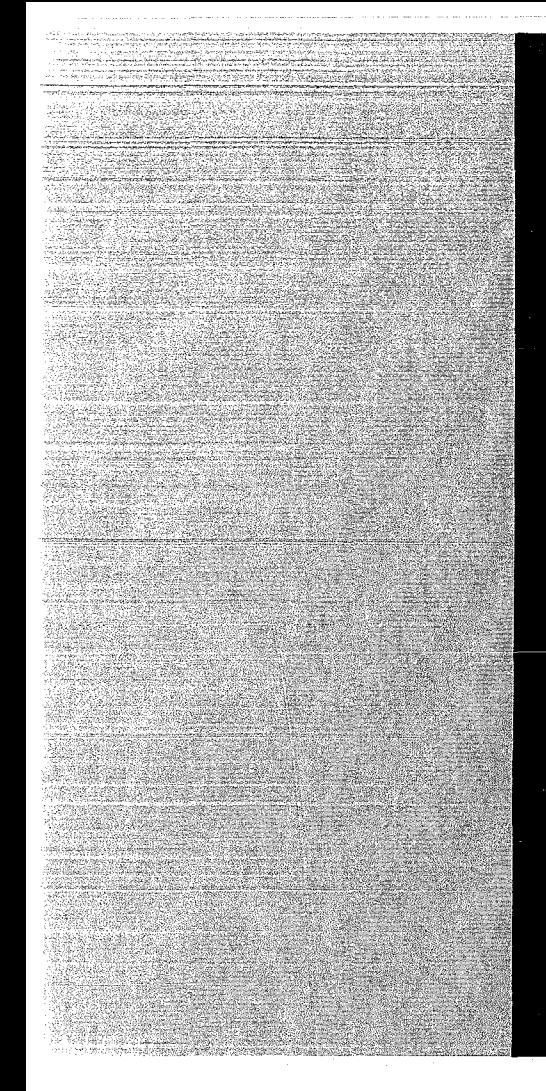

# KERNFORSCHUNGSZENTRUM

## KARLSRUHE

Mai 1971 **KFK 1409** EUR 4578 d

> Institut für Neutronenphysik und Reaktortechnik Projekt Schneller Brüter

Geschlossener Gasturbinenkreislauf für einen 1000 MWe gasgekühlten Schnellen Brutreaktor

c. Savatteri

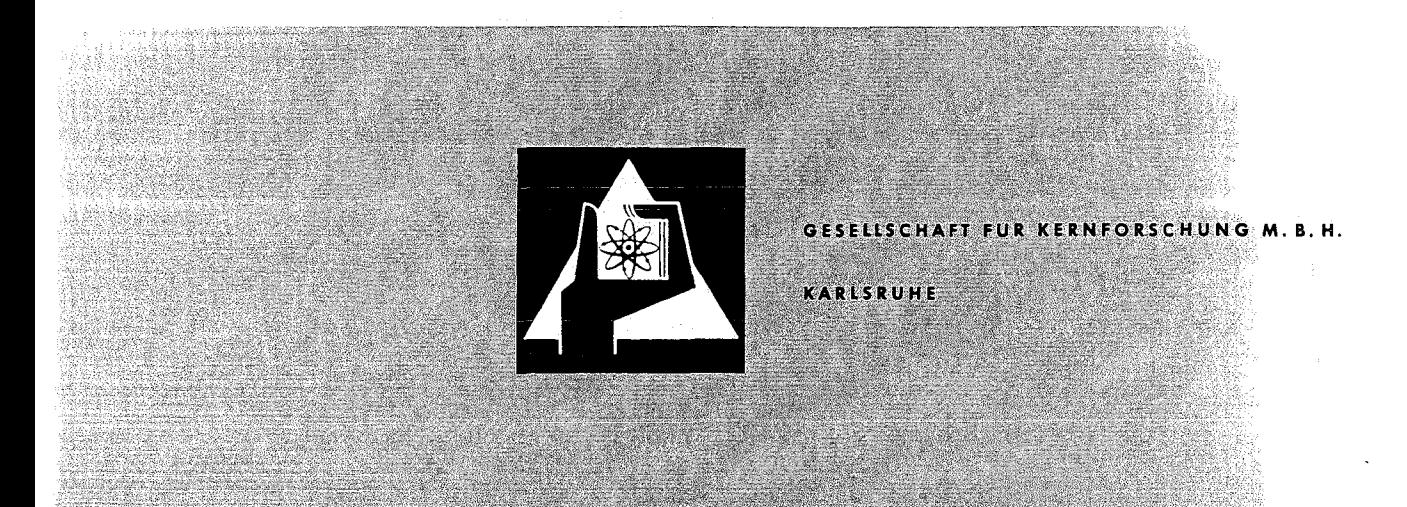

Ù,

Als Manuskript vervielfältigt

 $<sup>c</sup>$  Für diesen Bericht behalten wir uns alle Rechte vor</sup>

GESElLSCHAFT FüR KERNFORSCHUNG M.B.H. **KARLSRUHE** 

#### KERNFORSCHUNGS ZENTRUM KARLSRUHE '

Mai 1971

KFK 1409 EUR 4578d

Institut für Neutronenphysik und Reaktortechnik Projekt Schneller Brüter

Geschlossener Gasturbinenkreislauf für einen 1000 MWe gasgekühlten Schnellen Brutreaktor

C. Savatteri<sup>\*</sup>

Gesellschaft für Kernforschung m.b.H., Karlsruhe

 $\tilde{\mathbf{x}}$ delegiert von EURATOM zum Karlsruher Projekt Schneller Brüter

 $\label{eq:2.1} \frac{1}{\sqrt{2}}\sum_{i=1}^n\frac{1}{\sqrt{2}}\sum_{i=1}^n\frac{1}{\sqrt{2}}\sum_{i=1}^n\frac{1}{\sqrt{2}}\sum_{i=1}^n\frac{1}{\sqrt{2}}\sum_{i=1}^n\frac{1}{\sqrt{2}}\sum_{i=1}^n\frac{1}{\sqrt{2}}\sum_{i=1}^n\frac{1}{\sqrt{2}}\sum_{i=1}^n\frac{1}{\sqrt{2}}\sum_{i=1}^n\frac{1}{\sqrt{2}}\sum_{i=1}^n\frac{1}{\sqrt{2}}\sum_{i=1}^n\frac$ 

 $\label{eq:2.1} \frac{1}{\sqrt{2}}\int_{0}^{\infty}\frac{1}{\sqrt{2\pi}}\left(\frac{1}{\sqrt{2\pi}}\right)^{2}d\mu\int_{0}^{\infty}\frac{1}{\sqrt{2\pi}}\left(\frac{1}{\sqrt{2\pi}}\right)^{2}d\mu\int_{0}^{\infty}\frac{1}{\sqrt{2\pi}}\frac{1}{\sqrt{2\pi}}\frac{1}{\sqrt{2\pi}}\frac{1}{\sqrt{2\pi}}\frac{1}{\sqrt{2\pi}}\frac{1}{\sqrt{2\pi}}\frac{1}{\sqrt{2\pi}}\frac{1}{\sqrt{2\pi}}\frac{1}{\sqrt{$ 

 $\label{eq:2.1} \mathcal{F} = \mathcal{F} \left( \mathcal{F} \right) \mathcal{F} \left( \mathcal{F} \right)$ 

 $\label{eq:2.1} \frac{1}{\sqrt{2\pi}}\left(\frac{1}{\sqrt{2\pi}}\right)^{1/2}\left(\frac{1}{\sqrt{2\pi}}\right)^{1/2}\left(\frac{1}{\sqrt{2\pi}}\right)^{1/2}\left(\frac{1}{\sqrt{2\pi}}\right)^{1/2}\left(\frac{1}{\sqrt{2\pi}}\right)^{1/2}\left(\frac{1}{\sqrt{2\pi}}\right)^{1/2}\left(\frac{1}{\sqrt{2\pi}}\right)^{1/2}\left(\frac{1}{\sqrt{2\pi}}\right)^{1/2}\left(\frac{1}{\sqrt{2\pi}}\right)^{1/2}\left(\frac{1}{\sqrt{$ 

#### Zusammenfassung

Fortschritte auf dem Gebiet der Reaktortechnologie ermöglichen bei gasgekühlten schnellen Brütern Austrittstemperaturen des Reaktors von mehr als 700°C. Diese Temperaturen entsprechen den Erfordernissen einer Gasturbine.

Um Richtlinien für die Endgültige Auslegung einer 1000 MWe-Anlage mit Heliumturbine, die in direktem Kreislauf mit einem heliumgekühlten schnellen Brutreaktor gekoppelt ist, zu erhalten, wird der Einfluß folgender Parameter auf den Prozeßwirkungsgrad untersucht: Turbineneintrittstemperatur, Verdichtereintrittstemperatur, Grädigkeit des Wärmeaustauschers, Primärdruck, Durckverlust und Zahl der Zwischenkühlungen. Weiter werden Gesichtspunkte zur Wahl der Auslegung des Turbosatzes und der wärmeaustauschenden Apparate erläutert. Schließlich wird der Druckverlust in den Rohrleitungen bestimmt und eine vollintegrierte Anordnung der Komponenten der Anlage dargestellt.

#### Abstract

Progress in reactor technology permits to achieve reactor outlet temperatures exceeding  $700^{\circ}$ C in the case of gas-cooled fast breeders. These temperatures meet the requirements of a gas turbine.

To obtain directions about the final rating of <sup>a</sup> 1.000 MWe plant with <sup>a</sup> helium turbine, which is coupled in <sup>a</sup> direct circuit with <sup>a</sup> helium-cooled fast breeder reactor, the influence of the following parameters on process efficiency is investigated: turbine inlet temperature, compressor inlet temperature, minimum temperature difference of the heat exchanger, primary pressure, pressure loss and number of intermediate coolings. Besides, arguments are discussed relative to the design to be selected for the turboset and the heat exchanging equipment. Finally, the pressure loss occurring in the piping system is determined and <sup>a</sup> fully integrated arrangement of the plant components is described.

# $\label{eq:2.1} \mathcal{L}=\left\{ \begin{array}{ll} \mathcal{L}^{\prime}(\mathcal{L}^{\prime})=\mathcal{L}^{\prime}(\mathcal{L}^{\prime})=\mathcal{L}^{\prime}(\mathcal{L}^{\prime})=\mathcal{L}^{\prime}(\mathcal{L}^{\prime})=\mathcal{L}^{\prime}(\mathcal{L}^{\prime})=\mathcal{L}^{\prime}(\mathcal{L}^{\prime})=\mathcal{L}^{\prime}(\mathcal{L}^{\prime})=\mathcal{L}^{\prime}(\mathcal{L}^{\prime})=\mathcal{L}^{\prime}(\mathcal{L}^{\prime})=\mathcal{L}^{\prime}(\mathcal{$

 $\mathcal{L}^{\text{max}}_{\text{max}}$  and  $\mathcal{L}^{\text{max}}_{\text{max}}$ 

 $\label{eq:2.1} \begin{split} \mathcal{L}_{\mathcal{A}}(\mathcal{A}) & = \mathcal{L}_{\mathcal{A}}(\mathcal{A}) \mathcal{L}_{\mathcal{A}}(\mathcal{A}) = \mathcal{L}_{\mathcal{A}}(\mathcal{A}) \mathcal{L}_{\mathcal{A}}(\mathcal{A}) = \mathcal{L}_{\mathcal{A}}(\mathcal{A}) \mathcal{L}_{\mathcal{A}}(\mathcal{A}) = \mathcal{L}_{\mathcal{A}}(\mathcal{A}) \mathcal{L}_{\mathcal{A}}(\mathcal{A}) = \mathcal{L}_{\mathcal{A}}(\mathcal{A}) \mathcal{L}_{\mathcal{A}}(\mathcal{A}) = \$ 

#### <sup>I</sup> <sup>n</sup> haI <sup>t</sup>

1. Einleitung 1.1 Anordnung der Kreislaufkomponenten

- 2. Auslegung
	- 2.1 Wahl der Ausgangsdaten zur Berechnung des Kreislaufes
		- 2. LI Wahl des Arbeitsmittels
			- 2.1.2 Turbineneintrittstemperatur
			- 2.1.3 Verdichtereintrittstemperatur
			- 2.1.4 Grädigkeit des Wärmeaustauschers
			- 2.1.5 Primärdruck und Druckverluste
			- 2.1.6 Zahl der Zwischenkühlungen
	- 2.2 Ergebnisse
		- 2.2.1 Wirkungsgrad
		- 2.2.2 Durchsatz
		- 2.2.3 Völumendurchsatz am HD-Verdichter und Turbinenaustritt
		- 2.2.4 Wärmemenge im Wärmeaustauscher, Reaktor, Kühlern
		- 2.2.5 Leistungen der Maschinen
	- 2.3 Der Auslegungspunkt
		- 2.3.1 Wahl des Auslegungspunktes
		- 2.3.2 Parameterstudie
- 3. Auslegung der Maschinen
	- 3.1 Turbine
		- 3.1.1 Gang der Auslegungsrechnung
		- 3. <sup>L</sup> 2 Verschiedene Auslegungsmöglichkeiten und
			- Festlegung der Hauptdaten für die Auslegung
	- 3.2 Verdichter
		- 3.2.1 Gang der Auslegungsrechnung
		- 3.2.2 Ergebnisse und Festlegung des Auslegungspunktes

4. Wärmeaustauschende Apparate

4.1 Wärmeaustauscher

4.1.1 Allgemeines zur Bauart

4.1.2 Berechnungsgrundlagen

4.1.3 Ergebnisse der Berechnung

4.2 Kühler

4.2.1 Allgemeines zur Bauart

4.2.2 Ausgangsdaten und Ergebpisse der Berechnung

5. Rohrleitungen

5.1 Allgemeines

5.2 Rohrleitungsdruckverlust

6. Nachrechnung des Kreislaufes

7. Aufbau der Anlage

7. 1 Allgemeines

7.2 Vollintegrierte Anordnung

8. Schlußfolgerung

#### 1. Einleitung

Aufgabe dieser Arbeit ist es, den Einfluß unterschiedlicher Auslegungsgrößen auf den Prozeßwirkungsgrad zu untersuchen, um hieraus Richtlinien für die endgültige Auslegung einer 1000 MWe Gasturbine, die in direktem Kreislauf mit einem gasgekühlten schnellen Brutreaktor gekoppelt ist, zu erhalten.

Weiter werden Gesichtspunkte zur Wahl der Auslegung des Turbosatzes und der wärmeaustauschenden Apparate erläutert. Die Berechnung der Druckverluste in den Rohrleitungen und die Anordnung der Hauptkomponenten schließen den Bericht.

#### 1.1 Anordnung der Kreislaufkomponenten

Abb. 1 zeigt die schematische Anordnung der einzelnen Komponenten (Verdichter, Turbine, wärmeaustauschende Apparate) innerhalb des Kreislaufes. Eine solche Anlage wird als Einwellenanlage bezeichnet, weil das Gefälle in einer Turbine abgebaut wird und alle Verdichter direkt mit ihr auf einer Welle angeordnet sind.

In diesem Kreislauf wird der real-Joule-Prozeß, der im i-s-Diagramm  $\sqrt{1/\pi}$  dargestellt ist (Abb. 2), realisiert. Im Punkt <sup>1</sup> (Abb. 1,2) tritt das Arbeitsmedium in den Niederdruckverdichter ein, wird dort verdichtet (von <sup>1</sup> nach 2), im Zwischenkühler rückgekühlt (von 2 nach 3) und im Hochdruckverdichter auf den maximalen Prozeßdruck gebracht (von 3 nach 4). Anschließend wird das Gas im Wärmeaustauscher vorgewärmt (von 4 nach 5) und im Reaktor auf die höchste Temperatur des Prozesses erhitzt (von <sup>5</sup> nach 6). In der Turbine wird das Gas entspannt (von 6 nach 7) und gibt im Wärmeaustauscher einen Teil der noch in ihm enthaltenen Wärme (von 7 nach 8) an das vorn Hochdruckverdichter kommende Arbeitsmedium ab. Im Vorkühler wird das Gas schließlich wieder auf die niedrigste Temperatur des Prozesses abgekühlt (von <sup>8</sup> nach 1). Damit ist der Kreislauf geschlossen.

Die Rechenergebnisse ensprechen dem oben erwähnten Kreislauf.

#### 2. Auslegung

## 2.1 Wahl der Ausgangsdaten zur Berechnung des Kreislaufes

Vor Beginn der Berechnung und Auslegung des Kreislaufes ist eine Reihe von Auslegungsdaten festzusetzen. Dabei sind verschiedene Gesichtspunkte zu beachten, diese erfordern oft gegensätzliche Maßnahmen, um die Betriebskosten (Wirkungsgrad) und Investitionskosten (Baugröße) gegeneinander abzugleichen und zu einem Minimum für die Stromerzeugungskosten zu gelangen. Die hier zugrunde gelegten Ausgangsdaten, die in Tab. <sup>1</sup> zusammengefaßt sind, sollen im folgenden chrakterisiert werden.

#### 2.1.1 Wahl des Arbeitsmittels

Als Arbeitsmittel wird Helium gewählt. Das gewählte Gas hat sehr gute thermische Eigenschaften, so daß die Baugröße der wärmetechnischen Apparate (Wärmetauseher, Kühler) nicht zu groß sind. Außerdem ist Helium ein Edelgas und nicht aktivierbar, was natürlich wichtig ist für die Betriebssicherheit der Anlage. Benutzt man Helium als Arbeitsmittel, dann sind die Druckverluste im Kreislauf sehr gering, was sich günstig auf den Kreislaufwirkungsgrad auswirkt. Deshalb ist Helium sehr gut für den direkten Anschluß der Turbine an dem Reaktor geeignet. Dagegen führt Helium wegen des geringen Molekulargewichtes und des großen Isentropenexponenten zu einer hohen Stufenzahl für Turbine und Verdichter. Aber das ist kein großer Nachteil, weil der optimale Kreislaufwirkungsgrad, wie in Abschnitt 2.2.1 gezeigt wird, für die Heliumturbine bei wesentlich niedrigeren Entspannungsverhältnissen als bei Gasen mit höherem Molekulargewicht liegt. Bei Helium liegt das Optimum bei  $J_{T}$  <sup>2</sup>, 2 während z.B. bei CO<sub>2</sub> das Optimum bei *YT '* <sup>4</sup> *L2\_1* liegt. Außerdem ist die Schallgeschwindigkeit von Helium sehr hoch  $\sim 1000$  m/sec bei 20<sup>o</sup>C). Dadurch kann man zu so großen Umfangsgeschwindigkeiten übergehen, daß die Festig~ keit des Turbinenschaufelmaterials die maximale Umfangsgeschwindigkeit begrenzt.

#### 2.1.2 Turbineneintrittstemperatur

In dieser Arbeit wird eine Turbineneintrittstemperatur von 706<sup>o</sup>C zugrunde gelegt /<sup>-</sup>3<sup>7</sup>. Eine höhere Turbineneintrittstemperatur verbessert natürlich den Kreislaufwirkungsgrad wesentlich (siehe Abb. 16). Man kann aber diese Temperatur nicht beliebig hoch wählen, weil dann Probleme (Werkstoffe, Schaufelkühlung) für die Festigkeit des Turbinenrotors und der Turbinenbeschaufelung auftreten. Von der Reaktorseite wäre es bei Verwendung von Brennelementen mit "Cooted Particles" möglich, Temperaturen von etwa 1000<sup>0</sup>C zu erreichen.

## 2.1.3 Verdichtereintrittstemperatur

Neben der Turbineneintrittstemperatur ist für den thermischen Wirkungsgrad der Anlage die Verdichtereintrittstemperatur sehr wichtig. Um einen hohen Wirkungsgrad zu erzielen, ist es notwendig, die Verdichtereintrittstemperatur so niedrig wie möglich zu wählen. Die Verdichtereintrittstemperatur hängt von der Temperatur des zur Verfügung stehenden Kühlwassers und der Grädigkeit des Kühlers am kalten Ende ab. Aus Sicherheitsgründen wird ein doppelter Kühlwasserkreislauf vorgesehen. ,Für jeden Kühler wird eine Grädigkeit von 10 Grad am kalten Ende angenommen. Das entspricht den üblichen Werten von Gaskühlern und führt zu wirtschaftlichen Baugrößen. Bei einer mittleren Kühlwassertemperatur von  $10^{O}$ C (Jahrestemperaturmittel Elbe 1967) ergibt sich die Verdichtereintrittstemperatur dann zu 30°C.

#### 2.1.4 Grädigkeit des Wäremaustauschers

Die Grädigkeit des Wärmeaustauschers ist von entscheidender Bedeutung für die Austauschfläche und damit für die Baugröße und die Kosten dieses Aggregats. Mit Grädigkeit bezeichnet man die Temperaturdifferenz des Arbeitsmittels zwischen ND-seitigem Eintritt und HD-seitigem Austritt des Wäremaustauschers. Mit wachsender Grädigkeit sinkt die Fläche stark ab, andererseits steigt die thermische Leistung des Reaktors und damit dessen

Kosten, sowie die Betriebskosten durch den erhöhten Brennstoffverbrauch an. Mit guter Näherung kann man annehmen, daß die Kosten des Wärmeaustauschers proportional der Austauschfläche sind.

Der Verlauf der relativen Kosten des WA als Funktion der Grädigkeit ist in Abb. <sup>3</sup> gezeigt. Man erkennt, daß eine Zunahme der Grädigkeit von 30 bis 60 Grad einer Kostenverminderung in Höhe von 68.5% entspricht aber andererseits der Wirkungsgrad, wie noch gezeigt wird, um 2.8 Punkte sinkt. Als Kompromiß wird eine Grädigkeit von 45 Grad für die Rechnung festgelegt. Dieser Wert führt, wie in *L-4\_7* erläutert ist, zu wirtschaftlichen Stromerzeugungskosten.

#### 2.1.5 Primärdruck und Druckverluste

Der Primärdruck d.h. der Druck am Reaktoreintritt hat direkten Einfluß auf die Abmessungen der Anlage und damit das Anlagegewicht, da der Druck das Durchsatzvolumen und damit die Kanalabmessungen der 7urbomaschinen bestimmt. Für die **Abmessungen der Anlage ist also besser, wenn der Primärdruck** hoch gewählt wird. Das ist insbesondere für Anlagen großer Leistung wünschenswert. Jedoch kann der Primärdruck nicht beliebig hoch gewählt werden, aus drei Gründen. Einmal resultieren aus sehr hohen Drücken sehr kleine spezifische Volumina des Arbeitsgases und damit zu geringe Strömungsquerschnitte und Kanalabmessungen für Turbine und Verdichter. In Abb. <sup>4</sup> und <sup>5</sup> sind, als Beispiel, die Ergebnisse mit verschiedenen Primärdrucken (60, 100, 140 kg/cm<sup>2</sup>) gezeigt, dabei ist für alle Anlagen die gleiche Leistung vorausgesetzt. Die Rechnung für Abb. <sup>4</sup> ist mit konstantem absolutem Druckverlust durchgeführt, für Abb. <sup>5</sup> mit konstantem Entspannungsverhältnis. Man erkennt, daß ein höherer Druck bessere Anlagenwirkungsgrade (Abb. 4), aber auch eine höhere Stufenzahl und kleine Schaufelhöhen ergibt (Abb. 5). Das bedeutet einerseits höhere Anlagekosten und andererseits, wie in Abschnitt 3.1.1 erläutert wird, schlechtere innere Wirkungsgrade der Turbomaschinen.

Der zweite Grund, der gegen einen hohen Druck spricht, sind Dichtungsschwierigkeiten. Ein weiterer Grund liegt im maximalen Innendruck, den ein Spannbetonbehälter aufnehmen kann.

Für eine 1000 MWe-Anlage wird ein Primärdruck von 100 kg/cm<sup>2</sup> gewählt. Man liegt damit in einem Druckbereich, der einerseits heute im Spannbetonbehälterbau ohne Schwierigkeiten realisiert werden kann und andererseits eine kompakte Bauweise ermöglicht.

Die Wahl des Druckverlustes ist ein Kompromiß zwischen Kreislaufwirkungsgrad und Abmessungen der wärmeübertragenden Apparate und Rohrleitungen. Um die Querschnitte, insbesondere **die der Verbindungsrohrleitung, möglichst klein zu halten,** wurden Gesamtdruckverluste von 10% zugelassen, von denen 3,5% auf den Reaktor  $/3$   $7$ , 1,4% insgesamt auf die Kühler, 3,4% auf den Wärmeaustauscher (HD- und ND-Seite), 1,7% auf die Leitungen entfallen. Die Druckverluste sind nicht als die absoluten, sondern als die auf den jeweiligen Eintrittsdruck bezogenen relativen Druckverluste zu interpretieren.

#### 2.1.6 Zahl der Zwischenkühlungen

Theoretisch am besten ist die isotherme Verdichtung, die aber **nur mit** einer großen **Zahl von Zwischenkühlern annäherungsweise** zu erreichen ist. Mehr als zwei Zwischenkühler bringen nur einen minimalen Gewinn im Wirkungsgrad /<sup>-</sup>5<sup>7</sup>, führen aber zu einer unwirtschaftlichen Anlage. Zur Frage ob eine Anlage mit 1 oder 2 Zwischenkühlern gewählt wird, kann man folgende Überlegungen anstellen. Für gleiche Turbineneintrittstemperatur und Grädigkeit des WA bleibt die Turbine und der Reaktor gleich bei einer Änderung der Anzahl der Zwischenkühler, während der Wärmeaustauscher und die Verdichter sich ändern. Abb. 6 zeigt einen Vergleich zwischen dem Verdichter der beiden Anlagen mit 1 und 2 Zwischenkühlern / Diagramme unten<sub>.</sub>7. Während die gesamte Stufenzahl gleich bleibt (für die beiden Anlagen) in der Anlage mit <sup>2</sup> Zwischenkühlern sinkt die Verdichterschaufelhöhe; somit wird der Wirkungsgrad der Verdichter sinken (Siehe Abschnitt 3.1.1). Andererseits liegt der Nettowirkungsgrad der Anlage mit zwei Zwischenkühlern um 1.3 Punkte höher für ein Entspannungsverhältnis $\widehat{J^{\prime}}_{\rm T}$ =3  $\bigwedge^{\mathsf{\tau}}$ Diagramme oben\_ $\bar{?}.$  Trotz dieses großen Gewinnes im Wirkungsgrad wurde die Anlage mit einem Zwischenkühler gewählt. Zwei Gründe stützen diese Wahl:

- 1) Die Austrittstemperatur des Heliums am HD-Verdichter ist höher mit <sup>1</sup> Zwischenkühler und somit ist die zu übertragende Wärmemenge im Wärmeaustauscher wesentlich niedriger (Leistung ca. 200  $MW_{+h}$  niedriger).
- 2) Mit <sup>1</sup> Zwischenkühler wird Platz gespart, was vorteilhaft ist für eine vollintegrierte Anordnung der Anlage, außerdem führen kleine Rohrleitungslängen zu geringeren Druckverlusten.

Diese Vorteile gleichen den Wirkungsgradverlust aus  $/$  $6,7,8$ <sub>-</sub> $7.$ 

Die übrigen Größen für die Kreislaufrechnung sind aus  $\sqrt{9}$ . entnommen.

Da für eine Turbineneintrittstemperatur von 706<sup>0</sup>C keine Schaufelkühlung notwendig ist, werden für Sperr- und Leckheliummengen nur *4%0* des Turbinendurchsatzes angenommen, d.h., daß die Verdichter einen höheren Durchsatz zu bewältigen haben als die Turbine.

Damit liegen die Auslegungsdaten für die Kreislaufrechnung fest.

#### 2.2 Ergebnisse

Der Kreislaufwirkungsgrad läßt sich darstellen als  $\gamma$  = f(p; T<sub>TE</sub> ; T<sub>VE</sub> ;  $\Delta t$ <sub>h</sub>; $\epsilon$ ; J<sub>T</sub>; Z<sub>K</sub>). Variiert man unter Vorgabe Ger beschriebenen Laten das Entspannungsverhältnis  $\pi_{\pi}$  der Turbine, dann erhält man die Ergebnisse, die in Abb. 7 bis 15 gezeigt sind.

#### 2.2.1 Wirkungsgrad

Abb. 7 zeigt den Verlauf des Nettowirkungsgrades in Abhängigkeit vom Entspannungsverhältnis  $\overline{J}_m$ . Der thermische Wirkungsgrad des Kreisprozesses ist als Quotient aus Nutzarbeit und zugeführter Wärme definiert, d.h.

(1)

$$
\eta_{th} = \frac{\Delta H_{Nutz}}{q_{au}}
$$

$$
\Delta H_{\text{Nutz}} = \dot{q}_{\text{T}} H_{\text{T}} - \frac{1}{\dot{q}_{\text{V}}} H_{V} \text{ un}
$$

und

7

 $\varphi_{z\text{u}} = \text{C}_{\text{p}} (\text{T}_{\text{TE}} - \text{T}_{\text{RE}})$  wobei

$$
H_T = c_p T_{TE} \t\int 1 - (\frac{1}{\bar{J}_T})^{\frac{k}{k-1}}.
$$

$$
H_V = c_p T_{VE} \left[ (K^* \overline{J}_T)^{\frac{k}{k-1}} - 1 \right]
$$

$$
\kappa^{\star} = \frac{(1-\varepsilon_{\mathrm{HD}})-(1-\varepsilon_{\mathrm{R}})}{(1-\varepsilon_{\mathrm{ND}})-(1-\varepsilon_{\mathrm{VK}})}
$$

Abb. 8 zeigt den Verlauf der Nutzarbeit als Funktion des Entspannungsverhältnisses. Im Bereich kleiner Entspannungsverhältnisse überwiegt der Anstieg der Nutzarbeit gegenüber dem Abfall der Reaktoreintrittstemperatur (Abb. 9), d.h. der Wirkungsgrad nimmt zu, mit größer werdendem Entspannungsverhältnis wird die Nutzarbeit fast konstant, damit fällt der Wirkungsgrad wieder entsprechend dem Sinken der Eintrittstemperatur (Abb. 7).

Mit zunehmendem  $\overline{J}_{m}$  fällt die Reaktoreintrittstemperatur ab (Abb. 9), weil die Turbinenaustrittstemperatur (Abb. 10) absinkt und die in 2.1.4 gewählte Grädigkeit konstant bleibt. Die Kurve erreicht ein Maximum für  $\overline{J}_{\overline{T}}$  = 2.2, das entspricht einem Nettowirkungsgrad von 34.8%.

#### 2.2.2 Durchsatz

Der Durchsatz ist gegeben als Quotient aus Nutzleistung und Nutzarbeit, d.h.

$$
m = K_1 \frac{N_{Kupp}}{\Delta H_{Nutz}}
$$

wobei K<sub>1</sub> ein Umrechnungsfaktor ist. In Abb. 11 ist der Verlauf des Massendurchsatzes als Funktion des Entspannungsverhältnisses gezeigt. Im Bereich kleiner Entspannungsverhältnisse fällt der

Durchsatz relativ stark ab, während mit wachsendem Entspannungsverhältnis die Abnahme geringer wird. Da K<sub>1</sub> und die Nutzleistung konstant sind ist der Durchsatz umgekehrt proportional zur Nutzarbeit. Dem starken Anstieg der Nutzarbeit im Bereich kleiner Entspannungsverhältnisse (Abb. 8) entspricht also ein steiler Abfall des Durchsatzes; mit zunehmendem  $\mathbb{F}_{p}$  nähert sich die Nutzarbeit einem flachen Maximum. während der Durchsatz einen Minimalwert erreicht.

#### 2.2.3 Volumendurchsatz am HD-Verdichter und Turbinenaustritt

Als ein Maß für die erreichbaren inneren Wirkungsgrade der Maschinen gilt der Volumendurchsatz am Verdichteraustritt. Da der Volumendurchsatz der Schaufelhöhe bei konstanter Axialgeschwindigkeit proportional ist, werden sich die kleinste Schaufelhöhe und damit der niedrigste innere Wirkungsgrad (Abschnitt 3.1.1) entsprechend des geringsten im Kreislauf auftretenden Volumendurchsatzes für die HD-Verdichterendstufe ergeben. Der Volumendurchsatz am HD-**Verdichteraustritt ist in Abb. <sup>12</sup> über dem Entspannungs**verhältnis aufgetragen. Da der Volumendurchsatz proportional dem Massendurchsatz ist, weist die Kurve prinzipiell den gleichen Verlauf wie die in Abb. 11 auf: der Volumendurchsatz sinkt mit wachsendem Entspannungsverhältnis. Ähnlich wie der Verlauf des Volumendurchsatzes am HD-Verdichter~ austritt ist der Volumendurchsatz am Austritt der Turbine. Der Unterschied besteht lediglich in der Dichteänderung. Da der Druck niedriger und die Temperatur höher ist, nimmt die Dichte ab. Das führt zu größeren Volumenströmen. NachAbb. 13 liegt der Volumendurchsatz am Turbinenaustritt für  $J_{T} = 3$ bei 710 m<sup>3</sup>/sec. Aus diesem Grunde ist es notwendig, für diese Anlage eine zweiflutige Turbine vorzusehen.

#### 2.2.4 Wärmemenge im Wärmeaustauscher, Reaktor, Kühlern

Der Verlauf der zu übertragenden Wärmemenge in den übrigen Hauptaggregaten (Wärmeaustauscher, Reaktor, Kühler) ist aus Abb. 14 ersichtlich. Während die Wärmemengen im Reaktor und in den Kühlern nur wenig vom Entspannungsverhältnis beeinflußt werden, sinkt die im Wärmeaustauscher zu übertragende Wärme

mit steigendem Entspannungsverhältnis stark ab. Der Grund ist darin zu sehen, daß für wachsendes Druckverhältnis die Verdichtungsendtemperatur steigt und die Turbinenaustrittstemperatur abnimmt. Das bedeutet für konstante Grädigkeit, daß die Temperaturdifferenz des Gases zwischen Ein- und Austritt aus dem Wärmeaustauscher kleiner wird. Zum anderen sinkt der Durchsatz mit wachsendem  $\mathbb{F}_m$ , ein steiles Abfallen der zu übertragenden Wärmemenge ist die Folge.

#### 2.2.5 Leistungen der Maschinen

Abb. 15 zeigt die Turbinenleistung  $N_{\text{m}}$  und die Verdichterleistung  $N_{V}$  als Funktion des Entspannungsverhältnisses, wobei die Summe der Einzelverdichterleistungen mit Gesamtleistung bezeichnet wurde. Man erkennt ein relativ geringes Anwachsen mit zunehmendem Druckverhältnis. Die Turbinenleistung wie die Verdiqherleistung, ergibt sich als, Produkt aus Arbeitsmitteldurchsatz und auf die Masseneinheit bezogener Gefälle bzw. Förderhöhe.

$$
N_T = m_T \cdot H_T
$$

$$
N_V = m_V \cdot H_V
$$

Während das Gefälle bzw. Förderhöhe mit wachsendem Entspannungsverhältnis zunimmt, fällt der Durchsatz **ab.** Insgesamt erhält man den dargestellten Verlauf. Im gleichen Diagramm ist auch das Verhältnis  $\alpha = N_{\text{V}}/N_{\text{m}}$  aufgetragen. Man erkennt, daß für die in der Gasturbine übrigen  $\mathcal{T}_{m}$ -Werte, die Verdichterleistung etwa 2/3 der Gesamtleistung bringt.

#### 2.3 Der Auslegungspunkt

#### 2.3.1 Wahl des Auslegungspunktes

Für die Wahl des Auslegungspunktes sind verschiedene Gesichtspunkte zu betrachten. Aus Abb. <sup>7</sup> ist zu ersehen, daß der optimale Wirkungsgrad im Bereich kleiner Entspannungsverhältnisse liegt ( $\mathbb{T}_T = 2.2$ ). Kleine Entspannungsverhältnisse kommen

nicht in Frage, weil dann die Eintrittstemperatur vom Reaktor (Abb. 9), der Durchsatz (Abb. 11) und die zu übertragende Wärmemenge im Wärmeaustauscher (Abb. 14) zu hoch liegen. Mit steigendem Entspannungsverhältnis sinken Wirkungsgrad und Massendurchsatz, so daß mit steigenden Betriebskosten jedoch verminderten Investitionskosten zu rechnen ist. Andererseits muß auch beachtet werden, daß im Bereich großer Entspannungsverhältnisse  $\pi_{\pi}$ >3,5, trotz des kleineren Massendurchsatzes die Turbosatzkosten infolge der größeren Stufenzahl steigen können.

Deshalb wird das Entspannungsverhältnis zu  $\mathbb{F}_p = 3$  gewählt. Dieser Wert führt zu einer wirtschaftlichen stromerzeugung  $\sqrt{47}$ . Der Auslegungspunkt ist in Abb. 7 bis 15 eingetragen. Diese Diagramme enthalten die wichtigsten Größen für die Beurteilung des Kreislaufes.

Es ergibt sich dabei ein Nettowirkungsgrad von 33.5% entsprechend einer thermischen Leistung des Reaktors von 2985 MW<sub>th</sub> bei einem Massendurchsatz von 1589 kg/sec und einer Reaktoreintrittstemperatur von 344°C. Um die Apparate und Maschinen auslegen zu können, ist es notwendig, neben der Kenntnis der genannten Größen, Ein- und Austrittszustände in den Apparaten und Maschinen zu kennen. Diese Daten sind in Abb. 2 aufgeführt.

#### 2.3.2 Parameterstudie

Nachdem das Entspannungsverhältnis festliegt, wird in diesem Abschnitt der Einfluß geänderter Auslegungsgrößen auf den Nettowirkungsgrad untersucht.

Dazu werden folgende Größen variiert:

Die Turbineneintrittstemperatur, die Verdichtereintrittstemperatur, die Grädigkeit des Wärmeaustauschers, die Wirkungsgrade von Turbine und Verdichter und der Reaktordruckverlsut. Die Ergebnisse sind in Abb. 16 bis 21 und in Tabelle 2 gezeigt.

Man sieht (Tab. 2), daß der Nettowirkungsgrad um 0,56 Punkte ansteigt, wenn die Turbineneintrittstemperatur um  $10^{9}C$ erhöht wird. Erhöht man die Verdichtereintrittstemperatur um den gleichen Betrag, dann fällt der Wirkungsgrad um 1,68 Punkte.

Weiterhin ersieht man aus Tab. 2, daß eine Steigerung der Turbinenwirkungsgrade etwa 0,62 Punkte Gewinn bringt. Einen negativen Einfluß hat ein höherer Druckverlust; 1% Druckverlusterhöhung entspricht einer Wirkungsgradabnahme um 0.5 Punkte. Bei einer Steigerung der Grädigkeit des Wärmeaustauschers von <sup>10</sup> Grad fällt der Wirkungsgrad von 0,925 Punkte.

Diese Ergebnisse ändern sich nur sehr wenig: wenn der Variationsbereich vergrößert wird. Als Einschränkung muß jedoch angeführt werden, daß die in der Tabelle <sup>2</sup> gezeigten Einflüsse genau nur für den Kreislaufauslegungspunkt gelten.

#### 3. Auslegung der Maschinen

#### 3.1 Turbine

#### 3.1.1 Gang der Auslegungsrechnung

Nachdem der Auslegungspunkt fest liegt wird mit Hilfe der Daten aus Abb. 4 bis 15 die Turbine ausgelegt. Da die Grundlagen ausführlich in /<sup>-</sup>10,11,12<sup>7</sup> angegeben sind, wird hier nur kurz darauf eingegangen.

Da die Berechnung der Strömung durch eine Turbomaschine im allgemeinen Fall ein dreidimensionales Problem darstellt, sind zur Beschreibung eines Masseteilchens drei Koordinaten notwendig, axial, radial und in Umfangrichtung. Die Veränderlichkeit der Strömung mit der Umfangsrichtung und mit dem Radius wird nicht berücksichtigt. Berechnet wird die Strömung nach dem sogenannten Mittenschnittverfahren, wobei die Strömung im Mittenschnitt der Beschaufelung als repräsentativ für die gesamte Strömung über die Schaufelhöhe angesehen wird. Dieses Rechenverfahren eignet sich gut für die Vorauslegung einer Maschine und ist auch mit hinreichender Genauigkeit anwendbar auf eine Gasturbine, weil die Schaufelhöhe klein ist im Verhältnis zum mittleren Durchmesser der Beschaufelung / 12<sup>7</sup>

Die erste Entscheidung bei der Auslegung einer Turbomaschine betrifft die Wahl des Beschaufelungstyps. Da die Kosten der Beschaufelung einen großen Teil der Gesamtkosten einer Gasturbine ausmachen, muß bei der Auslegung besonders auf eine

wirtschaftliche Fertigungsmöglichkeit der Schaufeln geachtet werden. Aus diesem Grund wird die Bauart mit konstantem Innendurchmesser für alle Stufen gewählt, wobei die Schaufeln nach dem Drallsatz

$$
c_{u} \cdot r = \text{Konst.}
$$

verwunden sind.

Das bedeutet, daß in allen Stufen auf gleichen Radien gleiche Geschwindigkeitsdreiecke auftreten; das 'heißt, daß man alle Schaufeln der Turbine bzw. des Verdichters durch einfaches Kürzen der längsten Schaufel herstellen kann. Es ist also jeweils nur eine Lauf- und eine Leitschaufel zu entwerfen.

Bei Gasturbine läßt sich dieser günstige Fall immer erreichen, da die Volumenänderung des Gases zwischen Einund Austritt relativ gering ist. Die homogenen Schaufeln reduzieren wesentlich die Gesamtkosten der Turbine. Im Mittenschnitt der letzten Stufe wird ein Reaktionsgrad von  $\mathcal{V} = 50\$  vorgesehen. Da der Volumenstrom am Turbinenaustritt ziemlich hoch liegt (etwa 710  $m^3$ /sec), ist es nötwendig, eine zweiflutige Turbine, die für eine Lebensdauer von 10<sup>5</sup> Stunden ausgelegt wird, vorzusehen. Unveränderliche Größen für die Rechnung sind die Stoffwerte des Arbeitsgases (Gaskonstante Rund Isentropenexponent K), die Werte für Druck und Temperatur am Turbineneintritt und -austritt, das Gesamtgefällt der Turbine und die Drehzahl.

Variiert werden das Nabenverhältnis am Austritt der Turbine  $v_A = d_i/d_{aA}$  mit dem konstanten Nabendurchmesser  $d_i$  sowie der Laufradabströmwinkel ß2 und der Leitradzuströmwinkel *<sup>a</sup> o.* Die Grenzwerte für das Nabenverhältnis betragen

$$
v_{\rm A} = 0.5
$$
 und  $v_{\rm A} = 0.9$ .

Die untere Grenze folgt aus zwei Gründen: es gibt, unter  $v_A = 0.5$ , die Gefahr der Bildung von Nabentotwasser  $\angle$ <sup>13</sup>\_7 des weiteren steigt mit abnehmendem Nabenverhältnis die

Schaufelhöhe und die Fliehkraftspannung im Schaufelfuß ist nicht mehr zulässig.

Die obere Grenze  $\mathcal{V} = 0.9$  ist dadurch gegeben, daß ein höherer Wert von  $\nu_{\lambda}$  bei konstantem Nabendurchmesser d<sub>i</sub> zu geringe Schaufelhöhen ergibt. Für kurze Schaufeln ist die Randzone relativ größer und deshalb wachsen die Randverluste. Außerdem steigen ebenfalls die Spaltverluste und der innere Wirkungsgrad nimmt ab.

Für die Auslegungsdaten ergibt sich das Optimum des Umfangswirkungsgrades bei Leitradabströmwinkeln zwischen  $\alpha_1$  = 24<sup>°</sup> bis 32<sup>°</sup>. Da bei einem Reaktionsgrad von 50%,  $\alpha_1 = \beta_2$ ist folgt, daß die Grenzwerte für den Laufradabströmwinkel ebenfalls

$$
\beta_2 = 24^{\circ}
$$
 and  $\beta_2 = 32^{\circ}$ 

betragen.

Die Wahl des Winkels  $\alpha_{\mathbf{O}}$  ist ein Kompromiß zwischen Stufenzahl und Austrittsverlust. Oft wird  $\lambda_{\text{o}}$  kleiner als 90<sup>°</sup> gewählt, um das Stufengefäll zu vergrößern und damit die Stufenzahl zu vermindern. Andererseits steigt mit fallendem  $\lambda$  der Austrittsverlust an. Als Austrittsverlust wird die kinetische Energie  $c_{2u}^2/2$  bezeichnet. Die Umfangskomponente der absoluten Geschwindigkeit am Austritt aus der letzten Stufe ist definiert:

$$
c_{2u} = c_z / t g \alpha_o
$$

Das bedeutet: bei konstantem  $C_{\text{z}}$  wird  $C_{2u}$  um so größer je kleiner  $\alpha_{\text{o}}$  ist und damit entsprechend die Austrittsverluste. Als untere Grenze wird in die Rechnung $\lambda_0$  = 70° eingesetzt. Als Werkstoff für die Schaufeln ist G.94 der englischen Firma Jessop-Savillevorgesehen. G.94 ist eine austentische im Vakuum erschmolzene Gußlegierung auf Nickelbasis mit 10% Co, 9% Cr sowie 4% Mo, W, Nb, *L-22\_7.* Für den oben genannten Werkstoff ist für  $10^5$ h und 706°C  $\sqrt{6}$ , 1= 50 kg/mm<sup>2</sup> und bei einen Sicherheitsfaktor 1,5 ergibt sich die maximal zulässige Beanspruchung  $\sigma_{\text{zul}} = 33 \text{ kg/mm}^2$ .

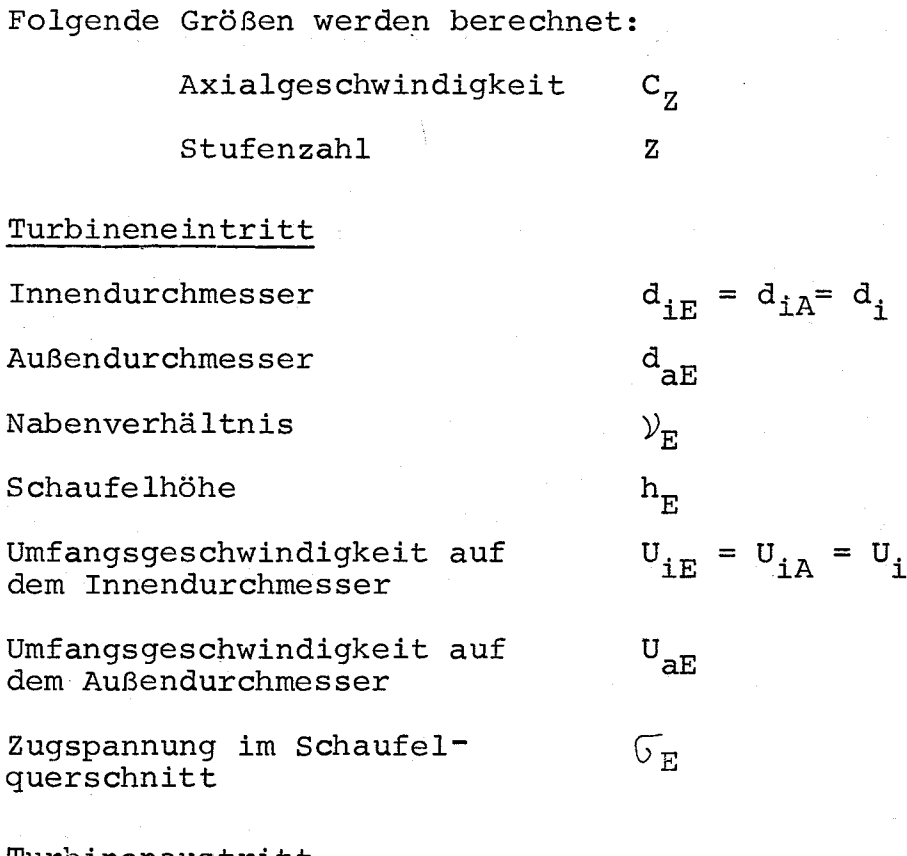

#### Turbinenaustritt

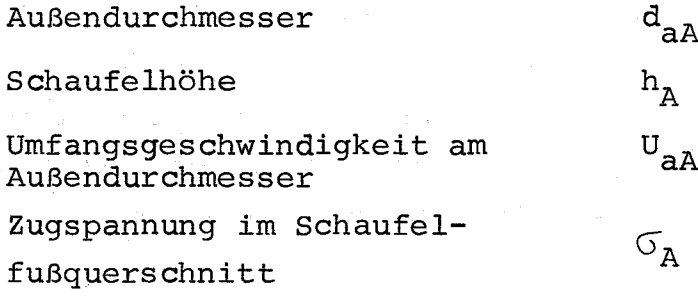

## Im Mittelschnitt der letzten Stufen

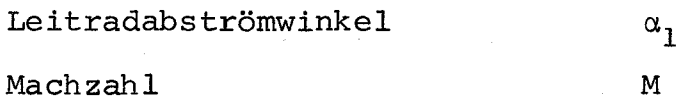

Da die Stufenzahl als Quotient aus dem Gesamt- und Stufengefälle immer eine Kommazahl ist, wurde der aufgerundete Wert genommen, was bewirkt, daß der Reaktionsgrad im Mittelschnitt der letzten Stufe nicht mehr genau 50% ist.

## 3.1.2 Verschiedene AuslegungsmÖglichkeiten und Festlegung der Hauptdaten für die Auslegung

Die Ergebnisse der Berechnungen für die Turbinen sind in den Abb. 22-25 dargestellt. Dort sind die Fliehkraftspannung  $\mathcal{F}_{\mathbf{E}}$ am Eintritt der Turbine, die Stufenzahl Z, der Nabendurchmesser d<sub>i</sub>, die Schaufelhöhe h<sub>E</sub> am Eintritt sowie die Umfangsgeschwindigkeit  $U_{aA}$  am Austritt als Funktion des Nabenverhältnisses  $v_{\text{A}}$  am Austritt dargestellt. Parameter ist der Laufradabströmwinkel $\beta_2$ . Alle Auslegungen im Diagramm entsprechend  $\alpha_{\text{c}}$  = Konst. = 90<sup>°</sup>, 80<sup>°</sup>, 70<sup>°</sup> und n = Konst. = 3000 U/miri. °

Aus den Diagrammen erkennt man, daß die SchaufelhÖhe, die Stufenzahl und die Zugspannung mit steigendem Nabenverhältnis sinken, während der Nabendurchmesser und die Umfangsgeschwindigkeit anwachsen.

Da der Außendurchmesser d<sub>aA</sub> proportional ist  $\frac{1}{\sqrt{1-\frac{1}{n}}}$ 

ist es klar, daß mit steigendem Nabenverhältnis  $v_A^{} = \text{di}/\text{d}_{\text{aA}}$ die Innendurchmesser und damit die Umfangsgeschwindigkeit zunimmt. Dadurch steigt das Stufengefälle und, da das Gesamtgefälle konstant bleibt, sinkt die Stufenzahl  $\angle$  Stufengefälle proportional $\triangle\mathtt{C}_\mathtt{u}$  . U\_ $\bar{\tt}$ . Da das durchstrÖmende Volumen sich nicht ändert, nehmen die Schaufelhöhen ab, weil für Konstante  $\beta_2$  die Axialgeschwindigkeit  $C_{z}$  zunimmt (Abb. 31)

 $V \sim c_{Z}$  • h

Kleinere SchaufelhÖhen bewirken geringere Fliehkraftspannungen und damit sinkt die Zugspannung mit steigendem Nabenverhältnis. Wenn man den Laufradabsträmwinkel  $\beta_2$  vergrößert,wächst die Axialgeschwindigkeit (Abb. 31). Weil der Volumenstrom konstant bleibt, ergibt sich eine geringere DurchstrÖmfläche

$$
V = F \cdot C_Z
$$

Damit nehmen der Innendurchmesser und die Schaufelhöhen ab; kleinere Schaufelhöhen bedeuten geringere Fliehkraftspannungen, deshalb wird der Laufradabströmwinkel zu  $\beta_2$  = 28<sup>0</sup> festgelegt.

Der Einfluß des Winkels  $\alpha_{\text{o}}$  ist in Abb. 25 gezeigt. In diesem Auslegungsdiagramm ist  $\beta_2$  = 28<sup>0</sup> Konst., der Winkel  $\alpha$  ist Parameter. Bei Verkleinerung des Winkels  $\alpha$  wächst die Axialgeschwindigkeit C<sub>z</sub> (Abb. 32) und damit werden die Innendurchmesser und die Schaufelhöhe etwas kleiner. Die Zugspannung nimmt auch ab, aber der innere Wirkunggrad sinkt etwas wegen der erhöhten Austrittsverluste. Andererseits nimmt die Stufenzahl ab, weil die Umfangskomponenten der Absolutgeschwindigkeit und somit das Stufengefälle vergrößert werden (Abb. 32). Kleinere Stufenzahl bedeutet auch geringe Kosten, kürzere Baulänge der Turbine. Deshalb wird  $\alpha_{0}$  = 70<sup>0</sup> gewählt. Um Rückströmungen an der Nabe zu vermeiden und um relativ lange Schaufeln zu haben wegen des guten inneren Wirkungsgrades und um andererseits zu hohe Fliehkraftspannungen im Schaufelfuß zu vermeiden, wird das Nabenverhältnis zu  $v_A = 0.65$  gewählt. Damit liegt der Auslegungspunkt fest. Die wichtigsten Daten sind in Tab. 3 aufgeführt.

#### 3.2 Verdichter

#### 3.2.1 Gang der Auslegungsrechnung

Für die Auslegung der Verdichter liefert die Kreislaufberechnung wieder die notwendigen Ausgangsdaten: Druck und Temperatur am Ein- und Austritt des Verdichters sowie Durchsatz. Da die Verdichter auf der gleichen Welle wie die Turbine sitzen, ist die Drehzahl für die beiden Verdichter gleich n = 3000 U/min. Damit kennt man die wichtigsten Kenngrößen für die Berechnung. Die Verdichter werden in axialer Bauweise ausgeführt, nur so ist wegen der hohen Volumenströme ein hoher Wirkungsgrad zu erzielen.

Da der Anteil der Kosten für die Beschaufelung an den Gesamtkosten der Verdichter eine große Rolle spielt, muß man auch für die Verdichter wie für die Turbine homogene Schaufeln herstellen. Aus dem gleichen Grund ergeben sich gleiche Nabendurchmesser für alle Verdichter eines Turbosatzes.

Die Grundlagen zur Berechnung der Verdichter sind in  $\sqrt{14}$   $\sqrt{}$ erläutert. Der Reaktionsgrad wird zu  $W = 1008$  gesetzt und ist konstant über die Schaufelhöhe. Für die Lieferzahl<br> $\varphi = \frac{C_2}{u_i}$  wird 0.84 und für das Verzögerungsverhältnis wird O.84 und für das Verzögerungsverhältnis  $(W_2/W_1^1)$ <sub>Nabe</sub>, wobei W<sub>2</sub> bzw. W<sub>1</sub> die relativen Laufradabström- bzw. Zuströmgeschwindigkeiten an der Nabe sind, wird 0.68 angesetzt /<sup>-9</sup>2. Für die Auslegung der Verdichter wird eine Variationsrechnung durchgeführt. Variiert wurde die<br>Umfangsgeschwindigkeit U<sub>i</sub> an der Nabe zwischen 270 m/sec mit 180 m/sec. Da die Schallgeschwindigkeit des Heliums sehr hoch liegt, könnte man die obere Grenze der Umfangsgeschwindigkeit ohne Gefahr einer Überschallgeschwindigkeit noch höher wählen. Sie ist nur begrenzt durch die Festigkeit des Läufers und der Schaufeln. Die untere Grenze ergibt sich aus der Forderung, daß die Stufenzahl nicht zu hoch wird.

Als Werkstoff für die Verdichterschaufeln ist der von G.4 Steel der englischen Firma Jessop-Saville vorgesehen *L-22\_7.* Für dieses Material ist die maximale zulässige Beanspruchung  $\sigma_{\text{zul}} = 30 \text{ kg/mm}^2$ , bei 100<sup>o</sup>C. Folgende Größen werden berechnet:

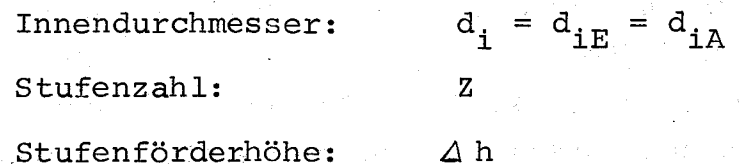

#### Verdichtereintritt

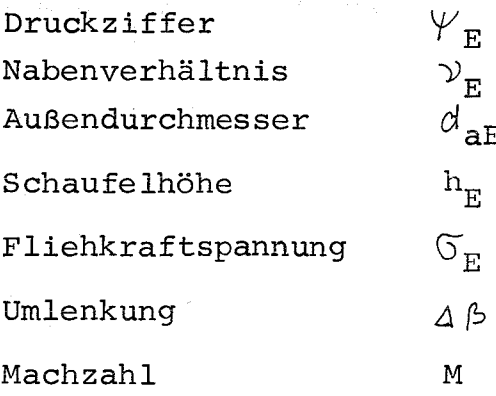

#### Verdichteraustritt

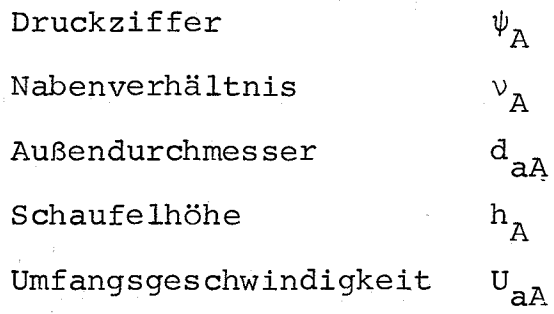

3.2.2 Ergebnisse und Festlegung des Auslegungspunktes Die Ergebnisse der Berechnungen für die Yerdichtergruppen sind in Abb. 26 dargestellt.

Die Diagramme zeigen als Funktion der Umfangsgeschwindigkeit U<sub>i</sub> an der Nabe die minimale Schaufelnhöhe h<sub>A</sub> am Austritt der Verdichter, das Nabenverhältnis am Verdichtereintritt, den Nabendurchmesser d $_{\text{i}}$ , die Stufenzahl Z und die Fliehkraftspannung  $\sigma_{\rm E}$  im Schaufelfuß am Verdichtereintritt.

Man erkennt, daß der Innendurchmesser  $\tt{d}_i$  für wachsende **Umfangsgeschwindigkeit u.** bei konstanter **Drehzahl zunehmen** 1 muß und damit auch das Nabenverhältnis. Die Schaufelhöhe nimmt also ab und damit sinken die Fliehkraftspannungen. Da mit steigender Umfangsgeschwindigkeit die Stufenförderhöhe anwächst; nimmt die Stufenzahl ab. Um die Fliehkraftspannung, die Stufenzahl und die Schaufelhöhe in sinnvollen Grenzen zu halten, wurde für die Verdichtergruppe eine Umfangsgeschwindigkeit von U $_{\rm i}$  = 232 m/sec gewählt. Damit liegt der Auslegungspunkt fest. Die wesentlichen Auslegungsdaten sind in der Tabelle 4 zusammengefaßt. Aufgrund der obigen Auslegung ergibt sich für eine *1000* MWe-Anlage mit gasgekühltem schnellem Brüter ein einwelliger Turbosatz, der eine Länge von ca. 25 m und einen Gehäusedurchmesser von ca. 5 m hat.

#### 4. Wäremaustauschende Apparate

#### 4.1 Wärmeaustauscher

#### 4.1.1 Allgemeines zur Bauart

Einer der wichtigsten Bauteile einer Gasturbinenanlage ist der Wärmeaustauscher, der die Abwärme des in der Turbine entspannten Gases zur Vorerhitzung des Hochdruckgases ausnutzt und damit die gleiche Aufgabe hat wie die Vorwärmstufen des Dampfprozesses. Während in der Dampfanlage, die in den Vorwärmstufen übertragene Wärmemenge im Durchschnitt etwa einem Drittel der zugeführten Primärwärme entspricht, sind bei der Gasturbine die übertragenen Wärmemengen im Wärmeaustauscher und im Reaktor fast gleich /<sup>-15</sup> /.

Der Rechnung wurde eine Konstruktion nach Abb. 27 zugrunde gelegt. Das von der Turbine kommende entspannte Gas tritt bei a in den Mantel des Wärmeaustauschers ein und wird durch die Umlenkbleche mehrfach im Kreuzstrom durch das kreisringförmig angeordnete Rohrbündel geführt. Es verläßt den Wärme $a$ ustauscher bei b. Das vom HD-Verdichter kommende kalte Gas tritt bei <sup>c</sup> in den Wärmeaustauscher ein, strömt durch die Rohre des Rohrbündels und verläßt den Wärmeaustauscher bei d. Innerhalb des Rohrbündels sind die Rohre jeweils auf den Eckpunkten eines gleichseitigen Dreiecks angeordnet, ihr Achsabstand beträgt im Mittel 1.6875 d<sub>a</sub>, wobei d<sub>a</sub> der Außendurchmesser der Rohre ist. Da die Rohre auf einem Kreisring angeordnet sind und immer eine ganze Zahl von Rohren auf dem Kreisumfang angebracht sein muß, kann dieser Achsabstand natürlich nicht streng eingehalten werden; man ändert immer nach einigen Rohrreihen die Teilung, um dem Mittelwert möglichst nahe zu bleiben. Der Mittelwert für die Teilung von l.6875 d<sub>a</sub> erweist sich als günstig für die gewählte Bauart. Für Gasturbinen-Anlagen ist die gewählte Bauweise (Rohrbündel Wärmeaustauscher mit Glattrohren) besser als die Helix-Bauweise mit gewickelten Rohren, weil bei gleicher Wärmeleistung und gleichen Druckverlusten, das Bauvolumen wesentlich niedriger ist *L-16\_7.*

Glattrohre werden gewählt, da Rippenrohre wegen der Gefahr der Kontaminierung und ihrer schlechten Zugänglichkeit nicht geeignet erscheinen.

#### 4. 1. 2 Berechnungsgrundlagen

Für die Berechnung der beschriebenen Wärmeaustauscherbauart liefert die Kreislaufrechnung die Ein- und Austrittszustände des Heliums (Druck und Temperatur), die zu übertragende Wärmemenge, den Durchsatz und den zulässigen Druckverlust. Bei der Auslegung des Wärmeaustauschers geht man von der Grundgleichung der Wärmeübertragung

$$
Q = K \cdot F^* \Delta T_M \tag{2}
$$

aus. <sup>Q</sup> ist die zu übertragende Wärmemenge, <sup>K</sup> die Wärmedurchgangszahl,  $F^*$  die notwendige Austauschflüche und  $\Delta T$ <sub>M</sub> die mittlere logarithmische Temperaturdifferenz des Kreuzgegenstromwärmeaustauschers. Sie ergibt sich aus derjenigen des reinen Gegenstromwärmeaustauschers  $\Delta T_{Mqqeq}$ 

zu

$$
\Delta T_{\text{M}} = \epsilon \Delta T_{\text{Mgeg}};
$$

 $\Delta \mathbf{T}_{Mgeg} = \frac{\Delta t_h - \Delta t_k}{\ln \frac{\Delta t_h}{\Delta t}}$ 

**\"'lobei**

ist.  $\Delta t_{\text{h}}$  bzw.  $\Delta t_{\text{k}}$  in Gl. (3) bedeuten die Temperaturdifferenz auf der heißen bzw. kalten Seite des Wärmeaustauschers. Für den Wert von *t* hat Dingler *L-25\_7* die Näherungsformel

$$
\mathcal{E} = \left(\frac{\mathbf{T}_{\text{NE}} - \mathbf{T}_{\text{HE}}}{\mathbf{T}_{\text{NH}} - \mathbf{T}_{\text{HE}}}\right) - \frac{0.6}{\text{U}} \cdot \text{lg} \left(\frac{\mathbf{T}_{\text{NE}} - \mathbf{T}_{\text{HE}}}{\mathbf{T}_{\text{NA}} - \mathbf{T}_{\text{HE}}}\right) \tag{4}
$$

(3)

angegeben. <sup>U</sup> gibt die Zahl der Umlenkungen, die nach GI. (4) um so größer gewählt werden müssen, je günstigere  $E$ -Werte man haben will. Um die wirklich benötigte Austauschfläche zu erhalten, wurde ein Zuschlag von 25% zu der berechneten Wärmeleistung gemacht.

Für die Wärmedurchgangszahl gilt bekanntlich die Beziehung

$$
\frac{1}{K_{a}} = \frac{1}{\alpha_{a}} + f_{a} + \frac{F_{a} \cdot \delta}{F_{M} \cdot \lambda} + \frac{F_{a}}{F_{i}} \left(\frac{1}{\alpha_{i}} + f_{i}\right)
$$

$$
2\mathrm{O}
$$

wobei  $f_i$  und  $f_a$  die Verschmutzungsbeiwerte,  $F_i$  und  $F_a$ die wärmeaufnehmenden bzw. wärmeabgebenden Oberflächen,  $\alpha$ . und  $\alpha$  die entsprechenden Wärmeübergangszahlen sind,  $\delta$ die Dicke der Wand,  $\lambda$  die Wärmeleitzahl des Werkstoffes und  $F_M$  ein Mittelwert zwischen  $F_L$  und  $F_A$  gegeben von

$$
\mathbf{F}_{\mathbf{M}} = \frac{\mathbf{F}_{\mathbf{a}} - \mathbf{F}_{\mathbf{i}}}{\mathbf{1}\mathbf{n}\mathbf{F}_{\mathbf{a}} - \mathbf{1}\mathbf{n}\mathbf{F}_{\mathbf{i}}}
$$

Die Gleichungen um  $\lambda$ <sub>2</sub> und  $\lambda$ <sub>1</sub> zu berechnen sind  $\sqrt{26,27}$ entnommen.

Für den Druckverlust  $\Delta p$  im Rohr gilt:

$$
\Delta P_{\mathbf{i}} = \lambda \cdot \frac{\ell}{di} \frac{g}{2} w^2
$$

Mit dem dimensionslosen Verlustbeiwert  $\lambda$ , dem Verhältnis der Rohrlänge zum Durchmesser d<sub>i</sub>, der Dichte  $\frac{\rho}{2}$  des Strömungsmediums und der Strömungsgeschwindigkeit w. Bei der Durchströmung von Rohrbündeln senkrecht zu den Rohrachsen wird der Druckverlust zu

$$
\Delta \rho_m = n \cdot \gamma \frac{g}{2} \cdot w^2
$$

angegeben. Darin bedeuten n die Zahl der in der Strömungsrichtung hintereinander liegenden Rohrreihen und  $Y$  ein Faktor der von Re-Zahl und Teilungsverhältnis abhängt. Da die Wärmeleistung groß ist (~1800 MWth) und damit auch die Austauschfläche, sind für diese Anlage 6 Einheiten vorgesehen, um die Abmessungen (Länge und Manteldurchmesser) günstig zu gestalten und damit zu transportablen Baugrößen zu kommen. Es wurde ein Rohrdurchmesser von 8 mm gewählt. Das Kriterium für die Wahl dieser Rohrabmessung biltet die freie Rohrlänge und damit die Länge des Wärmeaustauschers.

Die Stoffwerte des Heliums, bezogen auf mittleren Druck und Temperatur, wurden aus  $\binom{7}{28}$ , 29, 30<sup>7</sup> entnommen.

Für die Auslegung des Wärmeaustauschers wird ein relativer Gesamtdruckverlust von 3.4% für ND- und HD-Seite zugelassen.

Die Aufteilung des gesamten relativen Druckverlustes auf die HD- und ND-Seite des WA wird variiert; dadurch erhält man eine große Anzahl von brauchbaren Lösungen, aus denen die günstigste ausgewählt werden kann.

## 4.2.3 Ergebnisse des Berechnung

Die Ergebnisse der Berechnung für den Wärmeaustauscher sind in Abb. 28 dargestellt. Dort sind über der Anzahl der Rohre die freie Rohrlänge, die Austauschfläche, der Manteldurchmesser sowie der Rohrkorbinnen- und - außendurchmesser aufgetragen. Weiterhin ist der Verlauf der Druckverluste auf der Niederdruckseite und Hochdruckseite über der Rohrzahl dargestellt. Die Kenntwerte, die in Abb. 28 aufgetragen sind, gelten für 6 Umlenkungen.

Da die Druckverluste auf der HD-Seite sinken, muß die freie  $Rohr$ länge mit wachsender  $Rohrzah1$  abnehmen. Der Gesamtdruckverlust im Wärmeaustauscher ist konstant, und deshalb muß der Druckverlust auf der ND-Seite ansteigen. Mit steigendem Druckverlust auf der ND-Seite und steigender Rohrzahl wächst die Differenz zwischen Außen- und Innendurchmesser des Rohrkorbes. Daraus folgt, daß der Wärmeaustauscher kürzer und dichter wird. Die Austauscherfläche, die proportional zur Rohrzahl und zur freien Rohrfläche ist, zeigt ein Minimum und steigt dann mit wachsender Rohrzahl ziemlich stark an. Der Bereich minimaler Austauscherfläche liegt bei einem  $\varepsilon$ <sub>ND</sub> = 40 - 50% des Gesamtdruckverlustes im Wärmeaustauscher. Vorausgesetzt die Kosten des WA sind proportional der Austauscherfläche, dann kann man auf einfache Weise den Auslegungspunkt des Wärmeaustauschers bestimmen. Die genauen Auslegungsdaten des gewählten Wärmeaustauschers sind aus Tab. <sup>5</sup> ersichtlich.

#### 4.2 Kühler

#### 4.2.1 Allgemeines zur Bauart

Neben dem Wärmeaustauscher müssen die Kühler, die das Helium auf die vorgesehene Verdichtereintrittstemperatur von 30<sup>0</sup>C abkühlen, ausgelegt werden.

Zur Auswahl stehen zwei Bauarten: Glattrohrbündel-Kühler und Wärmeaustauscher-Bauart mit glatten Rohren. Die Hauptunterschiede sind in der Strömung: im ersten Fall strömt das Kühlwasser im Kreuzgegenstrom in den Rohren und das Helium um die Rohre, umgekehrt bei der WA-Bauart.

Jede der beiden Bauarten hat Vorteile: Wenn kein Doppelkühlwasserkreislauf vorgesehen ist, dann haben die Bündel-Kühler den großen Vorteil einer kontinuierlichen Reinigung mit mechanischen Mitteln während des Betriebes, was bei der WA-Bauart unmöglich ist. Aber in der Kernkraftwerksanlage ist aus Sicherheitsgründen ein Doppelkühlwasserkreislauf vorgesehen und damit entfällt das Reinigungsproblem, da die Kühler immer von reinem Wasser durchströmt werden. Andererseits sind die Kühler der WA-Bauart länger und schmaler als die Bündel-Kühler, die kürzer und breiter sind. Die KÜhler der WA-Bauart sind für die integrierte Bauweise besser geeignet, deshalb wurde die WA-Bauart für die Auslegung der Kühler gewählt, die schematisch in Abb.29 gezeichnet ist. Das Kühlwasser tritt bei <sup>c</sup> in den Kühler ein, strömt um die Rohre und nach mehreren Umlenkungen fließt es bei <sup>d</sup> ab. Das warme Arbeitsgas gelangt bei <sup>e</sup> in den Kühler, strömt in den Rohren und verläßt ihn bei f.

#### 4.2.2 Ausgangsdaten und Ergebnisse der Berechnung

Für die Auslegung der Kühler sind die thermodynamischen Grundlagen naturgemäß die gleichen wie bei der Auslegung des Wärmeaustauschers. Unterschiede in der Berechnung ergeben sich jedoch dadurch, daß bei den Kühlern die Wärme vom Helium an das Wasser übertragen wird, während im Wärmeaustauscher die Wärmeübertragung zwischen Helium-Helium stattfindet.

Die notwendigen Daten für die Berechnung wie die Zustände am Ein- und Austritt (Temperatur und Druck) sind durch die Kreislaufrechnung bestimmt, während die Stoffwerte aus der Literatur /<sup>-</sup>26,28,29,30<sup>7</sup> zu entnehmen sind. Die Kühlfläche besteht aus Rohren von 15 mm Durchmesser und 1 mm Wandstärke kreisförmig angeordnet, so daß je ein Rohr auf dem Eckpunkt eines gleichseitigen Dreiecks liegt. Das Teilungsverhältnis der Rohre beträgt t/ $d_A$  = 1.5. Diese Werte führen zu günstigeren Abmessungen. Ein größeres Teilungsverhältnis bedeutet größerer Manteldurchmesser, während für gleiches  $t/da$ kleinere Rohrdurchmesser zu einer größeren Anzahl von Rohren und zu kürzeren Kühlern führen, dagegen wird für große Rohrdurchmesser der Kühler zu lang.

Wie bei den Wärmeaustauschern sind für die Kühler 6 Einheiten vorgesehen. Die Ergebnisse der Berechnung für den Vorkühler und den Zwischenkühler sind in Abb. 30 dargestellt. Als Funktion des Druckverlustes in den Rohren sind die freie Rohrlänge, der Manteldurchmesser und die Rohrzahl aufgetragen.

Aus Fertigungsgründen werden alle Kühler (Vorkühler und Zwischenkühler) so ausgelegt, daß die Abmessungen fast gleich sind, was natürlich wesentlich die Kosten der Kühler reduziert. Das führt zu einer verschiedenen Druckverteilung in beiden Kühlern, da die Helium-Zustände nicht gleich sind. Es muß aber darauf geachtet werden, daß der Gesamtdruckverlust konstant bleibt. Nach diesen überlegungen und Bedingungen sind die Kühler ausgelegt worden.

Aus Abb. 30 erkennt man, daß mit wachsendem Druckverlust im Rohr die freie Rohrlänge zunimmt, damit sinkt die Anzahl der Rohre stark. Aber ein Abfall der Gesamtrohrzahl führt zu einem Abfall des Manteldurchmessers. Die genauen Auslegungsdaten sind in Tab. <sup>6</sup> aufgeführt. Damit sind alle Komponenten der 1000 MWe-Anlage ausgelegt.

#### 5. Rohrleitungen

#### 5. 1 Allgemeines

Bei einer integrierten Bauweise, wie sie in dieser Anlage vorgesehen ist, siehe Abschnitt 7, stellt die Auslegung und Verlegung der Verbindungsrohrleitungen ein besonders schwieriges Problem dar. Die großen Volumenströme erfordern entsprechend große Querschnittsflächen, wenn man unzulässig hohe Geschwindigkeiten und Druckverluste vermeiden will. Aber große Querschnittsflächen bedeuten andererseits mehr Raumbedarf und damit höhere Anlagekosten, was natürlich nicht erwünscht ist. Also ist auch bei der Rohrleitungsauslegung ein Kompromiß zwischen Betriebskosten (Druckverluste-Wirkungsgrad) und Investitionskosten (Baugröße-Rohrleitungsquerschnitte) zu treffen.

Um jedoch die Kosten in sinnvollen Grenzen zu halten, werden bei der vorliegenden Anlage Rohrleitungsdurchmesser zwischen 0.9 und 1.4 m zugrunde gelegt. Die entsprechenden Gasgeschwindigkeiten im Rohr liegen zwischen 35 und 75 m/sec.

#### 5.2 Rohrleitungsdruckverlust

Der relative Druckverlust E, der sich beim Durchströmen einer Rohrleitung ergibt, ist definiert als

$$
\varepsilon = \frac{\Delta p}{p},
$$

darin sind Ap der absolute statische Druckverlust zwischen Ein- und Austritt und <sup>p</sup> der Ruhedruck am Eintritt. Der gesamte Druckverlust in einer Rohrleitung setzt sich zusammen aus den Druckverlustanteilen der geraden Rohrstücke, der Rohrkrümmer, der Querschnittsverengungen und Erweiterungen, der Armaturen sowie der Rohrverzweigungen. Für den Absoluten Druckverlust  $\Delta p$  qilt

$$
\Delta p = \zeta \rho \frac{w^2}{2}
$$

Darin ist  $\zeta$  der Druckverlustbeiwert, der eine Funktion der Reynoldszahl, der Rohrrauhigkeit und der Rohrgeometrie ist. <sup>W</sup> ist die mittlere Strömungsgeschwindigkeit im Rohr, <sup>p</sup> ist die Dichte des strömenden Mediums, die als Konstante angenommen wird, weil der Druckverlust und die Temperaturänderung über die Länge der Rohrleitung sehr klein ist. Der Druckverlustbeiwert  $\zeta$  berechnet sich unterschiedlich je nach der Art des betrachteten Rohrleitungsteils  $/$  26,31,32,33  $/$ . Die Rohrleitungsführung, die Abmessung der Rohrleitung sowie die Art der einzelnen Rohrleitungsteile sind aus Abb. 33 zu ersehen. Wie man aus Abb. 34 sieht, beträgt der Krümmungswinkel im Regelfall 90 $^{\circ}$ , so daß sich ohne Strömungsführung in den Krümmern hohe Krümmerverluste ergeben würden (Abb. 34b, 1) *L-32\_7.* Aus diesem Grund werden die Krümmer mit einem Strömungsgitter versehen (Abb. 34a). Ihr Verlustbeiwert ist zu  $\zeta = 0.12$  eingesetzt worden (Abb. 34b, 2). Die Absolute Sandrauhigkeit der Rohre wurde zu K $_1$  = 0.1 mm eingesetzt. Drucke und Temperaturen, mit denen die statischen Dichten am Eintritt der Rohrleitungen berechnet werden, entnimmt man dem Kreislaufschema der Anlage (Abb. 2). Ebenso sind darin die Durchsätze enthalten. Damit sind alle Daten zur Berechnung der Rohrdruckverluste bekannt. Um die Druckverluste zu berücksichtigen, die wegen Tolerenzen an der Wanddicke und dem Außendurchmesser auftreten, sowie durch Ein- und Ausströmverluste, wird ein Sicherheitszuschlag von 10% *L-33\_7* der jeweiligen Rohrdruckverluste veranschlagt. Die Ergebnisse der Berechnung sind in Tabelle 7 enthalten. Wie aus dieser Tabelle ersichtlich ist, beträgt der Gesamtrohrleitungsdruckverlust im Kreislauf, nach der Auslegung der wärmeaustauschenden Apparate

 $\varepsilon_{\texttt{ges}} = \varepsilon_{\texttt{R1}} + \varepsilon_{\texttt{App}} + \varepsilon_{\texttt{R}} = 4.2 + 6.05 + 3.5 = 13.75$ Man sieht, daß der Gesamtdruckverlust im Kreislauf höher ist als der im Abschnitt 2.1.6 für die Kreislaufauslegung angenommene Wert von  $\varepsilon_{\text{ges}}$  = 10%. Man muß deshalb eine neue Kreislaufrechnung durchführen.

#### 6. Nachrechnung des Kreislaufes

Mit den in Tabelle <sup>7</sup> angegebenen Druckverlusten und den in den Tabellen 3, 4, 5, 6 zusammengestellten Ergebnissen der Auslegung der Maschinen und Apparate wurde der Kreis· lauf erneut durchgerechnet. Die Ergebnisse dieser Rechnung sind in der Tabelle 8 zusammengefaßt. Unter der Annahme eines relativen Gesamtdruckverlustes von  $\varepsilon_{\text{qes}} = 13.75$ % ergibt sich ein Nettowirkungsgrad von 31.64% entsprechend einer thermischen Leistung des Reaktors von 3160.55 MWth bei einem Massendurchsatz von 1682.3 kg/sec und einer Reaktoreintrittstemperatur von 344 $C$ . Der Nettowirkungsgrad liegt also 1.84 Punkte unter dem Wert, der sich zu Beginn der Auslegungsrechnung mit dem geschätzten Druckverlust  $\varepsilon_{ges}$  10% ergeben hatte (33.5% siehe Abschnitt 2.3.1). Die Änderung des Nettowirkungsgrades stimmt überein mit der Abhängigkeit des Nettowirkungsgrades vom Gesamtdruckverlust (Abschnitt 2.3.2). Auch die Hauptkomponenten und die Rohrleitungen wurden nachgerechnet, unter der Annahme, daß der Gesamtdruckverlust konstant bleibt. Die endgültigen Daten für Turbine, Verdichter, Wärmeaustauscher, Kühler und Rohrleitungen sind in den Tabellen 9, 10, 11, 12 und 13 angegeben.

#### 7. Aufbau der Anlage

#### 7.1 Allgemeines

Neben Optimierung und Auslegung der Anlage ist die Anordnung der zur Kernkraftwerksanlage gehörenden Komponenten von entscheidender Bedeutung für die Wirtschaftlichkeit. Da die Heliumturbine direkt mit dem Reaktor gekoppelt ist, wie die bereits unter 1.1 beschriebene Anlage, wird die Anordnung hauptsächlich durch Sicherheitsaspekte bestimmt. Die Kontaminationsgefahr für die Umgebung auch im Fall des größten anzunehmenden Unfalles (Bruch einer Heißgasleitung) muß ausgeschlossen werden.

Von diesem Gesichtspunkt ist die volliritegrierte Bauweise, bei der die Komponenten der Heliumturbine zusammen mit dem Reaktor in einem Spannbetonbehälter untergebracht sind,

gegenüber der konventionellen Anordnung, bei der die Komponenten in einem Maschinenhaus angeordnet sind und der Reaktor räumlich getrennt steht, von großem Vorteil und und bietet dazu eine Anlage die sehr kompakt ist.

#### 7.2 Vollintegrierte Anordnung

Abb. <sup>35</sup> zeigt eine mögliche vollintegrierte Anordnung für eine 1000 MWe-Anlage. Im Zentrum des zylindrischen Spannbetonbehälters liegt die Reaktorkaverne, die durch einen etwa 4m dicken ausbaubaren Deckel abgedichtet ist. Da durch den Deckel die Brenn- und Kontrollstäbe hindurchgeführt werden müssen, und deshalb die Betonmenge relativ klein ist, wird ein Doppeldeckel als Abschluß vorgesehen. Um das Core befinden sich symmetrisch angeordnet 6 Durchbrüche, in denen sich jeweils 1 Wäremaustauscher (3), 1 Vorkühler (4) und 1 Zwischenkühler (5) befindet. Platz für die Rohrleitungen ist ebenfalls vorhanden. Als Abschluß dieser Durchbrüche sind Doppeldeckel vorgesehen, **wobei durch die unteren Deckel Rohrleitungen zu den** wärme~ austauschern und Kühlern geführt werden müssen. Im unteren Teil des Spannbetonbehälters ist der Turbosatz (2) untergebracht. Der Einwellen-Turbosatz besteht aus einem Hochdruckverdichter, einer zweiflutigen Turbine und einem Niederdruckverdichter und ist mit dem Generator (6) und dem Anwurfmotor (7) durch eine Welle verbunden. Die Welle muß durch den Beton und die Behälterwand druckdicht vom Reaktorgebäude in den Anbau geführt werden. Das Fundament des Anbaues ist mit dem des Reaktorgebäudes verbunden, dabei werden Relativbewegungen vermieden. Um keine Schwingungskräfte in die Gründungsplatten zu leiten, ist die Abstützung des Turbosatzes und des Generators weich. An der Hochdruckverdichterseite ist eine Öffnung für die Montage und Reparatur im Spannbetonbehälter vorgesehen. Unterhalb der Reaktorkaverne befindet sich ein Raum für die Reservespeicherung (11) und zwei Räume für Brennelementlagerung (10). Dazwischen ist ein Raum für die Brennelementwechselmaschine vorgesehen. Zur Abfuhr der Nachwärme sind unabhängige Kreisläufe (8) vorgesehen, die durch eine Berieselungsanlage (9) ergänzt werden. Für den Spannbetonbehälter ergibt sich ein Durchmesser von 41.5 m und eine Höhe von 43 m über der Erde,
während das Reaktorgebäude eine Höhe von etwa 73 m und einen Durchmesser von 49 m erhalten wird. Dabei bietet ein Spalt von 3.0 <sup>m</sup> zwischen Spannbetonbehälter und Gebäudewand genügend Platz für die Wickelmaschine zum Spannen der Spannbänder. Oberhalb des Spannbetonbehälters dient ein Rundlaufdrehkran als Haupthebezeug dem Wechsel bzw. der Montage z.B. der Wärmeaustauscher oder Kühler. Die hohe nukleare Sicherheit, das geringe Bauvolumen und die relative leichte Wartung und Montage der Hauptkomponenten bei der oben beschriebenen Anlage stellen ein Optimum für ein Kernkraftwerk mit einem gasgekühlten schnellen Brutreaktor dar.

### 8. Schlußfolgerung

Nach den Ergebnissen dieser ersten vorläufigen Auslegungsrechnung kann man feststellen, daß für die Komponenten keine große Schwierigkeiten auftreten werden, da die Baugröße der wärmeaustauschenden Apparate (Wärmeaustauscher und Kühler) günstig sind und für die Turbinenschaufeln keine Kühlung notwendig ist. Außerdem ist eine vollintegrierte Bauweise mit Verwendung eines einwelligen Turbo-Turbosatzes möglich.

Bei einer Gastemperatur von 706<sup>0</sup>C am Turbineneintritt liegt der optimale Wirkungsgrad bei ca. 31.7%. Höhere Wirkungsgrade (bis 41%) wären bei dieser Temperatur möglich *L-23\_7,* aber sie sind nur mit erheblich größeren Komponenten und größeren Rohrleitungen und deswegen wesentlich höheren Anlagekosten zu erreichen.

Der Verfasser dankt Herrn Artz für seine Mitarbeit bei der konstruktiven Zugrundelegung der vollintegrierten Anordnung.

29

Symbole

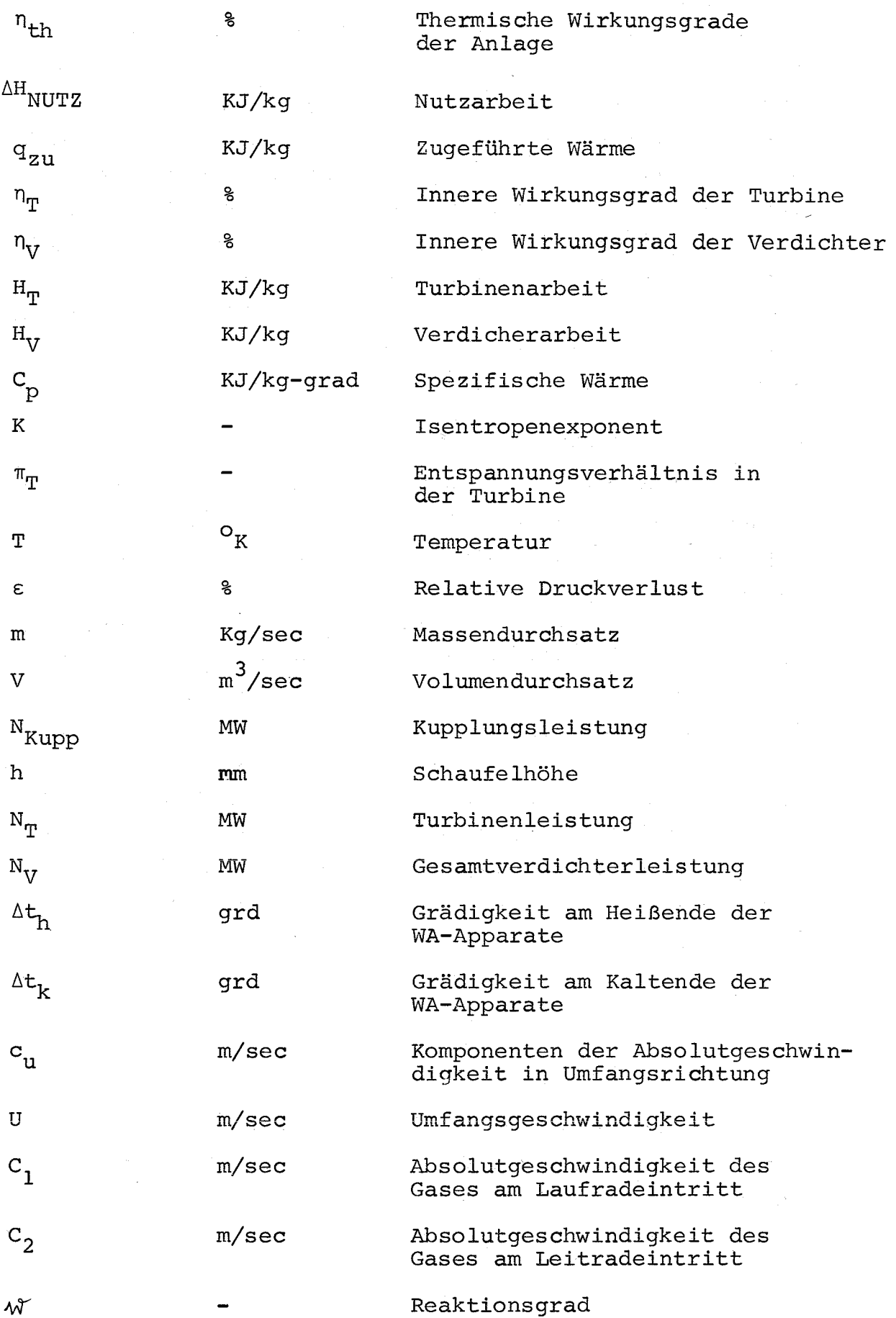

30

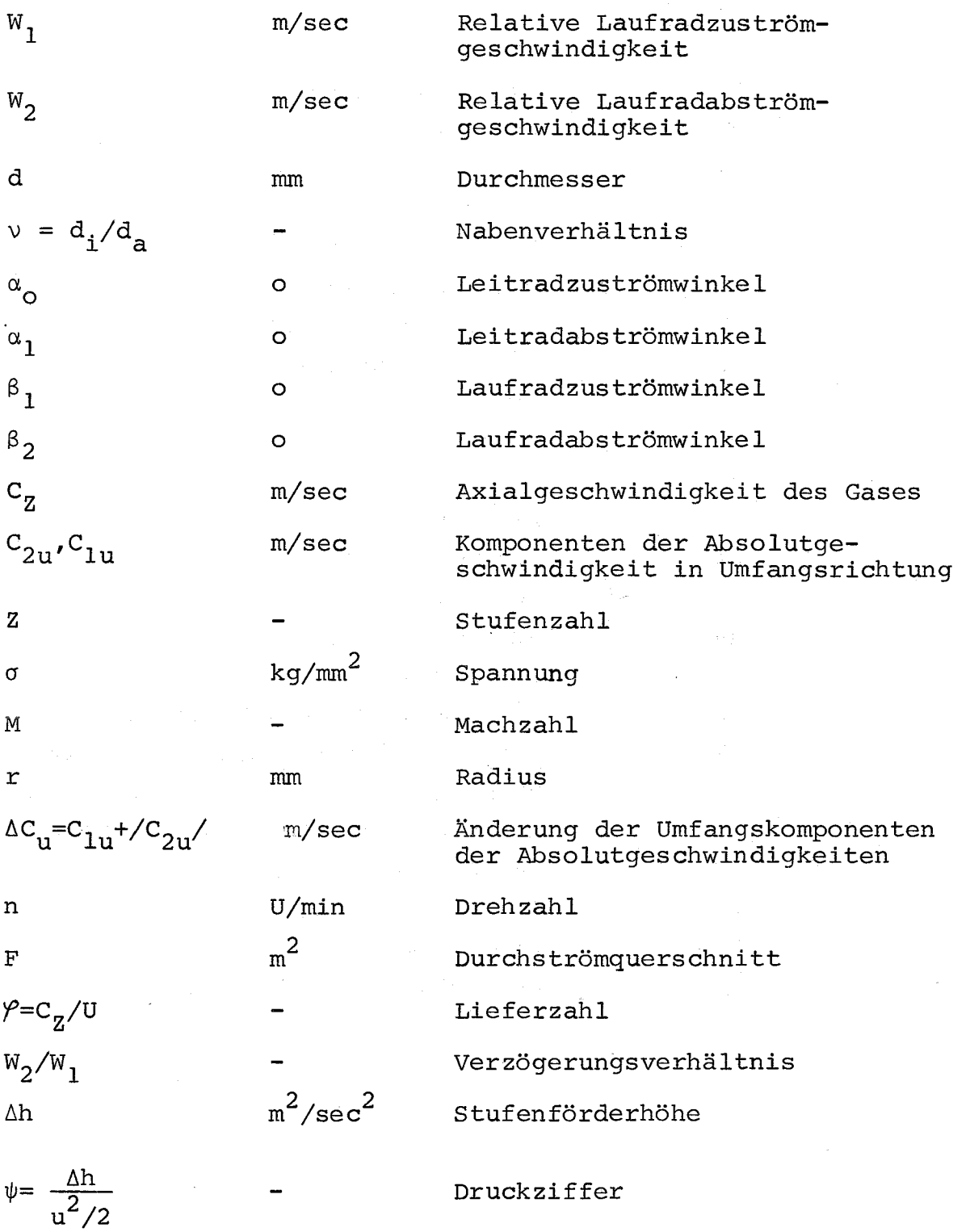

Indizes

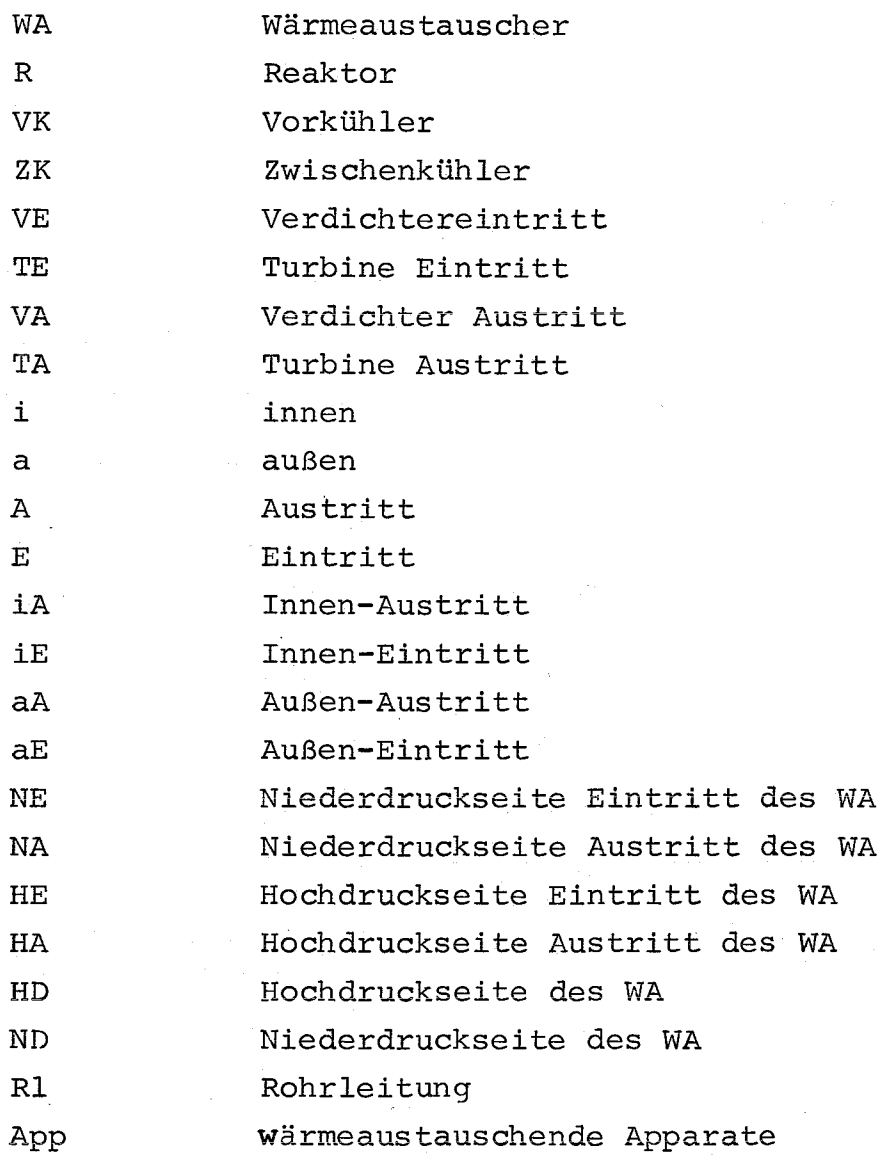

Literaturverzeichnis

- $\sqrt{17}$ Bammert, K.: Die thermodynamischen Eigenschaften von Helium als Arbeitsmedium für nukleare Gasturbinen - Kerntechnik 11 Jg (1969)
- $/27$ Bammert, K.: Kernheizkraftwerke mit Gasturbine für verschiedene Arbeitsmittel - Atomkernenergie  $6.$  Jq.  $(1961)$
- $\sqrt{3}$ ,  $\sqrt{2}$ Gasbrüter-Memorandum - Zusammengefaßt von M. Dalle Donne - KFK-1375 (1971)
- $\sqrt{4}$  7 Frutschi, H.U.: Gasturbinen für He~gekühlte Kernreaktoren - Technica Nr. 10 (1969) S. 931 - 935
- $757$ Savatteri, C.: Der Wirkungsgrad einer Anlage mit Heliumgekühltem Schnellem-Brutreaktor und Gasturbine für 1000 MWe - INR-interner Bericht - unveröffentlicht
- $\angle$  6  $\angle$ Thorn, J.D., Prince, K., Coast, G.: Nuclear Gas Turbine Concepts - IAEA - Symposium on Advanced and High Temperature Gas-Cooled Reactors-Jülich C 1-25 October 1968 - SM-lll/40
- $\angle$ <sup>-7</sup><sub>-</sub>7 Hurst, J.W.: Some Considerations Affecting the Integration of Gas Turbines with Direct Cycle Gas Cooled Reactros - Rolls-Royce Ltd. -
- $/$  8  $\frac{7}{ }$ Holliday, J.B., Hurst, J.W.: The Application of Gas-Turbines to Reactor Systems - Rolls-Royce Ltd. -
- $7^{\circ}$  9  $7^{\circ}$ Bammert, K. Twardzick, W.: Kernkraftwerke mit Heliumturbinen für große Leistungen - Atomkernenergie 9/10 (1967)
- $\sqrt{10}$ Traupel, W.: Thermische Turbomaschinen - Erster Band (1966), Springer-Verlag, Berlin
- $\sqrt{11}$ . Barnmert, K., Fiedler, K.: Die Ströming in axialen Turbomaschinen- Ingenieur Archiv, Band 33 (1962) S. 322/329
- $\sqrt{12}$  7 Barnmert, K.: Theorie der thermischen Turbomaschinen - Teil II - Vorlesung Winter-Semester <sup>1969</sup> - Technische UNI Hannover
- $\sqrt{13}$  7 GHH - Die Strömung in vielstufigen Axialturbinen und Axialverdichtern - (1954)
- $\angle$  14  $\angle$  7 Horlock, J.H.: Axialkompressen - G.Braun Verlag, Karlsruhe, 1967
- $\sqrt{15}$ , 7 Bammert, K., Klänkens, H., Mukhezjee, S.K.: Auslegung und Konstruktion von Wärmetauschern für geschlossene Gasturbinenanlage - BWK Bd. 22 (1970)
- $/$  16  $\bar{7}$  Stürmer, H.: Execution and development of heat exchangers in nuclear power plant and experiment facilities - Kerntechnik - 1 (1970)
- $\sqrt{17}$  Dalle Donne, M.: Comparison of He, CO<sub>2</sub> and steam as coolants of a  $1000$  MWe Fast Reactor  $-$  KFK 447 (1966)
- $\sqrt{-18}$  Malese-d'Hospital, G., Fortescue, P.: Thermodynamic Comparison of Gas coolants for nuclear reactors - Proceedings of the Institution of Mechanical Engineers, London (1966)
- $/$ 19  $\bar{7}$  Bammert, K., Böhm, E.: High Temperature Gas-Coolend **reactor with gas turbine <sup>=</sup> ENEA Symposium on the** Technology of integre ted Primary Circuits for Power Reactors, O.E.C.D. Headquarters, Paris (1968)
- $7207$ Bammert, K.: Zur Frage der Optimierung von nuklearen Gasturbinen-Kraftwerken - Energie and Technik 1 (1965)
- $\sqrt{21}$ Bammert, K.: Ausblick der Heliumturbine für große Kraftwerksleistungen - Atomkernenergie 12 (1967)
- $7^{\degree}$  22  $\frac{7}{3}$ Jessop-Saville: High Temperature Steels - Data Sleets -
- $\sqrt{237}$ GHH - Geschlossene Gasturbinenanlage für einen Heliumgekühlten Schnellen Brüter (1967)
- $\sqrt{24}$  7 Burgsmüller, P., Rodner, H.: Der Rekuperator für einen schnellen Leistungsreaktor von 1000 MWe mit direktem Gasturbinenkreislauf - BWK Bd. 21 (1969)
- $\angle$  25  $\angle$ Dingler, J.: Kreuz- und Kreuzgegenstrom bei Lufterhitzern - Energie 3 (1951) S. 226-227.
- $\sqrt{26}$   $\sqrt{ }$  VDI-Wärmeatlas Düsseldorf: VDI-Verlag (1960)
- $\sqrt{27}$  7 Hausen, H.: Neue Gleichungen für den Wärmeübergang bei freier oder erzwungener Strömung - Allgemeine Wärmetechnik 9 (1959)
- $\angle$  2.8  $\angle$ AKin, S.W.: The thermodynamic properties of helium Trans. ASME 72 (1950)
- $7^{29}$  7 Tsederberg, N.V.: Thermal Conductivity of gases and liquids - The MIT Press, Massachusetts Instituts of Technology, Cambridge, Mass. USA (1955)
- $\angle$  30  $\sqrt{ }$ Hilsenrath, J., Touloukian, Y.S.: The Viscosity, Thermal conductivity and Prandtl number for air,  $O_2$ , N<sub>2</sub>, NO, H<sub>2</sub>, CO, CO<sub>2</sub>, H<sub>S</sub>O, He and A. Trans. ASME 76 (1952)
- $\sqrt{31}$ Wiese, Fz.-F.: Rohrleitungen in Dampfkraftwerken mit dampfverbrauchenden Betrieben - VDI-Verlag GmbH., Düsseldorf (1960)
- $\sqrt{32}$  Albring, W.: Angewandte Strömungslehre, 3. Auflage Verlag Theodor Steinkopff, Dresden (1966)
- / 33 / Handbuch für den Rohrleitungsbau, 2. Auflage -Berlin: VEB Verlage Technik (1965)
- $\sqrt{34}$   $\sqrt{ }$  Chermanne, J.: Preliminary Design Study of 1000 MWe CO<sub>2</sub> Cooled Direct Cycle Fast Breeder Reactor, Dez. 1969.
- ( 35 7 Gasturbinen-Hochtemperatur-Reaktor Kraftwerk Vorläufiger Sicherheitsbericht, BBK Reaktorbau März 1963
- /<sup>-36</sup> 7 Broido, J.H., Lys L.A.: Principal Considerations in the Design of Gas Cooled Fast Reactor with Direct Cycle Gas Turbines, SM-lll/69
- $\begin{bmatrix} 37 \\ 7 \end{bmatrix}$  Prestressed concrete pressure vessels The Institution of Civil Engineers, London 1968
- (-38\_7 Zweite Informationstagung über Reaktordruckbehälter aus Spannbeton und ihre Wärmeisolierung EUR 4531d/f/i/n/e (1969)

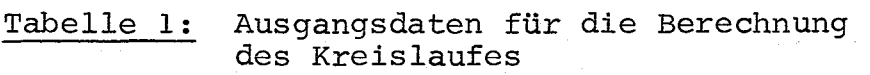

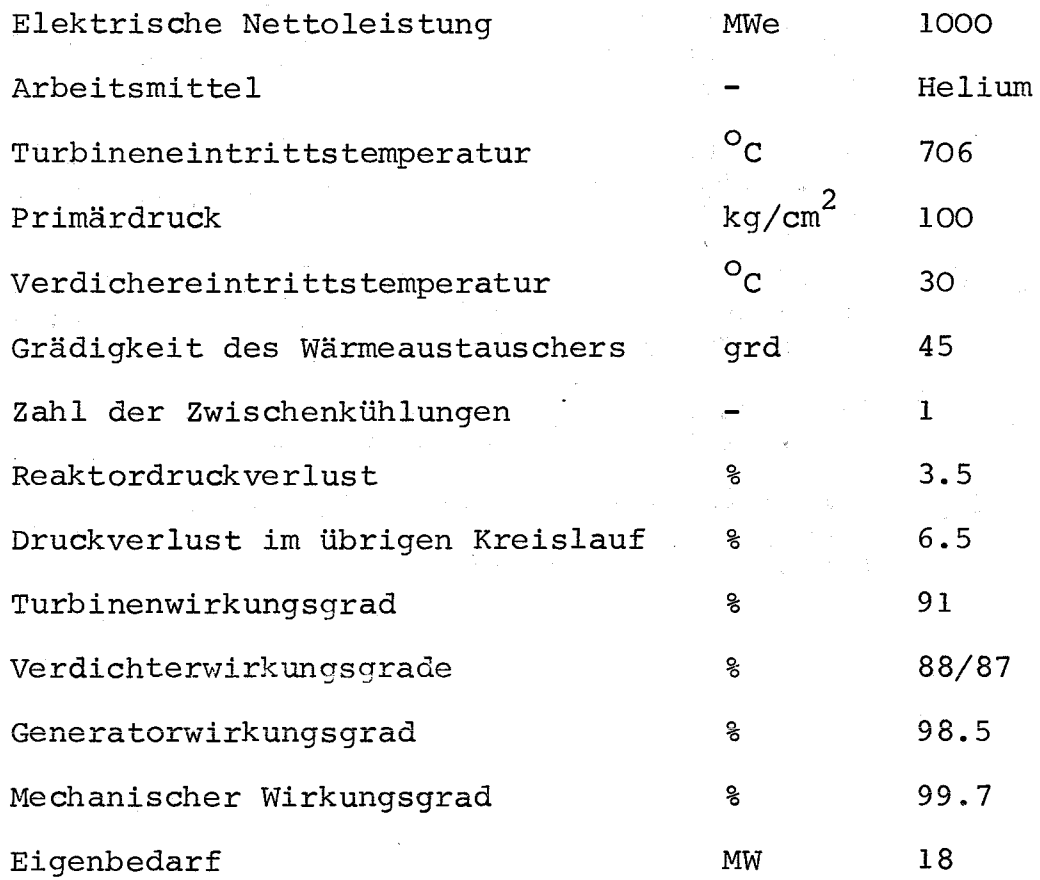

### Tabelle 2: Einfluß der Auslegungsparameter auf den Nettowirkungsgrad

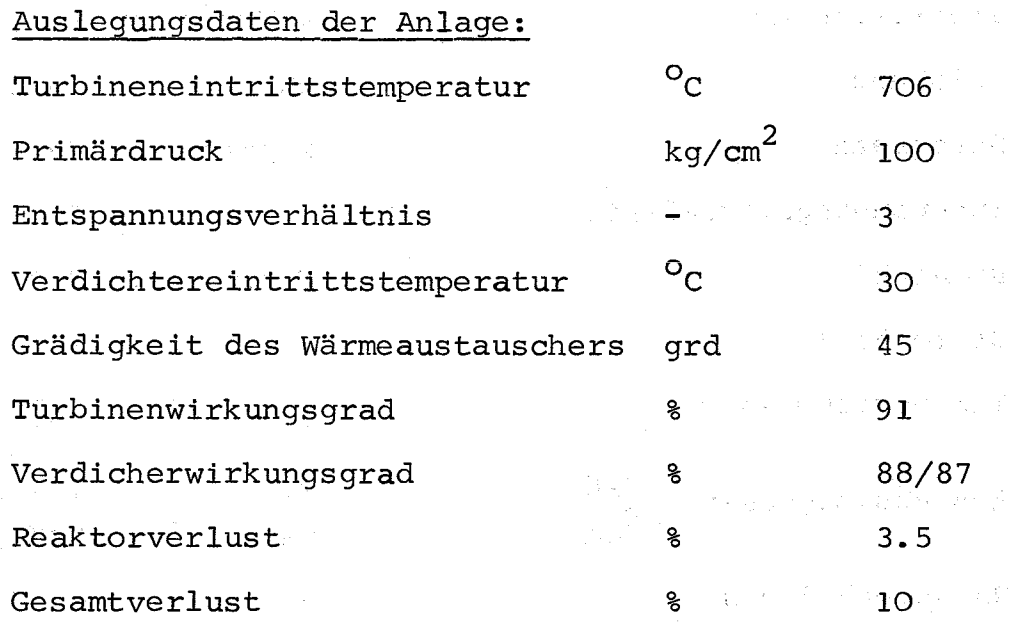

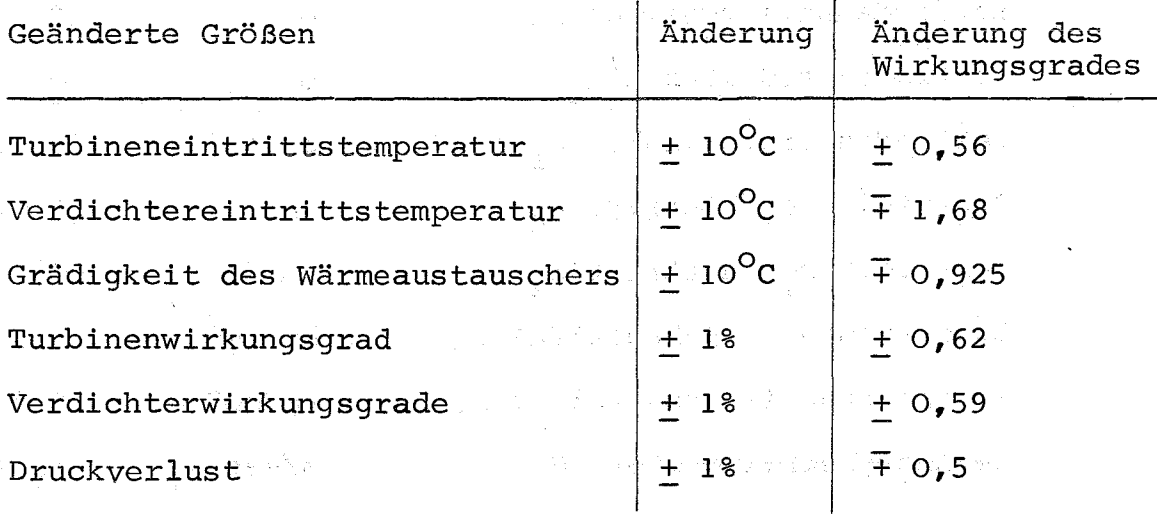

 $\frac{1}{2}$ 

S.

 $\omega = \omega^2$ 

医能力学

 $\sim$ 

Gan

 $\mathcal{I}_\lambda^{\alpha}(x)_{\lambda} = \mathcal{I}_\lambda^{\alpha}(x)^{D\lambda}$  for  $\mathcal{I}_\lambda^{\alpha}$  $\label{eq:3.1} \mathcal{L}_{\mathcal{A}}=\frac{1}{2}\sum_{i=1}^3\mathcal{L}_{\mathcal{A}}\left(\mathcal{L}_{\mathcal{A}}\right)\sum_{i=1}^3\mathcal{L}_{\mathcal{A}}\left(\mathcal{L}_{\mathcal{A}}\right)\mathcal{L}_{\mathcal{A}}\left(\mathcal{L}_{\mathcal{A}}\right)\mathcal{L}_{\mathcal{A}}\left(\mathcal{L}_{\mathcal{A}}\right)\mathcal{L}_{\mathcal{A}}\left(\mathcal{L}_{\mathcal{A}}\right)\mathcal{L}_{\mathcal{A}}\left(\mathcal{L}_{\mathcal{A}}\right)$ n goria

 $\label{eq:1} \mathbb{E}\left[\frac{1}{2}\sqrt{\mathbb{E}_{\mathbf{z}}}\right]_{\mathbf{z}}\approx\mathbb{E}\left[\frac{1}{2}\mathbb{E}\left[\frac{1}{2}\right]-\mathbb{E}_{\mathbf{z}}\left[\frac{1}{2}\right]\right]_{\mathbf{z}}\approx\mathbb{E}\left[\frac{1}{2}\right]_{\mathbf{z}}\approx\mathbb{E}_{\mathbf{z}}$ 

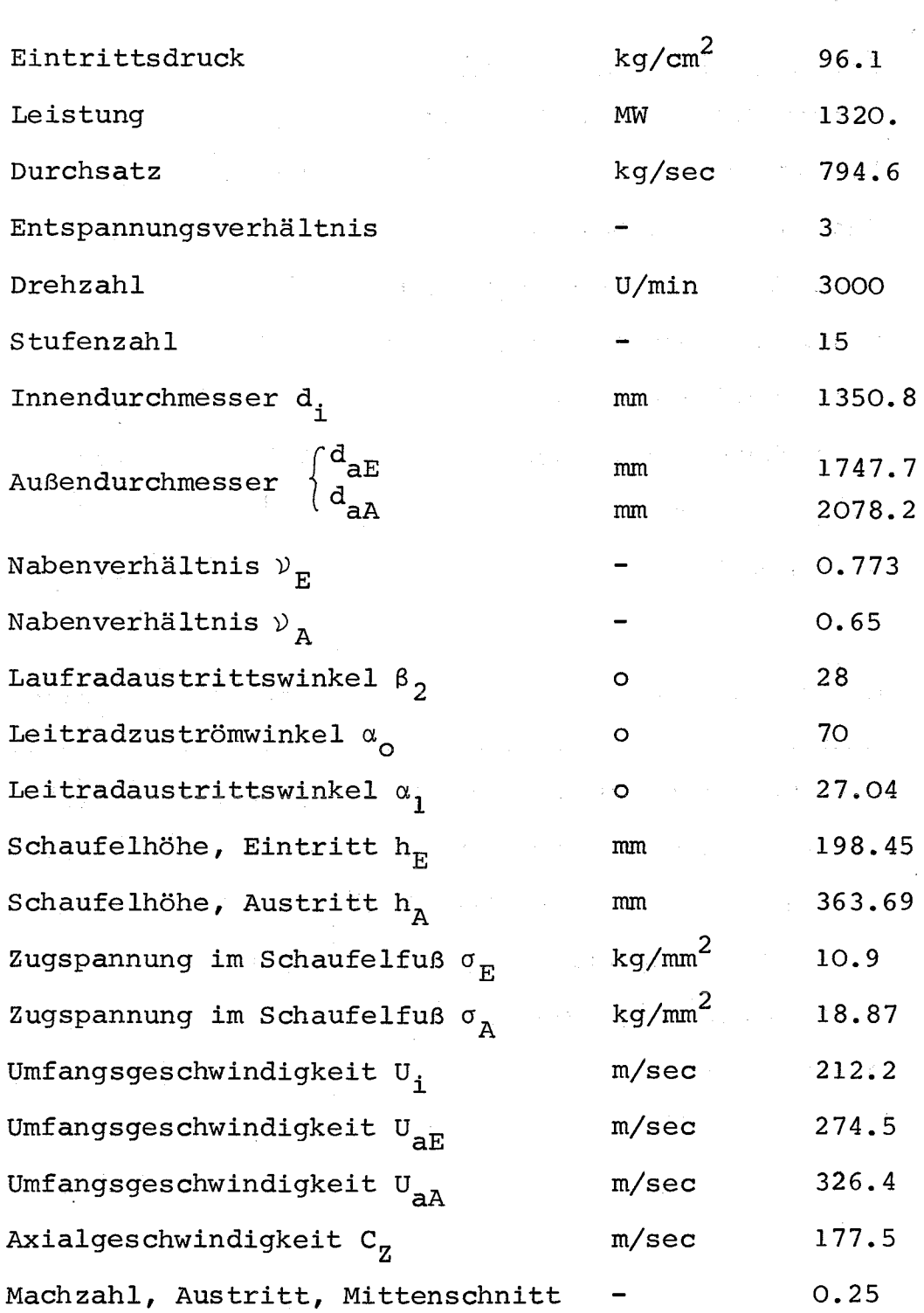

1000 MWe-Anlage (2-flutig)

Tabelle 3: Hauptdaten der Turbine der

Tabelle 4: Hauptdaten der Verdichter der 1000 MWe-Anlage

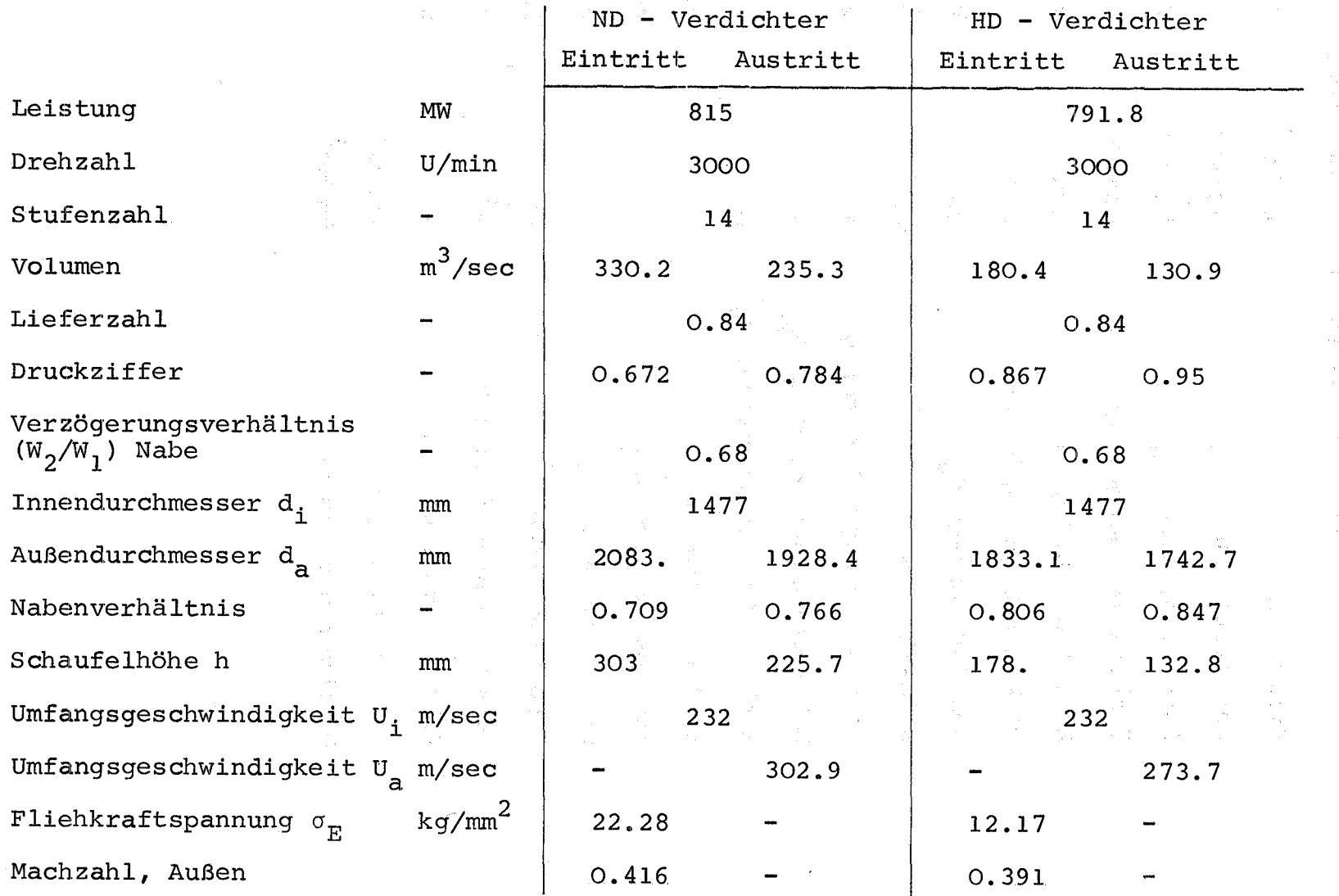

39

Πę.

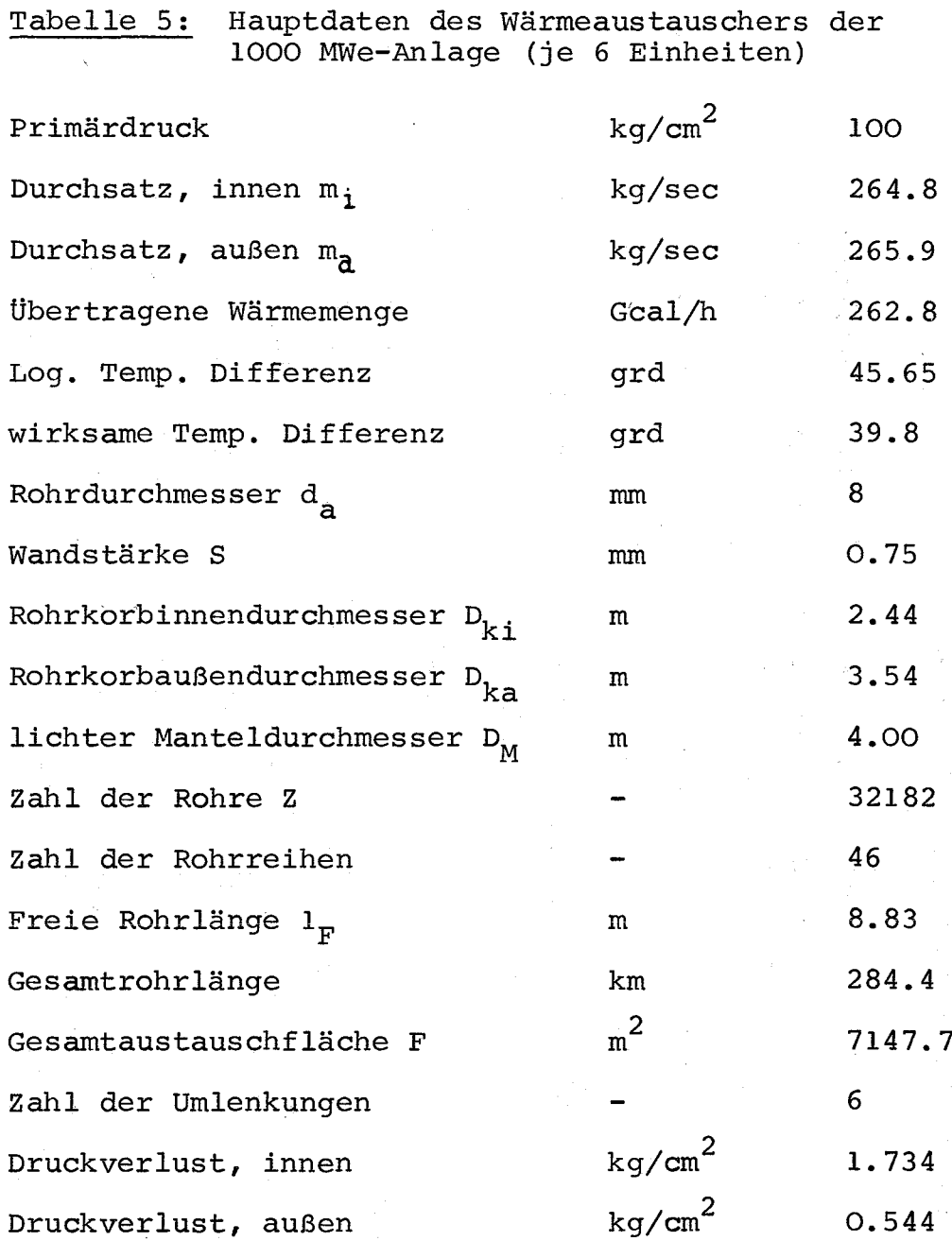

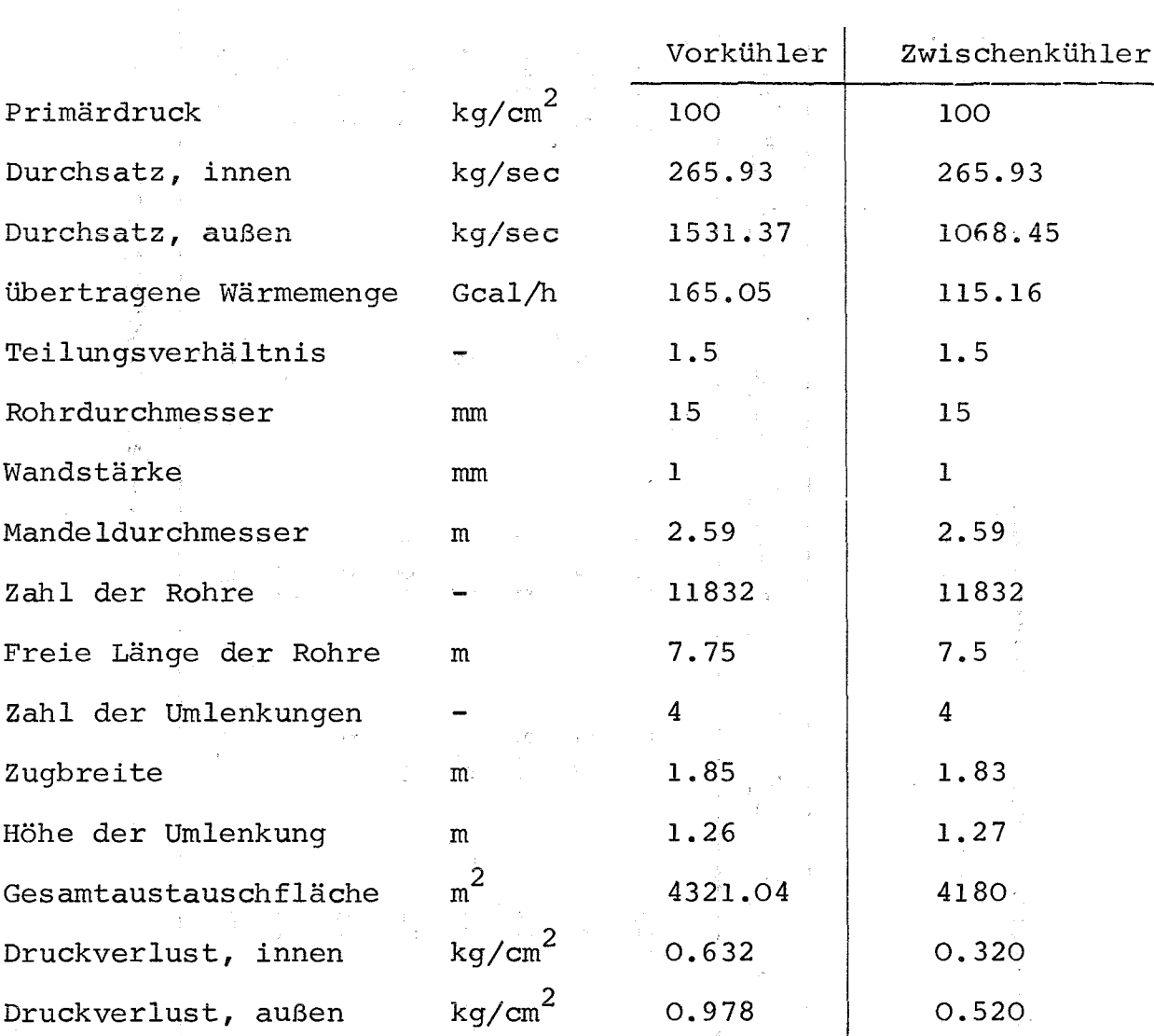

等于

Tabelle **6:** Hauptdatender Kühler der 1000 MWe-Anlage (je 6 Einheiten)

 $\mathcal{F}_{\frac{1}{2}}$ 

 $\sim$ 

у. ÷,

## Tabelle 7: Auslegung der Rohrleitungen der 1000 MWe-Anlage

 $\mathcal{A}^{\mathcal{A}}$  and  $\mathcal{A}^{\mathcal{A}}$  are the set of the set of  $\mathcal{A}^{\mathcal{A}}$ 

 $\sim 10$ 

 $\mathcal{A}^{\mathcal{A}}$  and  $\mathcal{A}^{\mathcal{A}}$ 

 $\sim 10^{11}$  mass  $^{-1}$  m  $^{-1}$ 

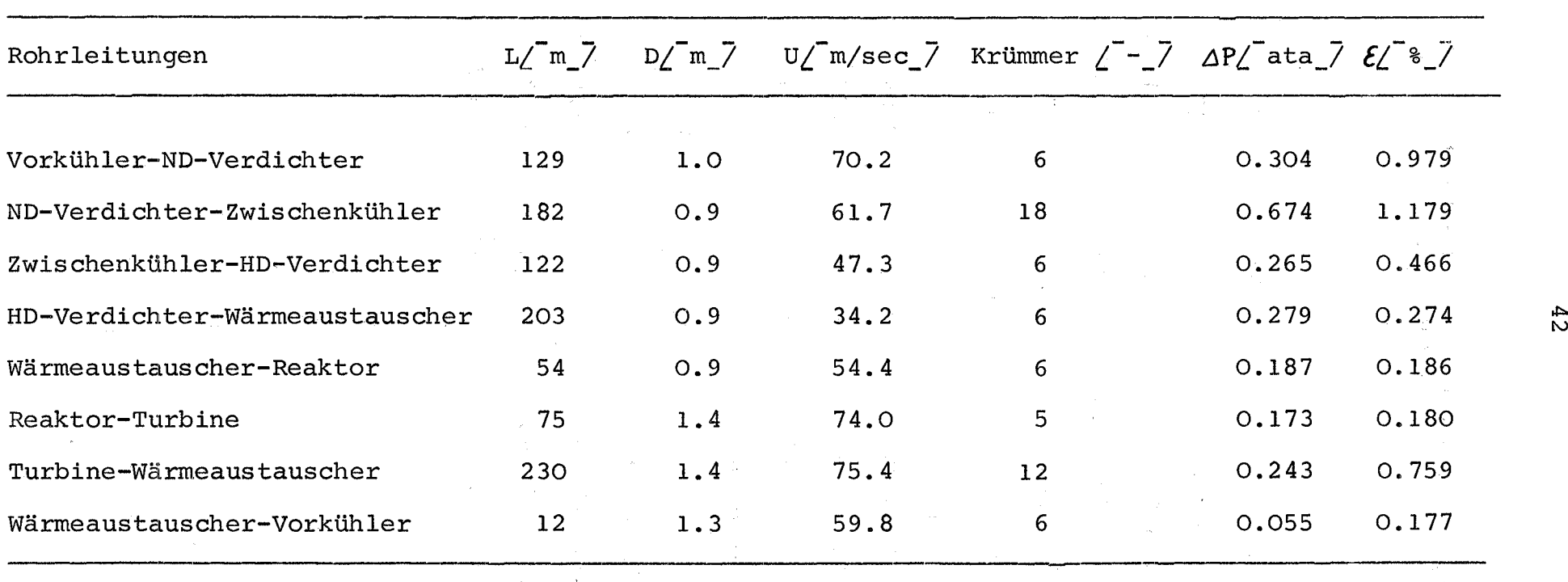

Gesamt Druckverlust 2.18 4.2

42

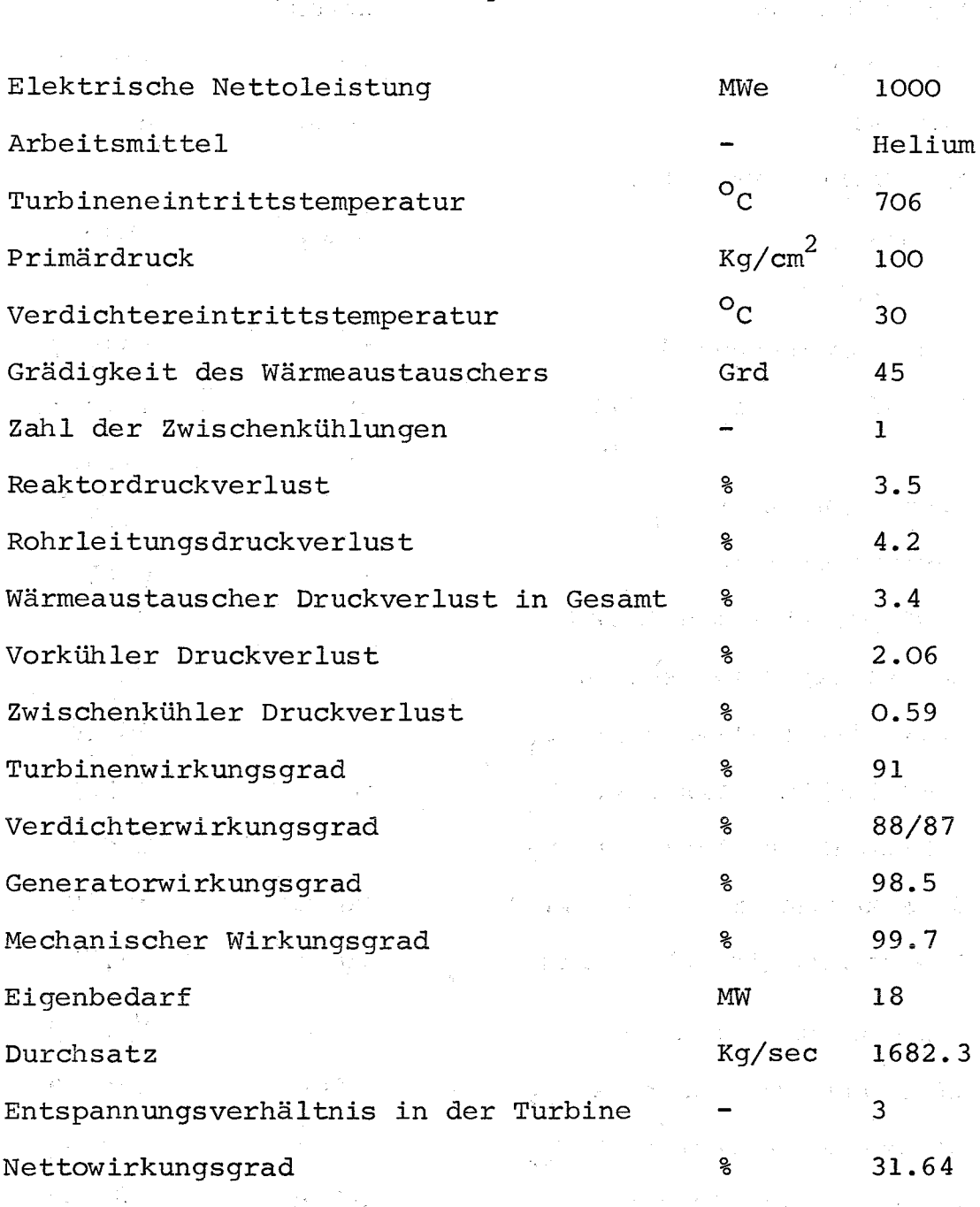

Tabelle 8: Ausgangsdaten und Ergebnisse der Kreislaufrechnung

.<br>V

- 
- 

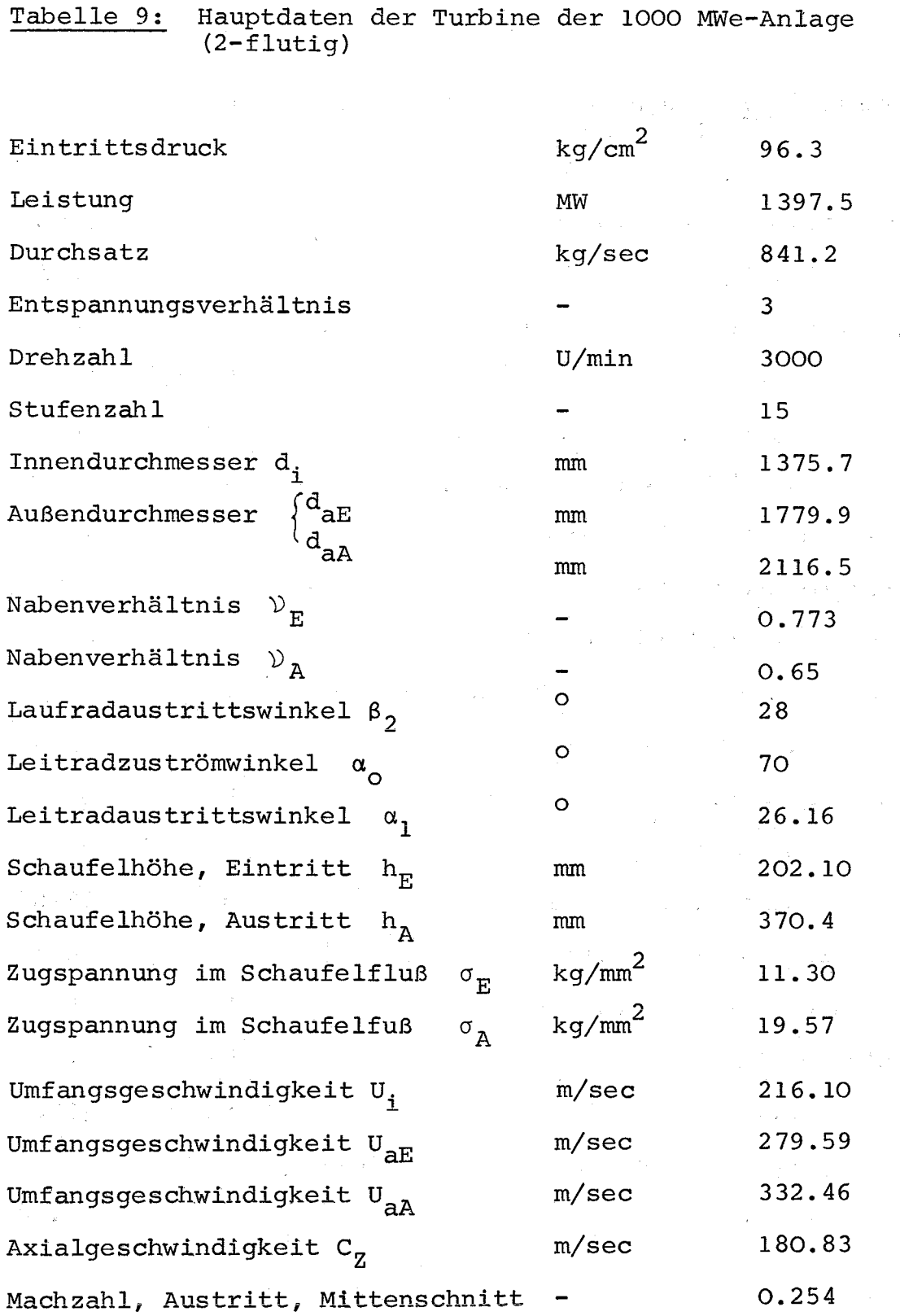

44

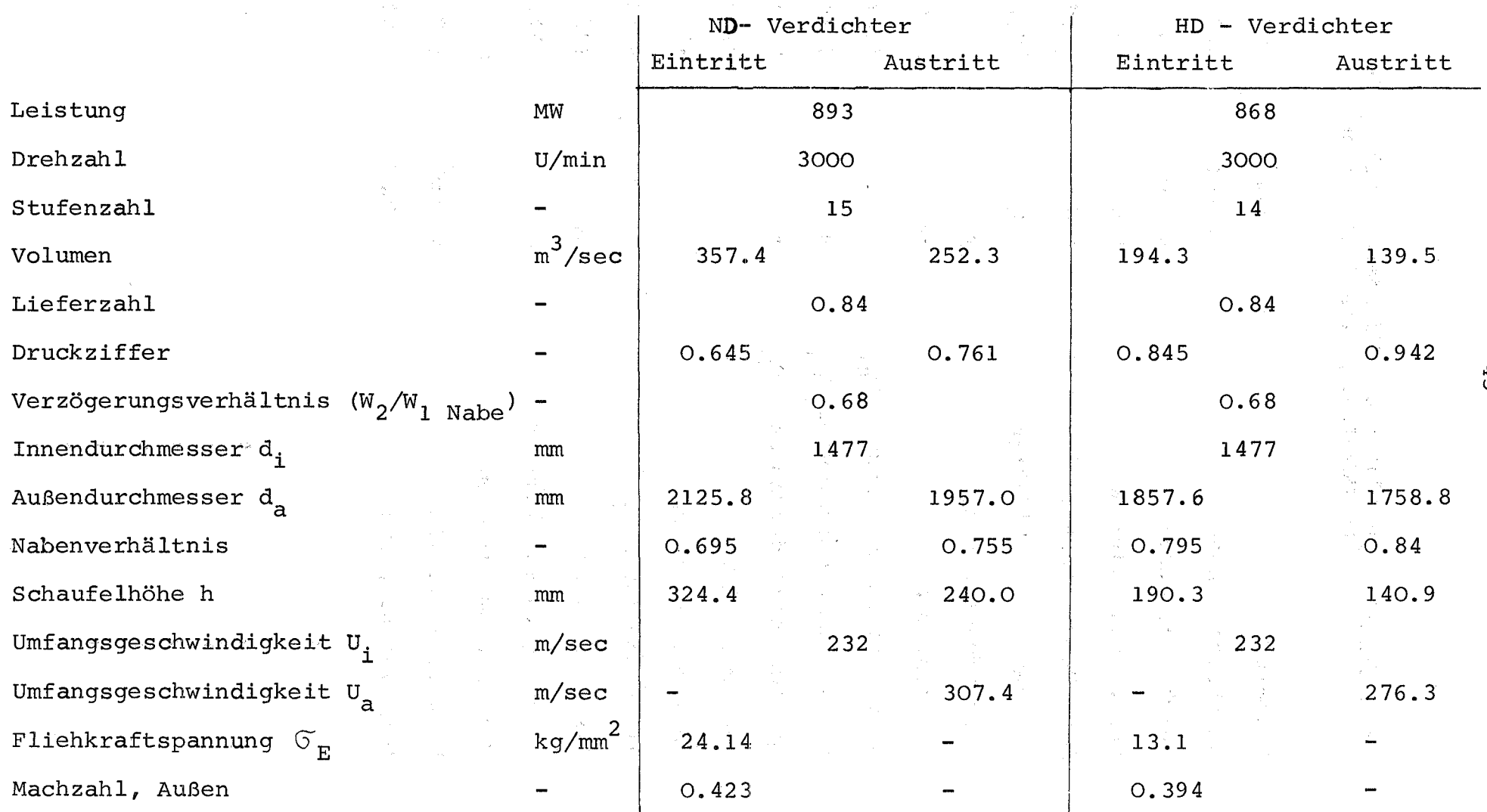

,.j:::" U1

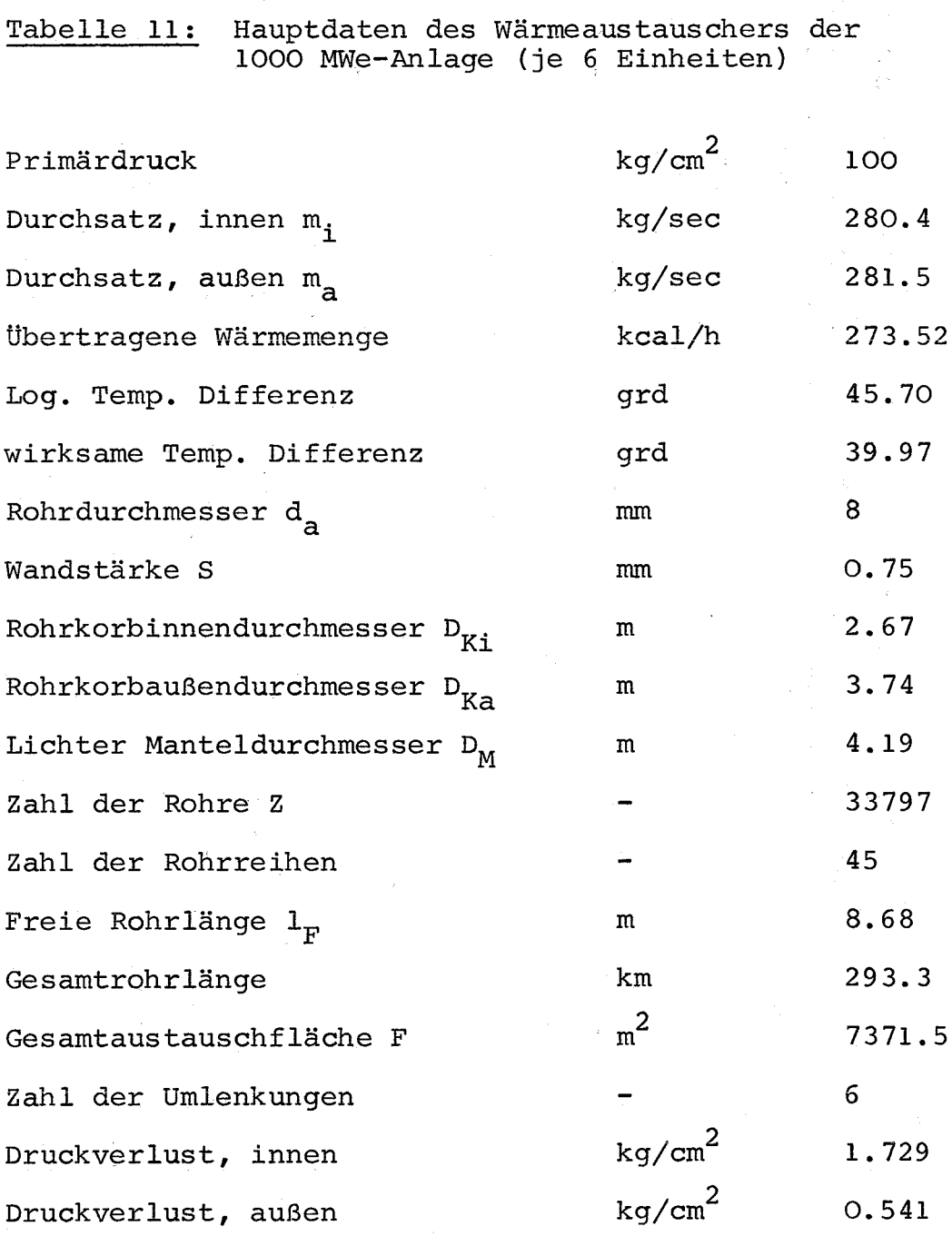

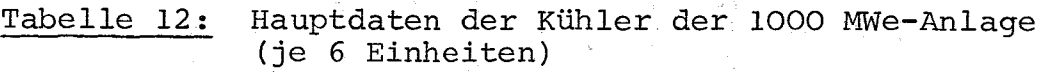

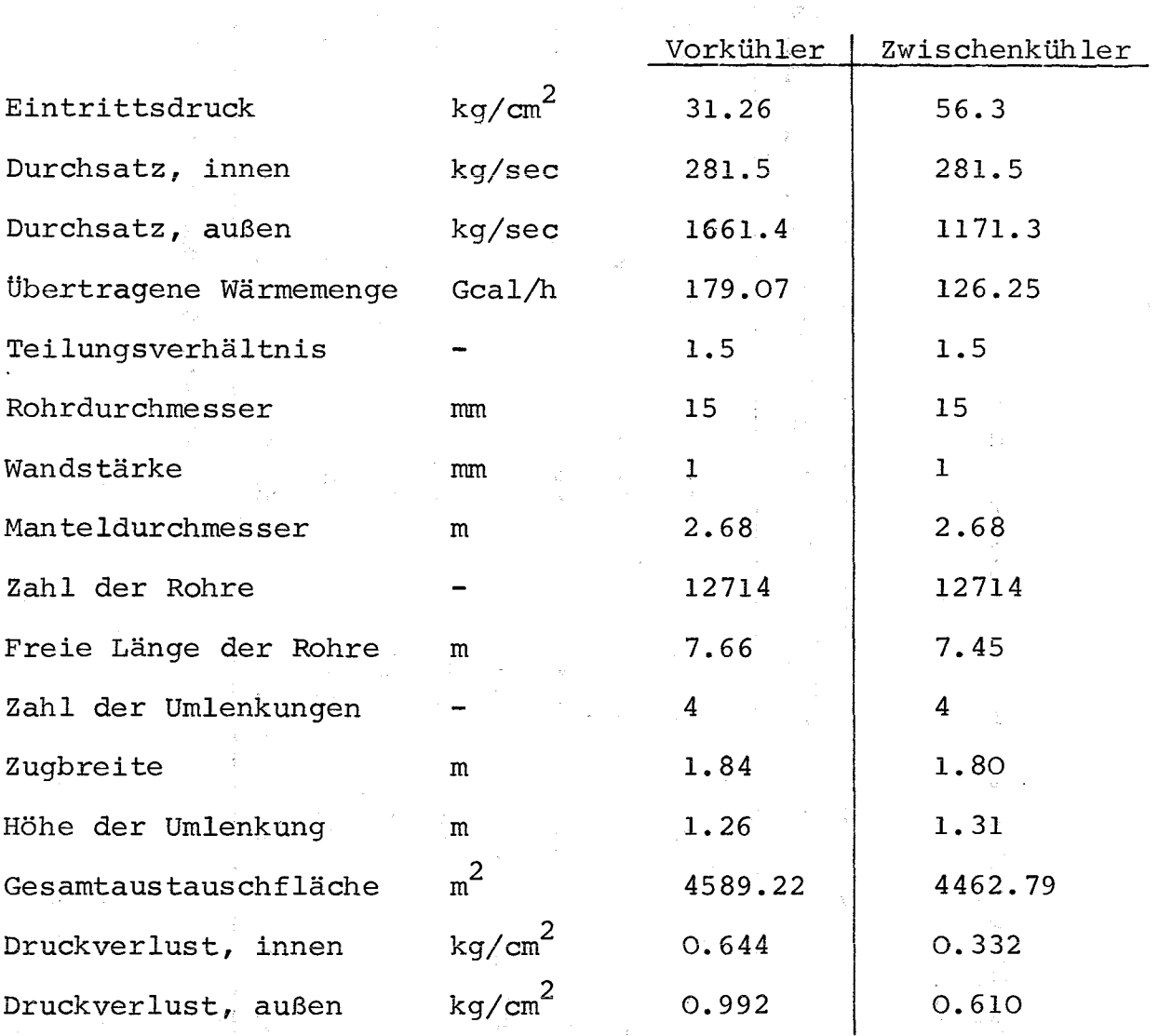

# Tabelle 13: Auslegung der Rohrleitungen der 1000 MWe-Anlage

 $\frac{1}{\sqrt{2}}$ 

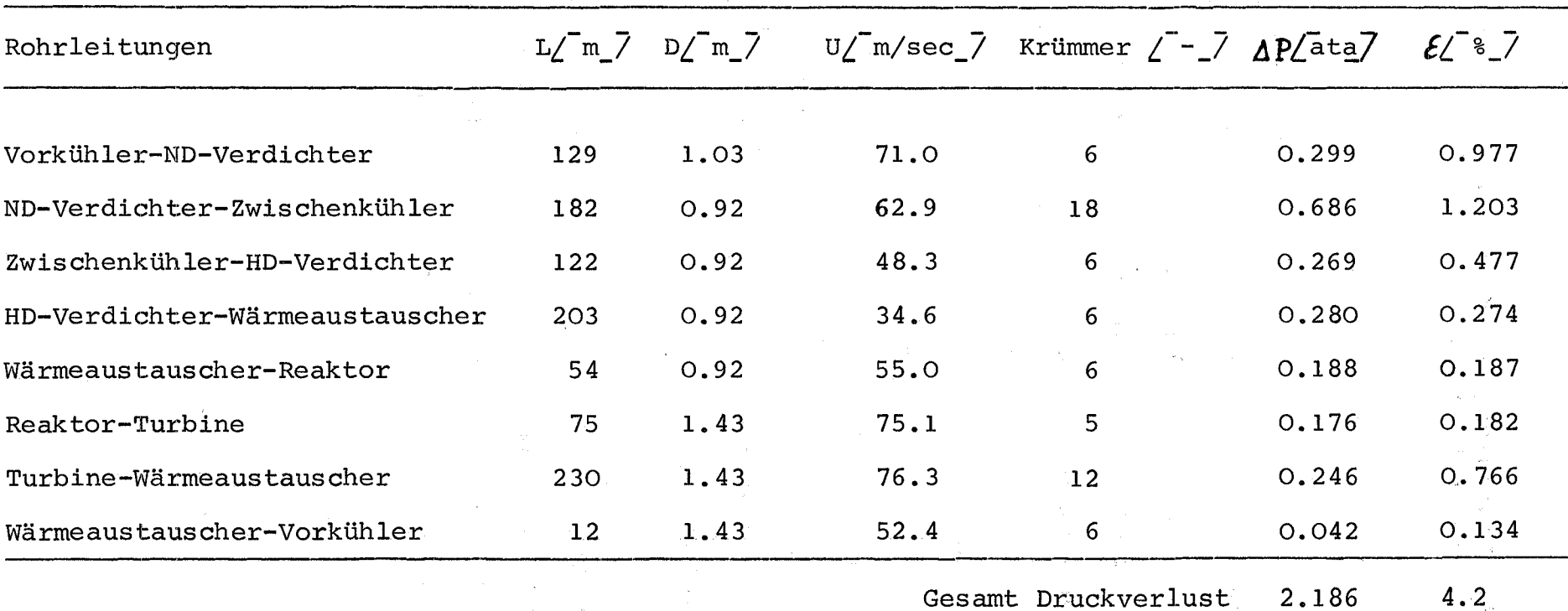

Gesamt Druckverlust 2.186

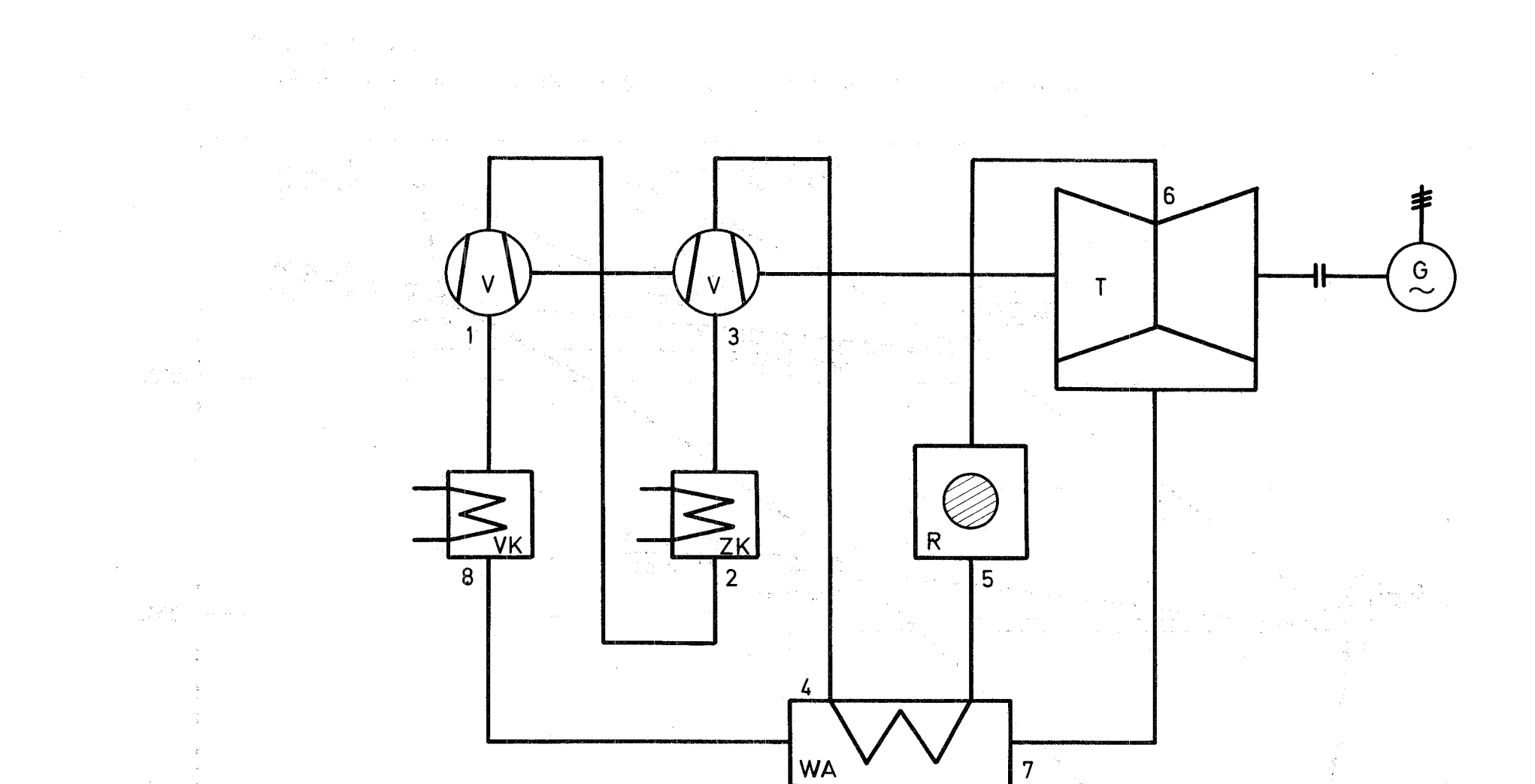

Abb.1 **Kreislaufschema** einer **1000- MWe - HeLiumturbinenanlage**

<sup>R</sup> = Reaktor  $T = 2$ -flutige Turbine VK = Vorkühler ZK = Zwischenkühler v = Verdichter WA = Wärmeaustauscher

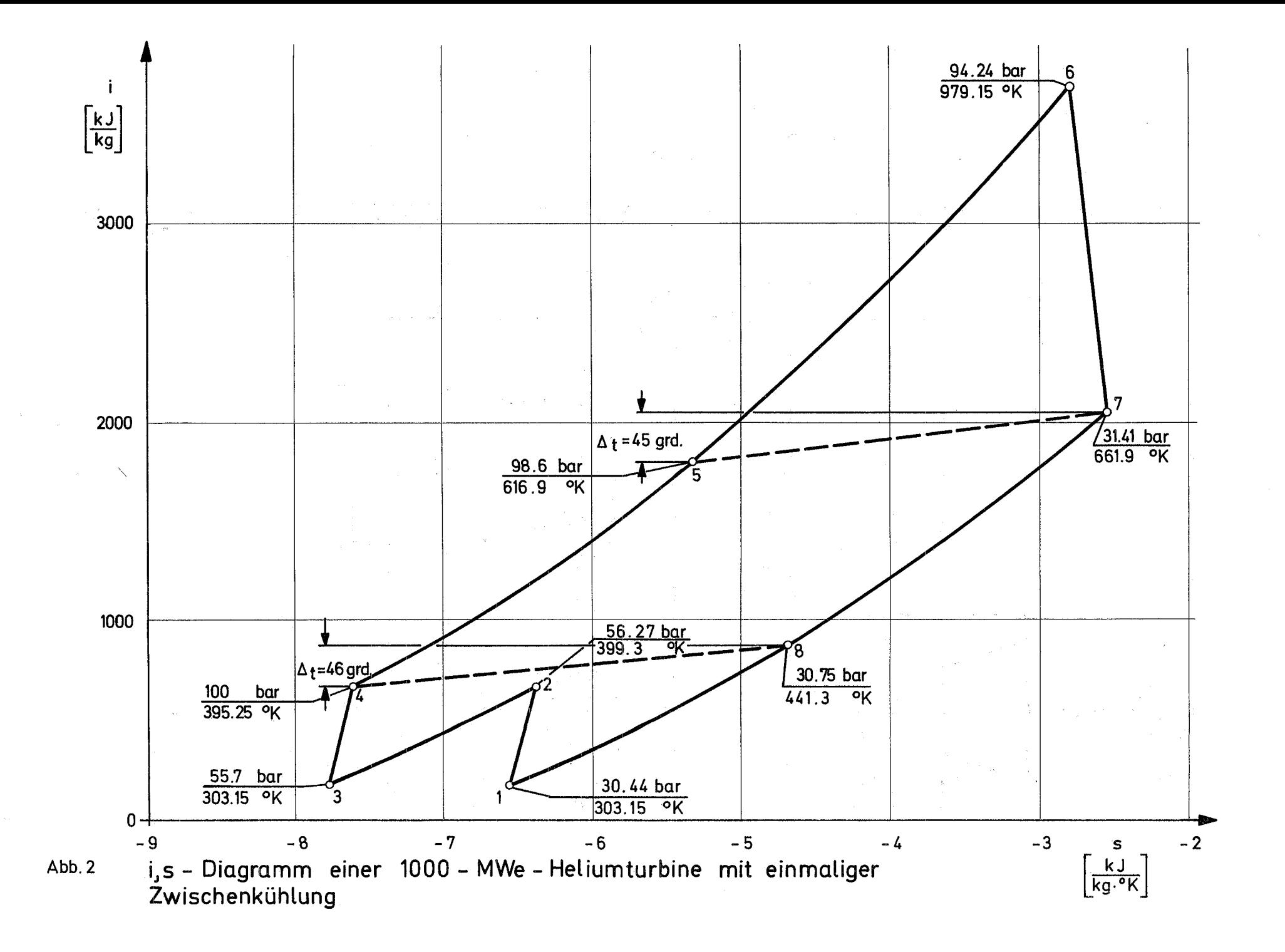

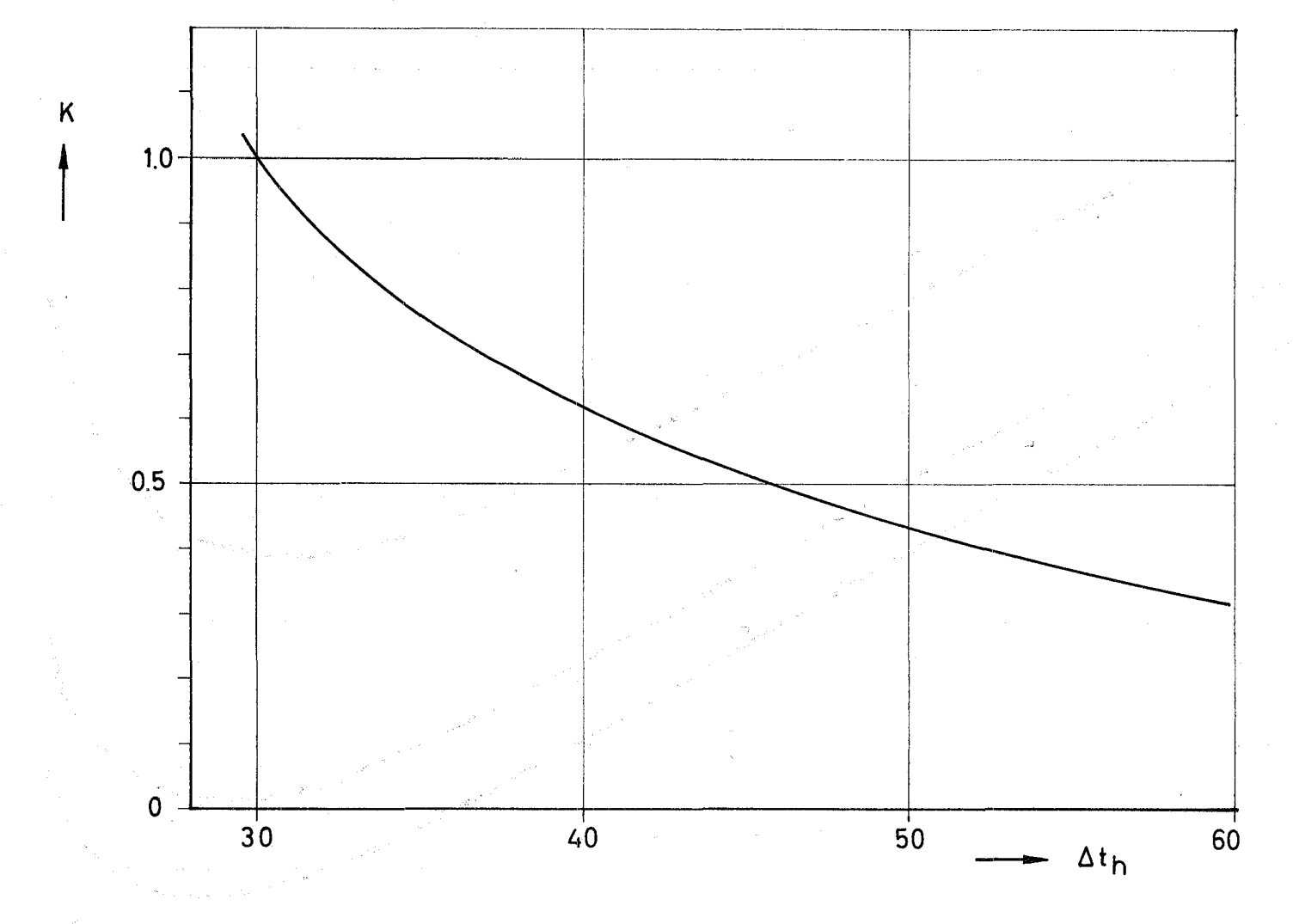

Abb.3 Relative Kosten K des WA als Funktion der Grädigkeit  $\Delta t$ <sub>h</sub>

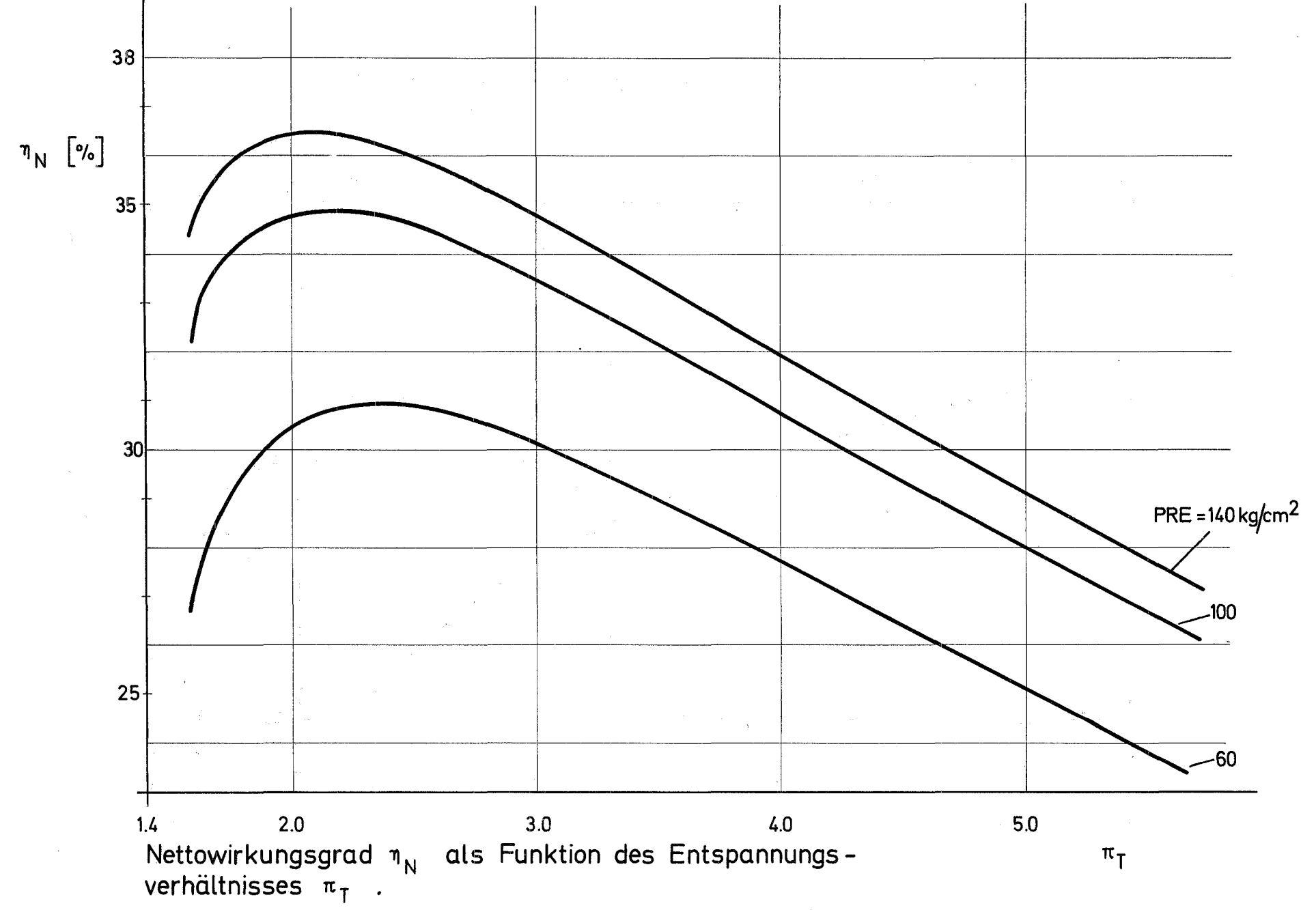

Abb. 4

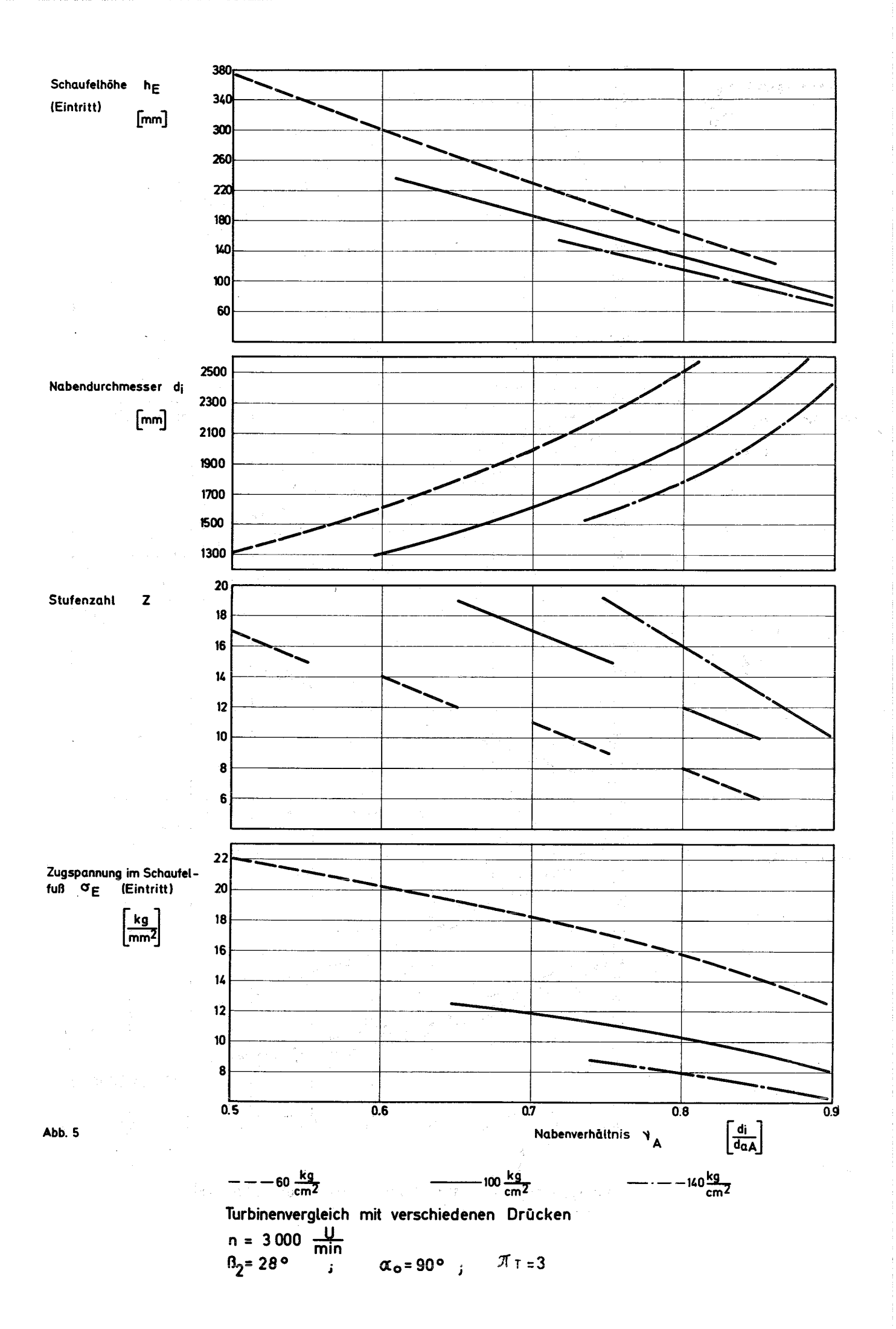

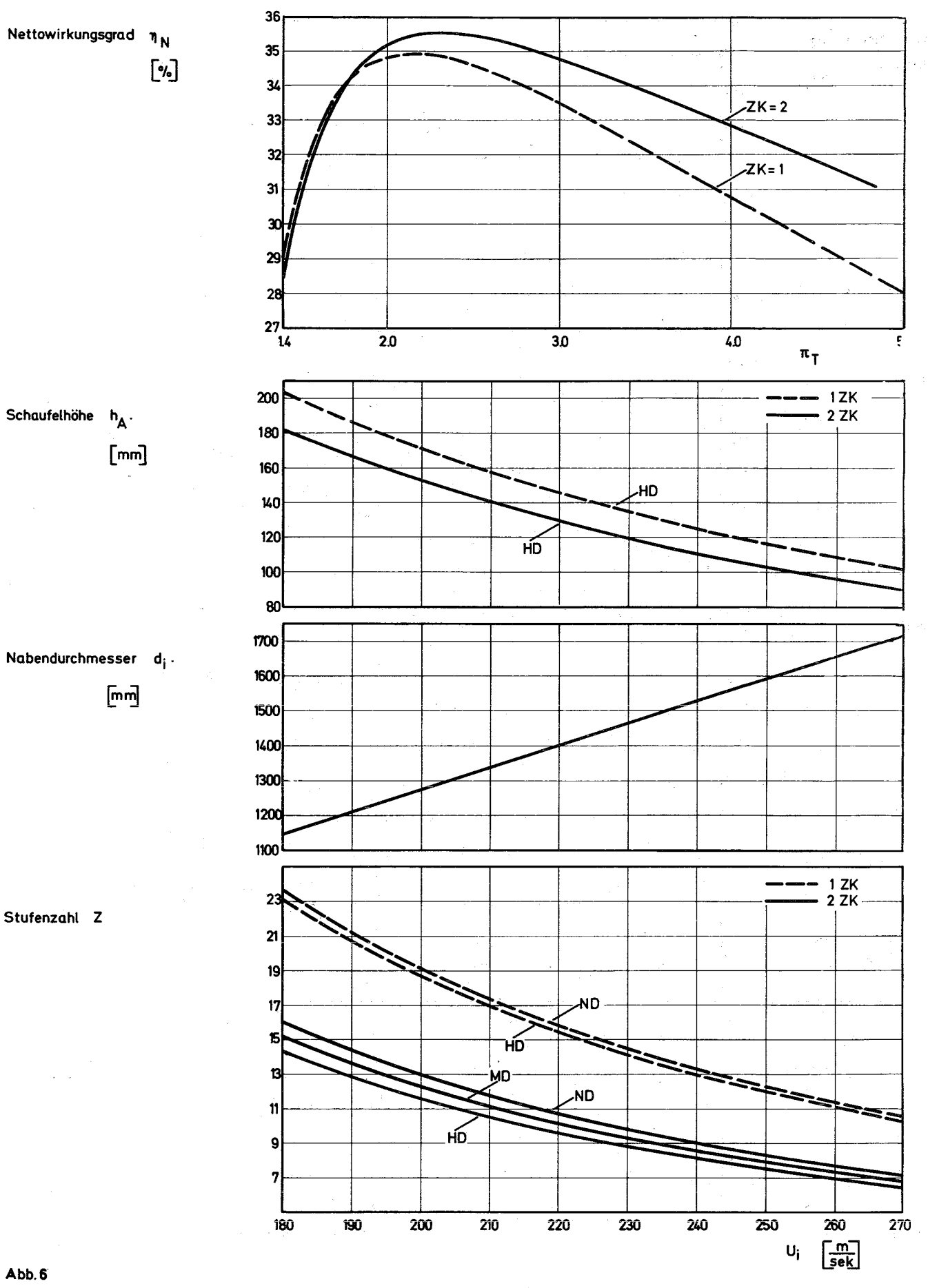

Anlagen vergleich mit 1 Zwischenkühler bzw. mit 2 Zwischenkühlern

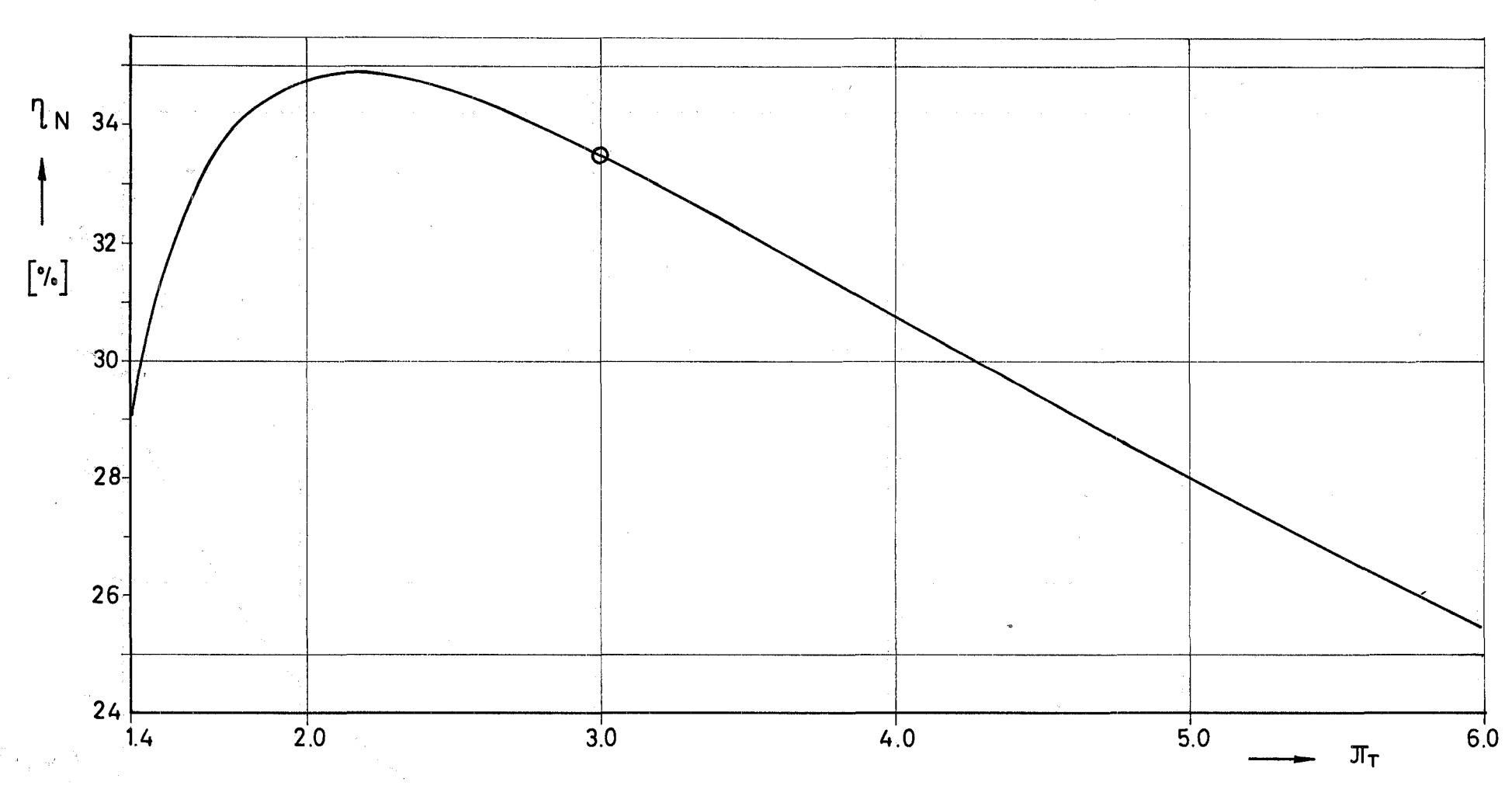

Abb.7 Nettowirkungsgrad  $\eta_N$  als Funktion des Entspannungsverhältnisses  $\pi_T$ 

O Auslegungspunkt

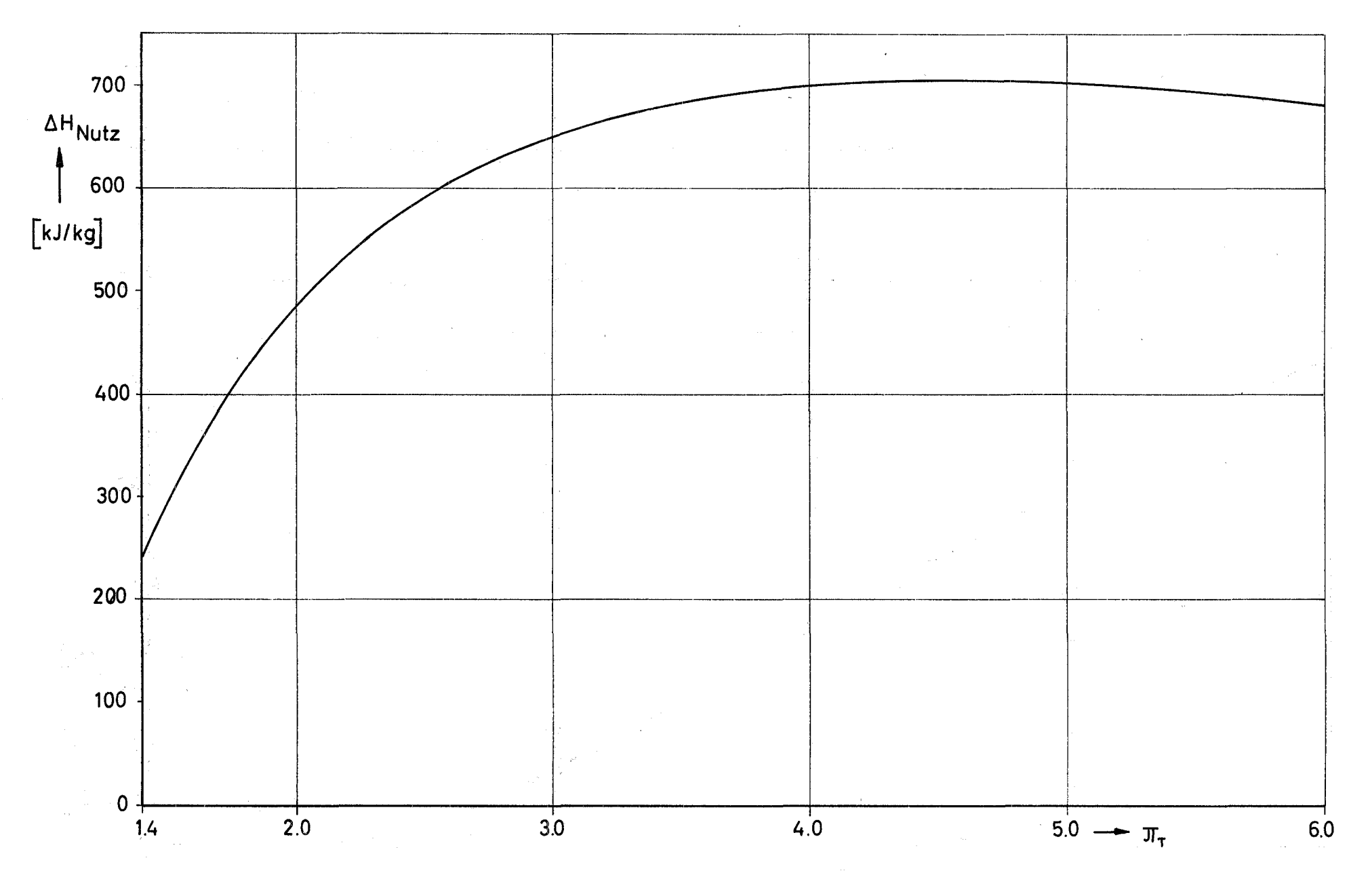

 $Abb.8$ Nutzarbeit  $\Delta H_{\rm Nutz}$  als Funktion des Entspannungsverhältnisses  $\pi_{\tau}$ 

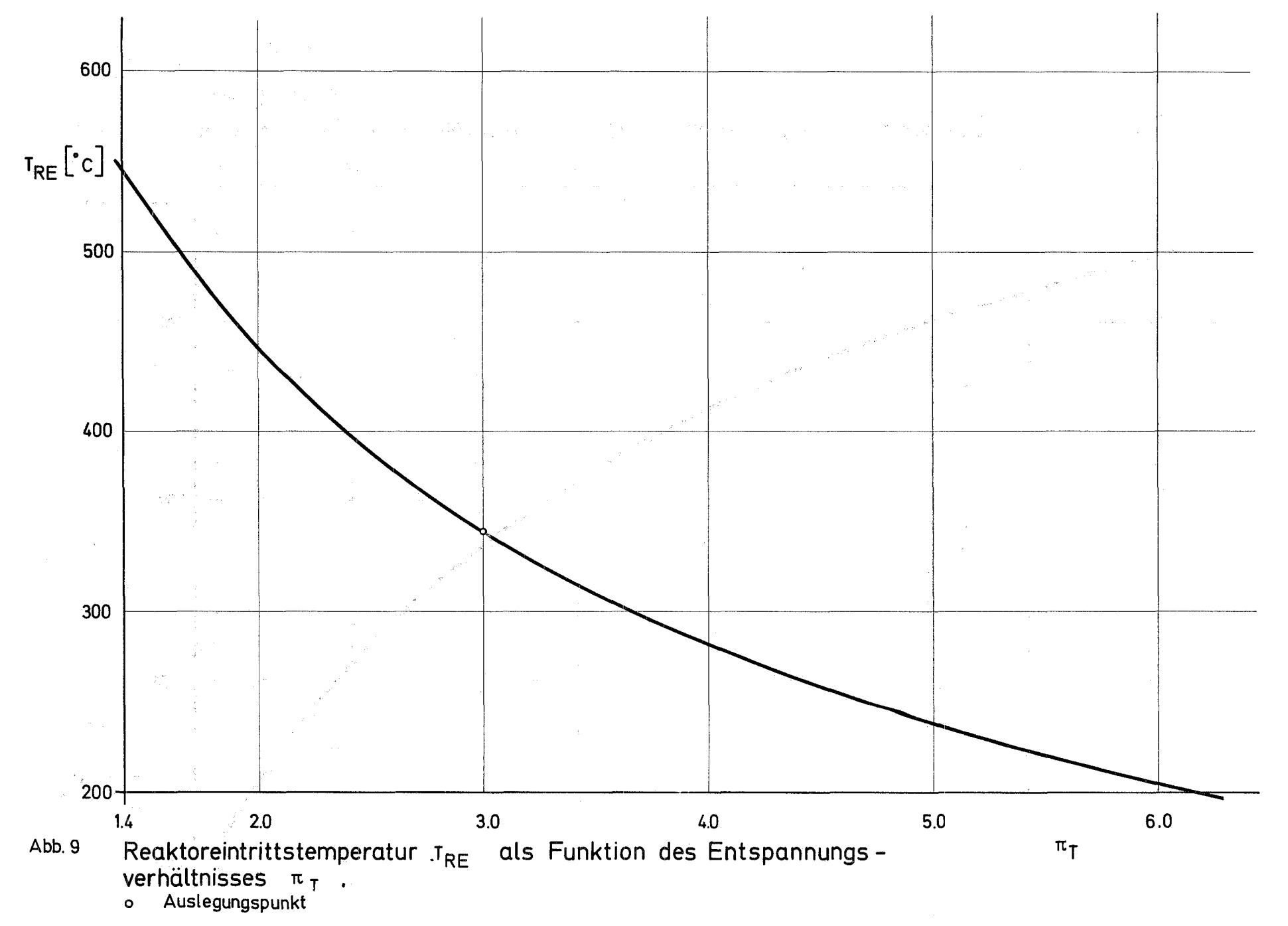

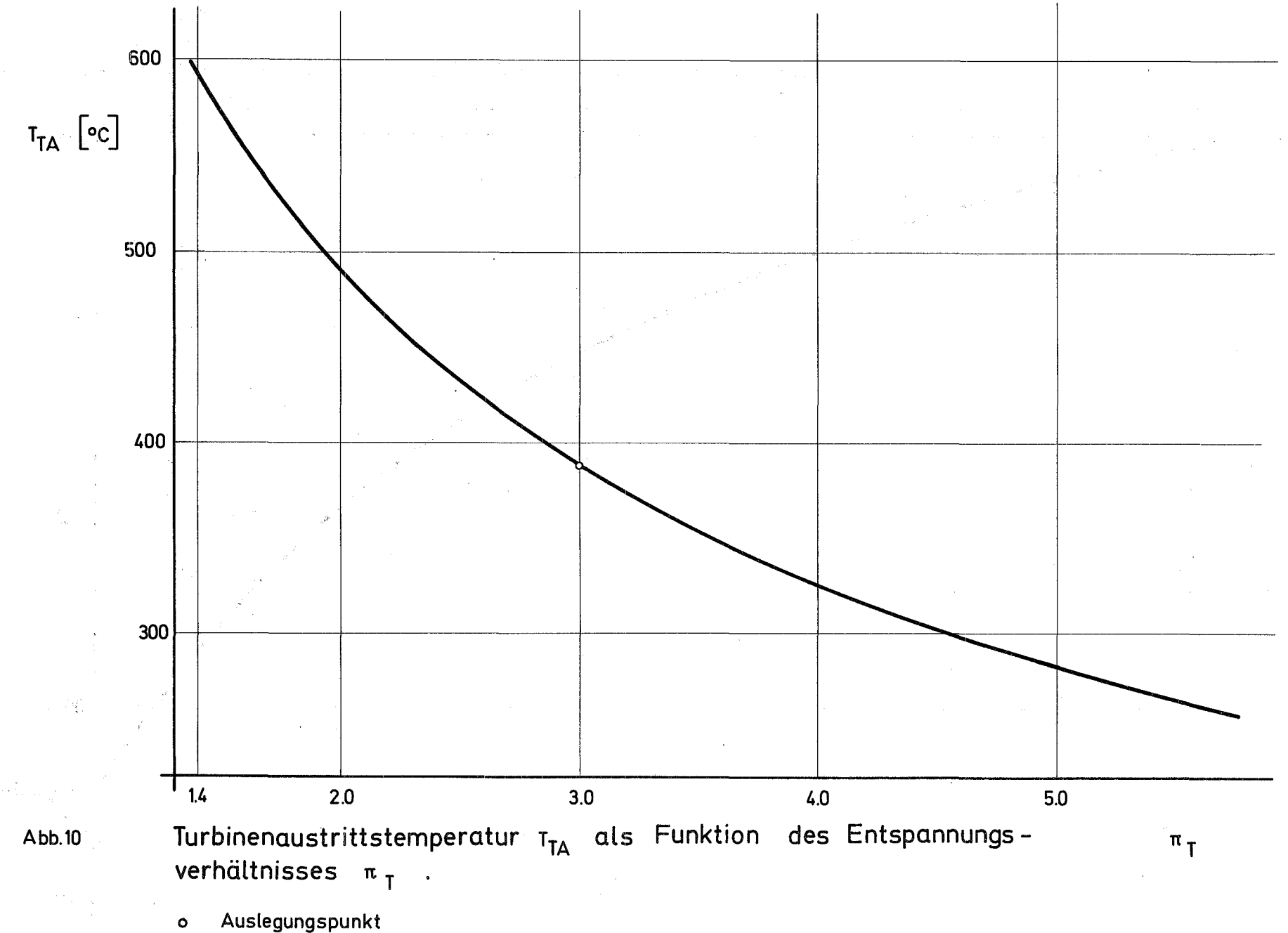

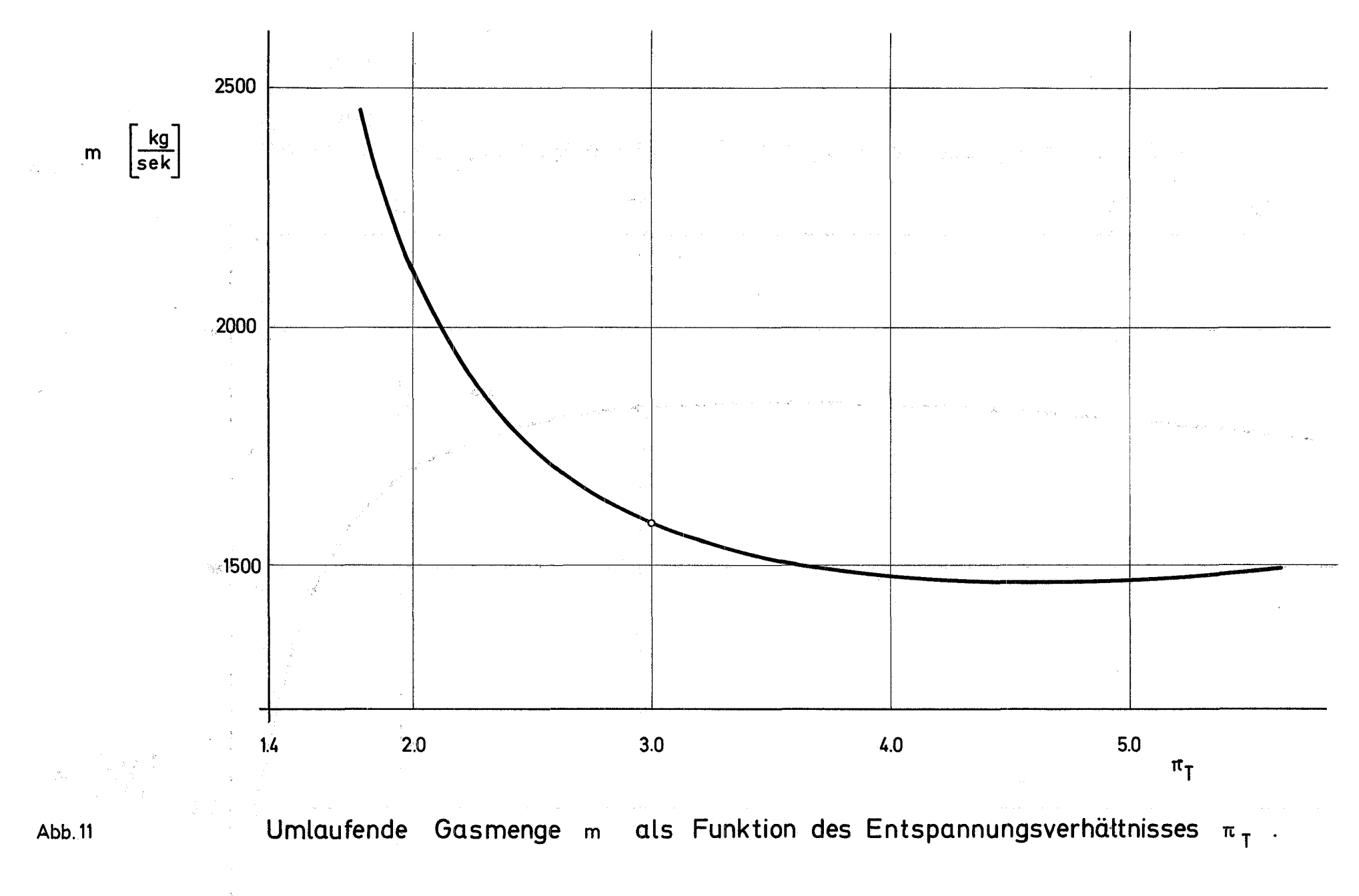

Auslegungspunkt  $\bullet$ 

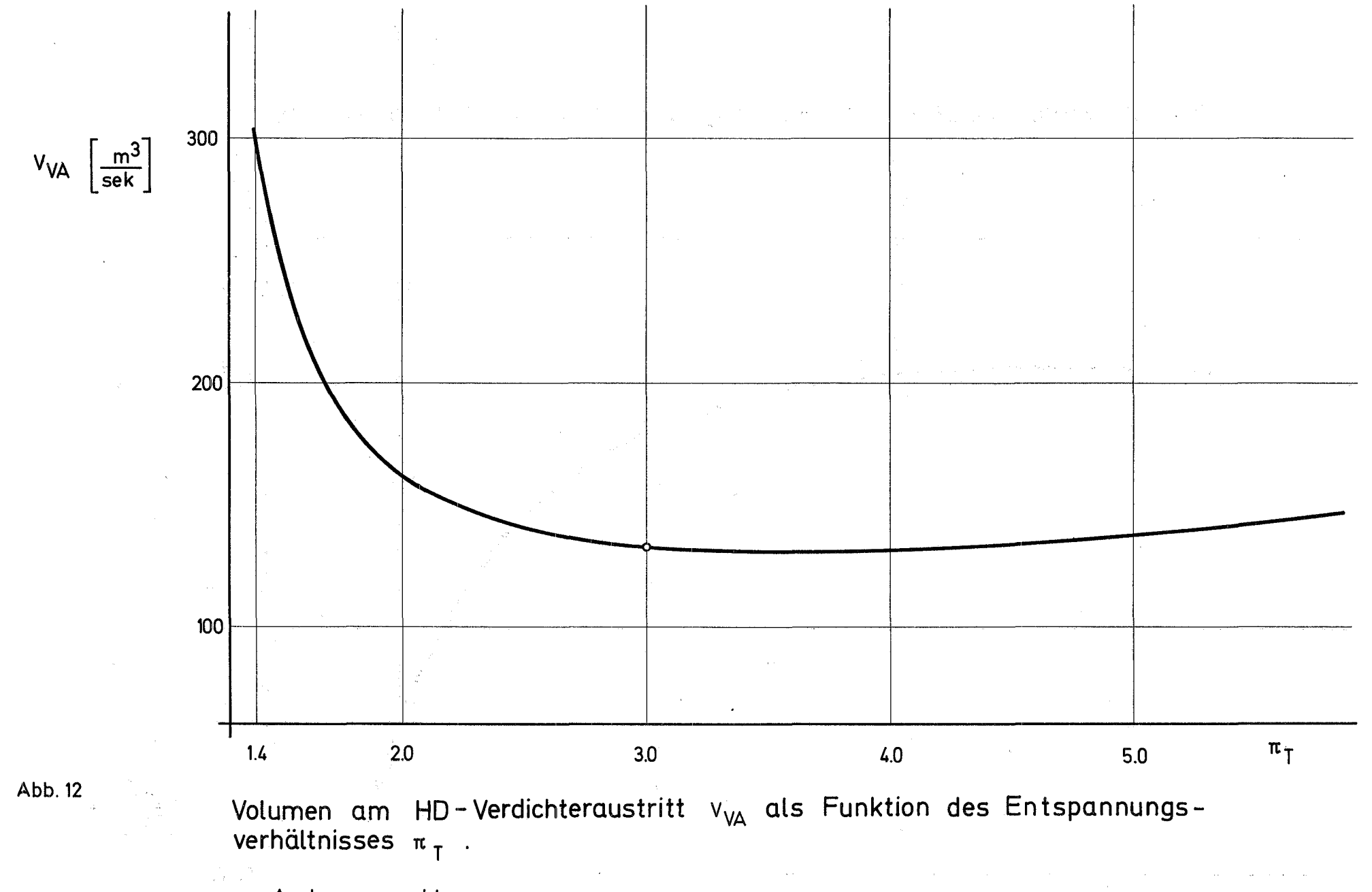

o Auslegungspunkt

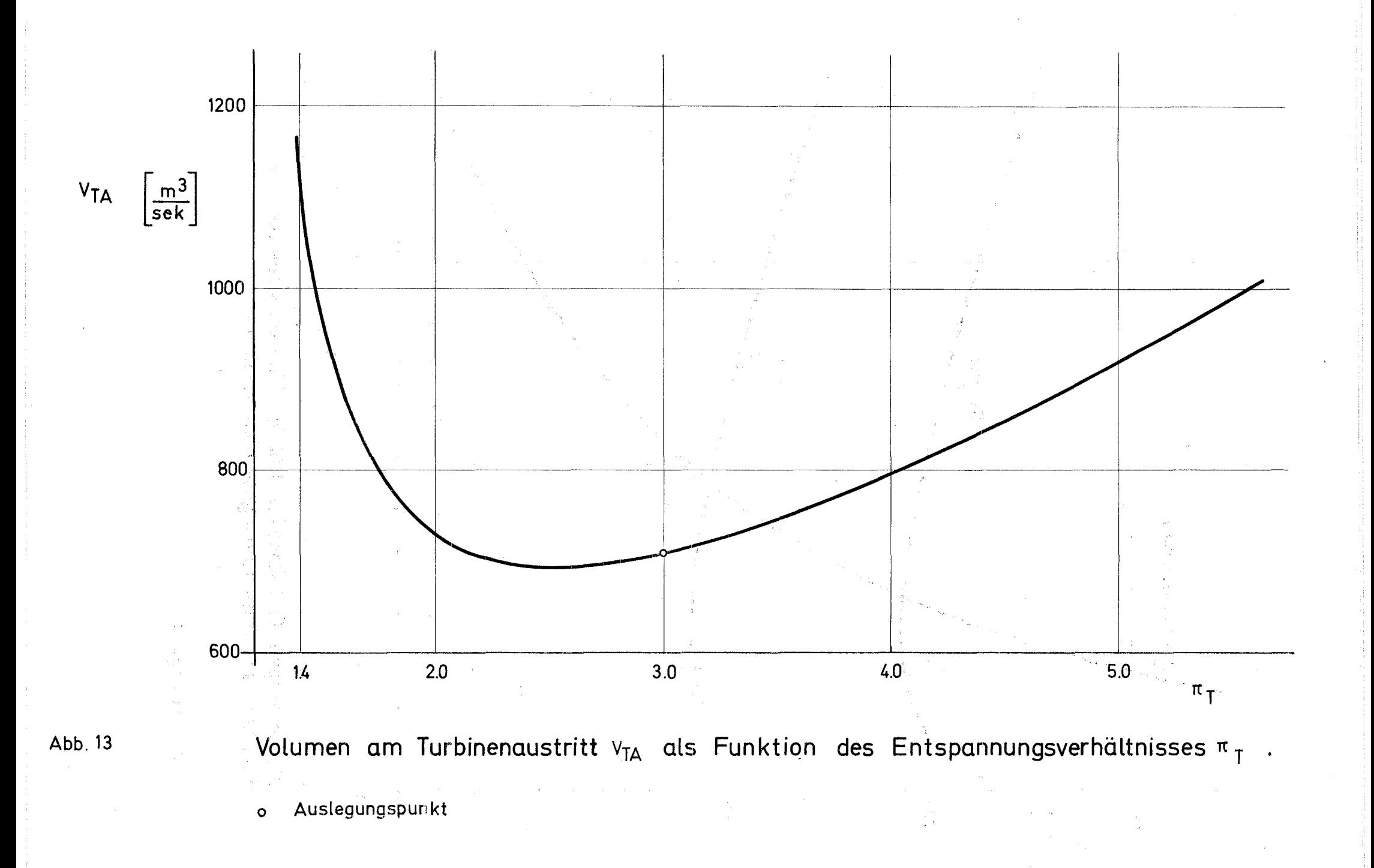

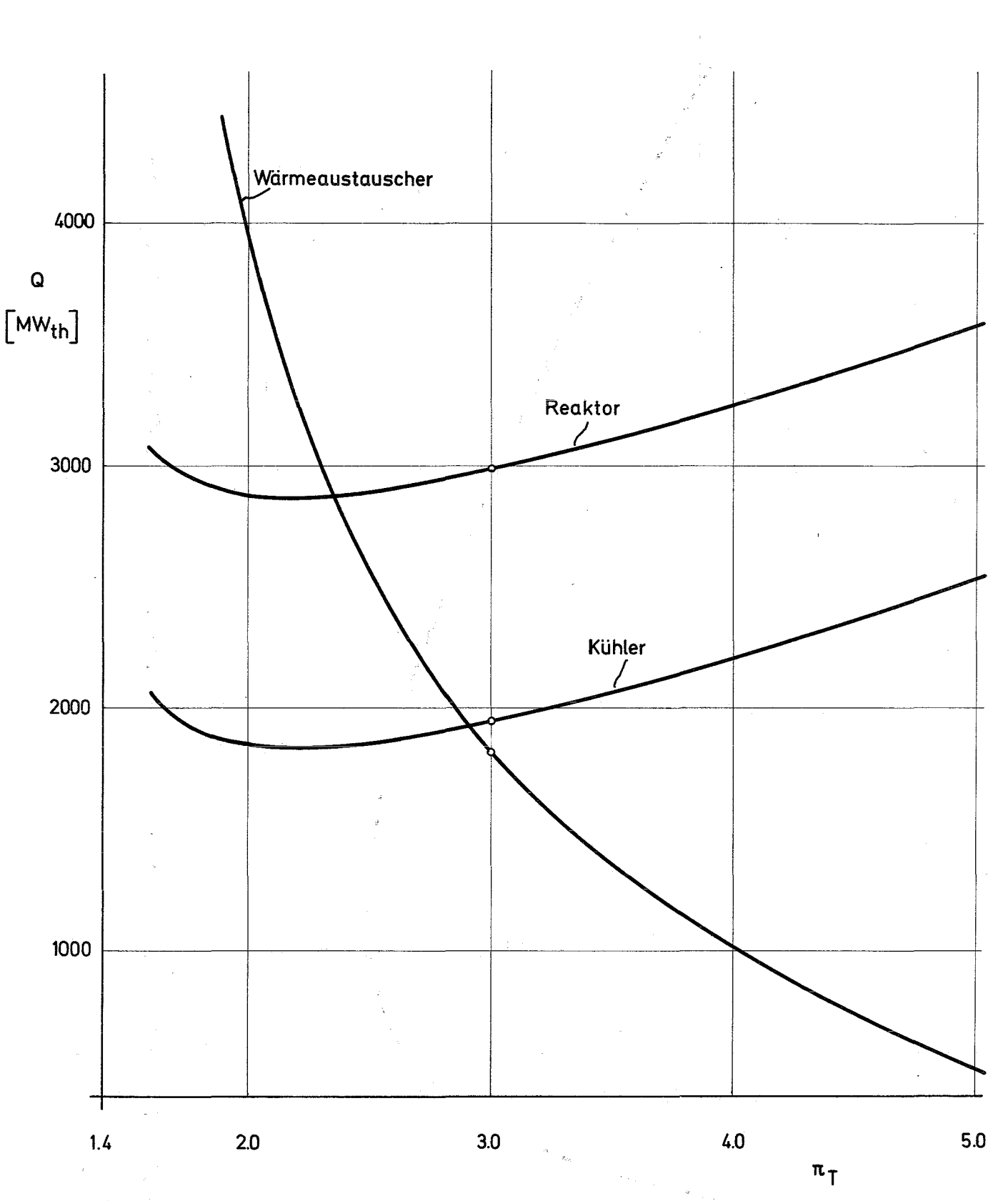

Abb.14

Wärmemengen Q ( Reaktor, Kühler; Wärmeaustauscher) als Funktion des Entspannungsverhältnisses  $\pi_{\text{\scriptsize T}}$ 

o Auslegungspunkt

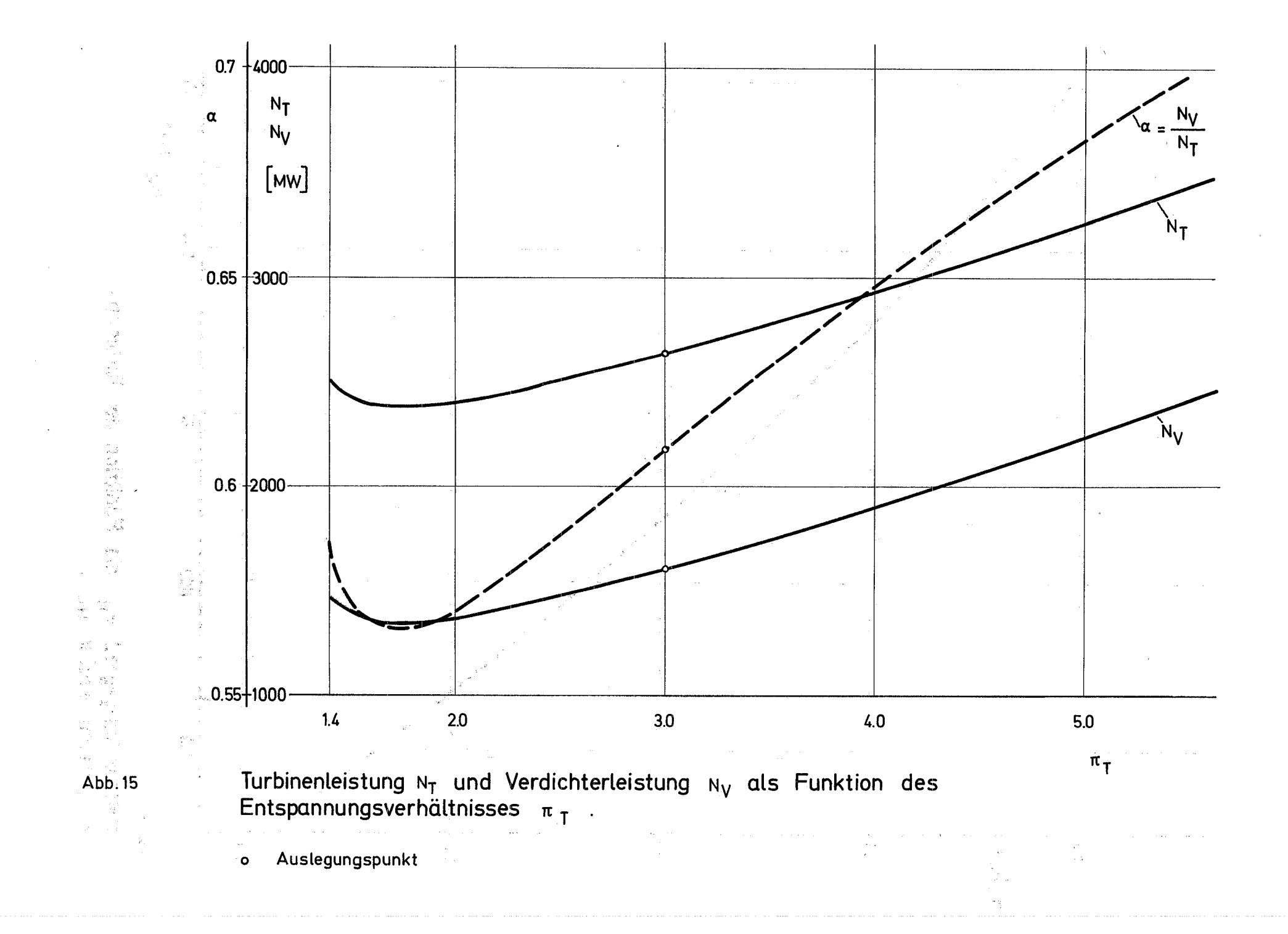

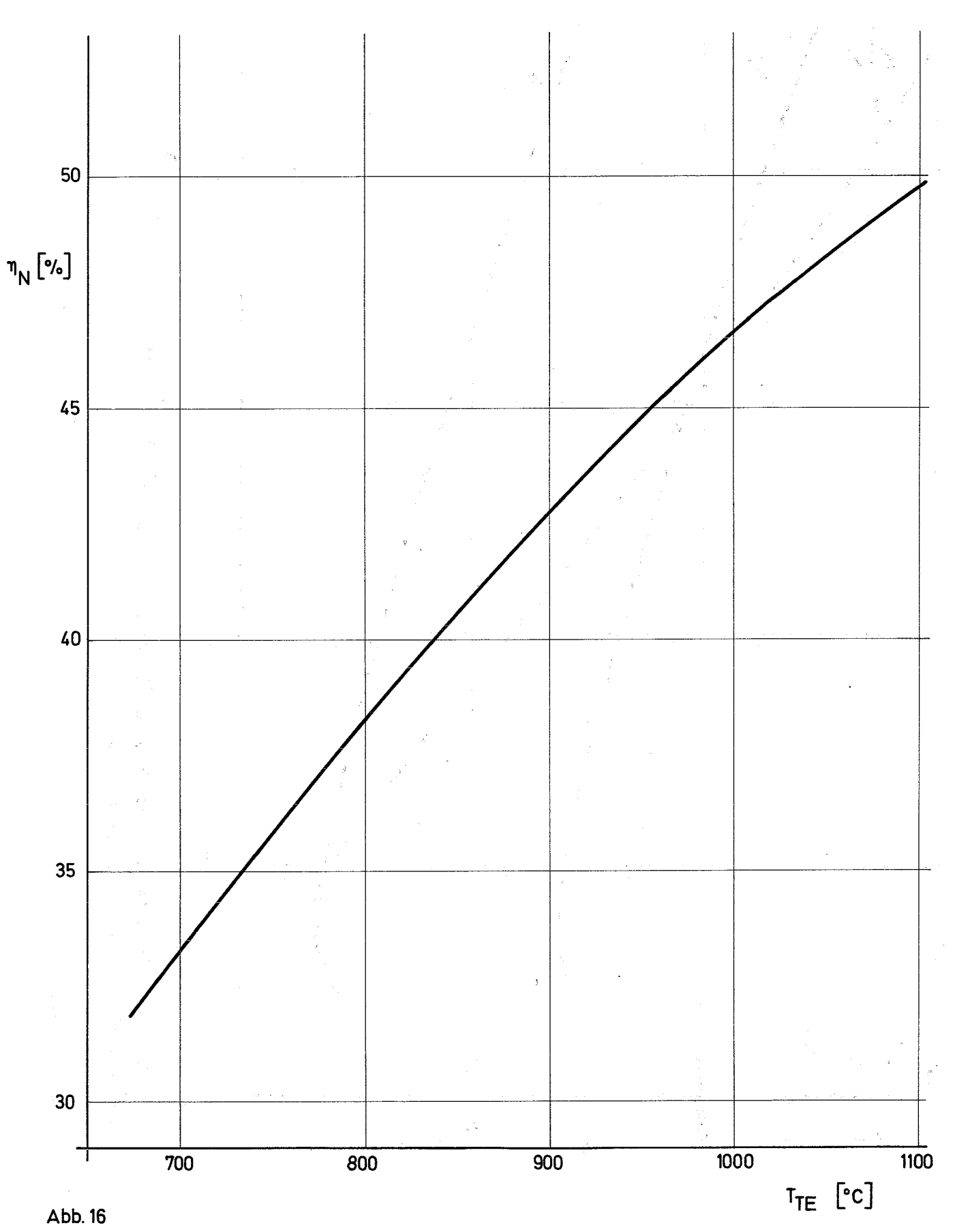

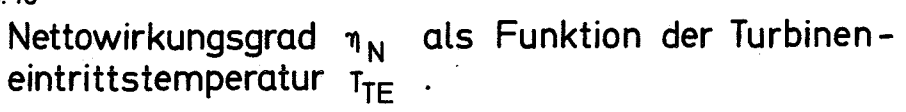
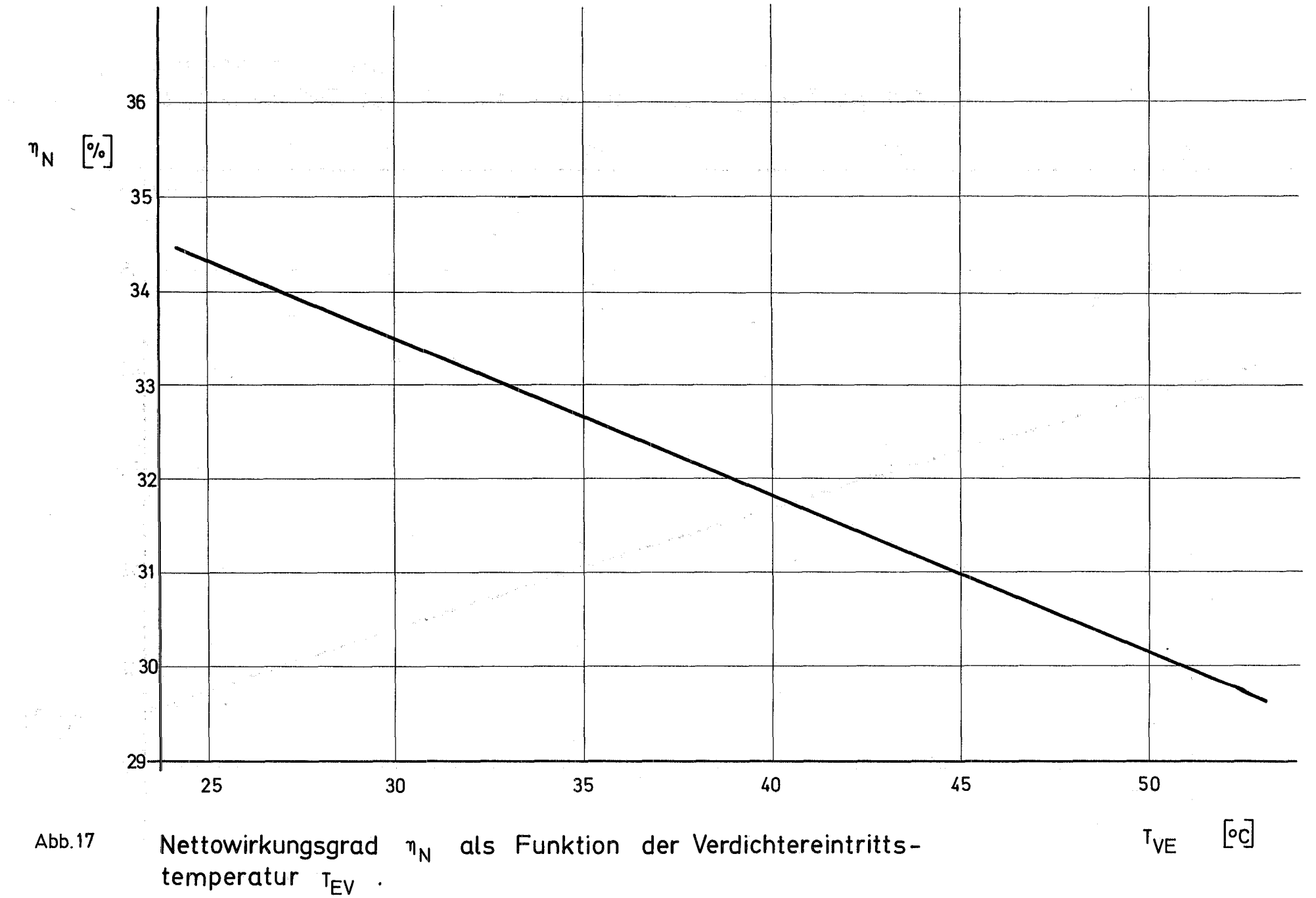

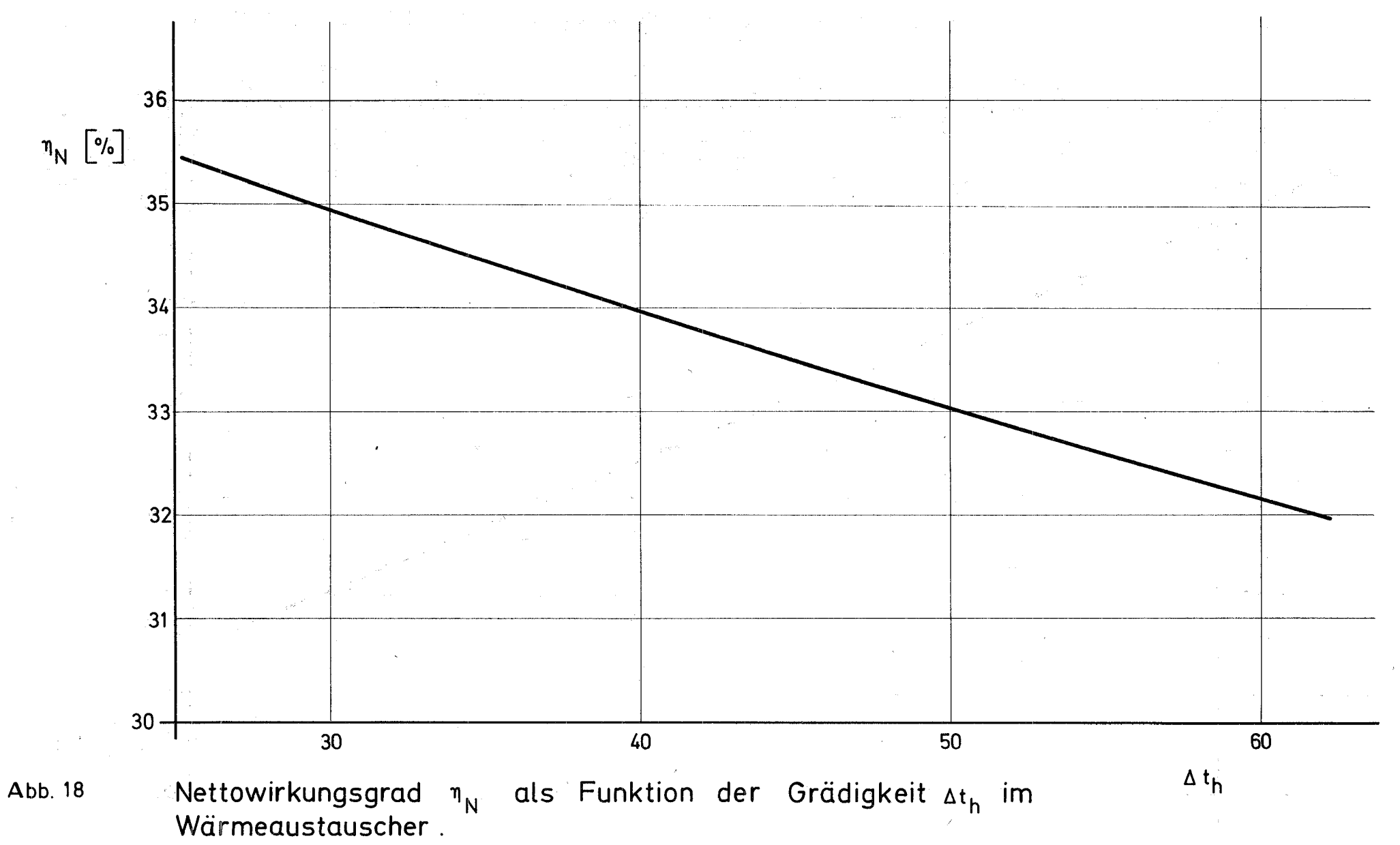

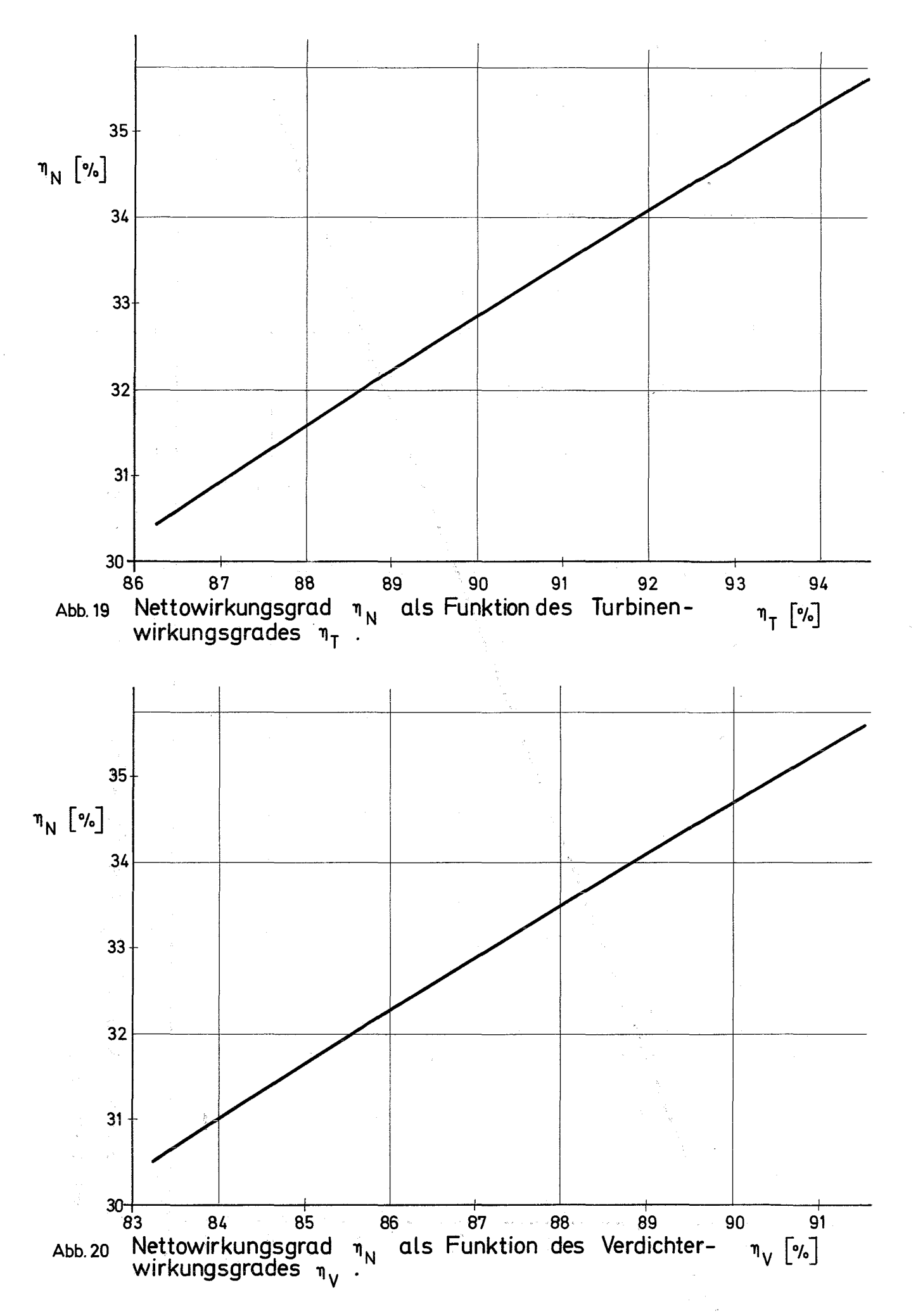

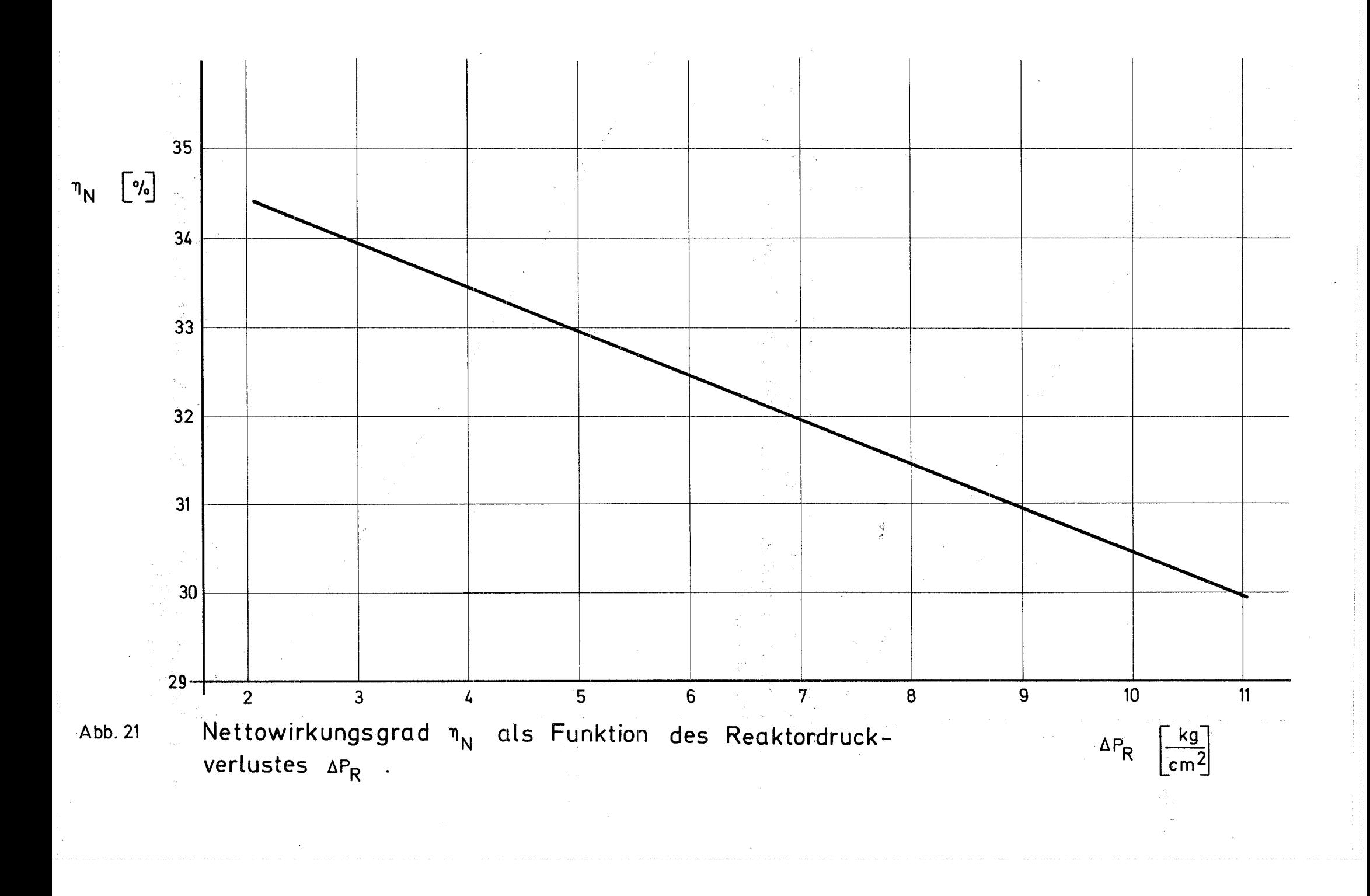

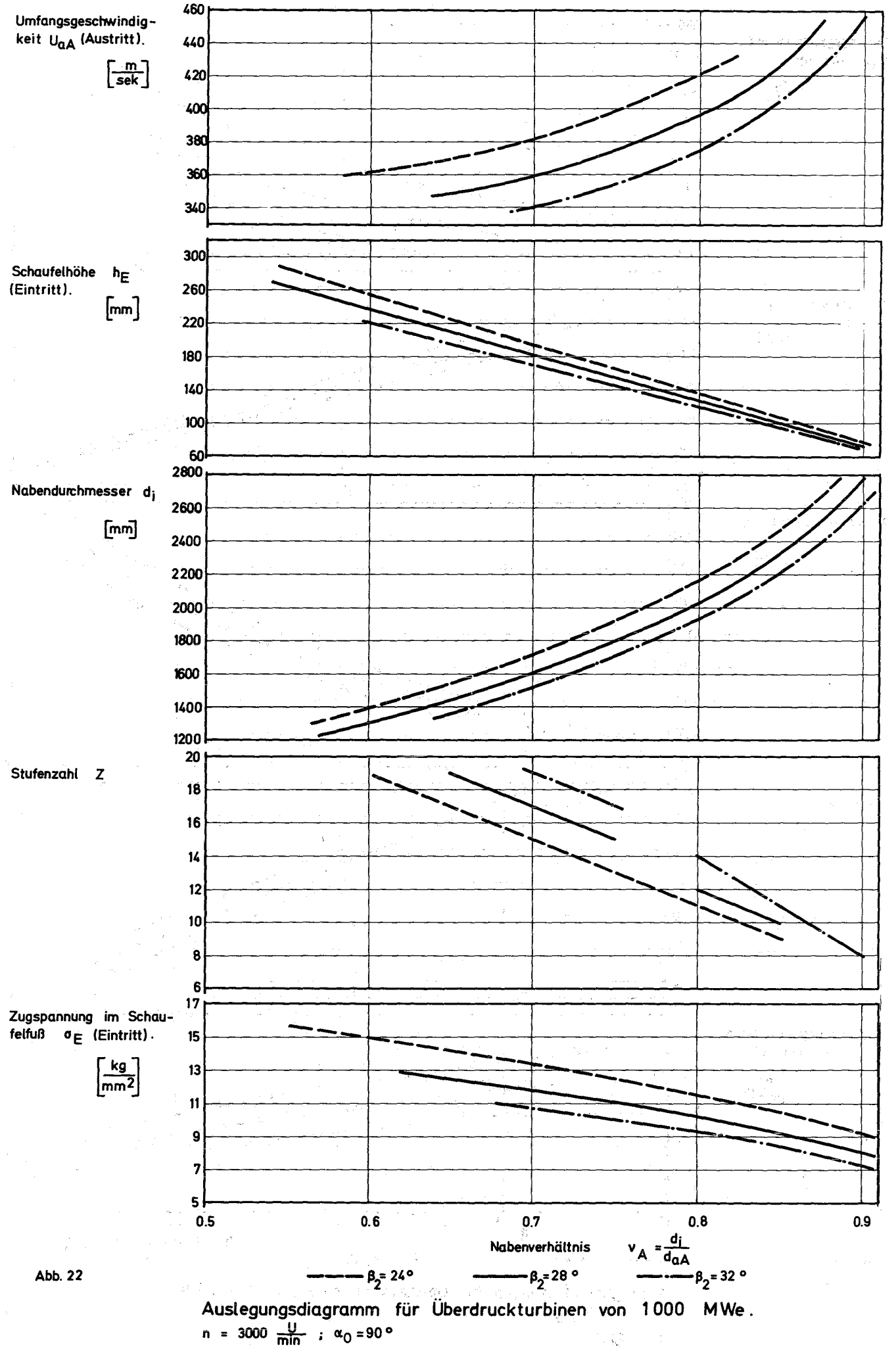

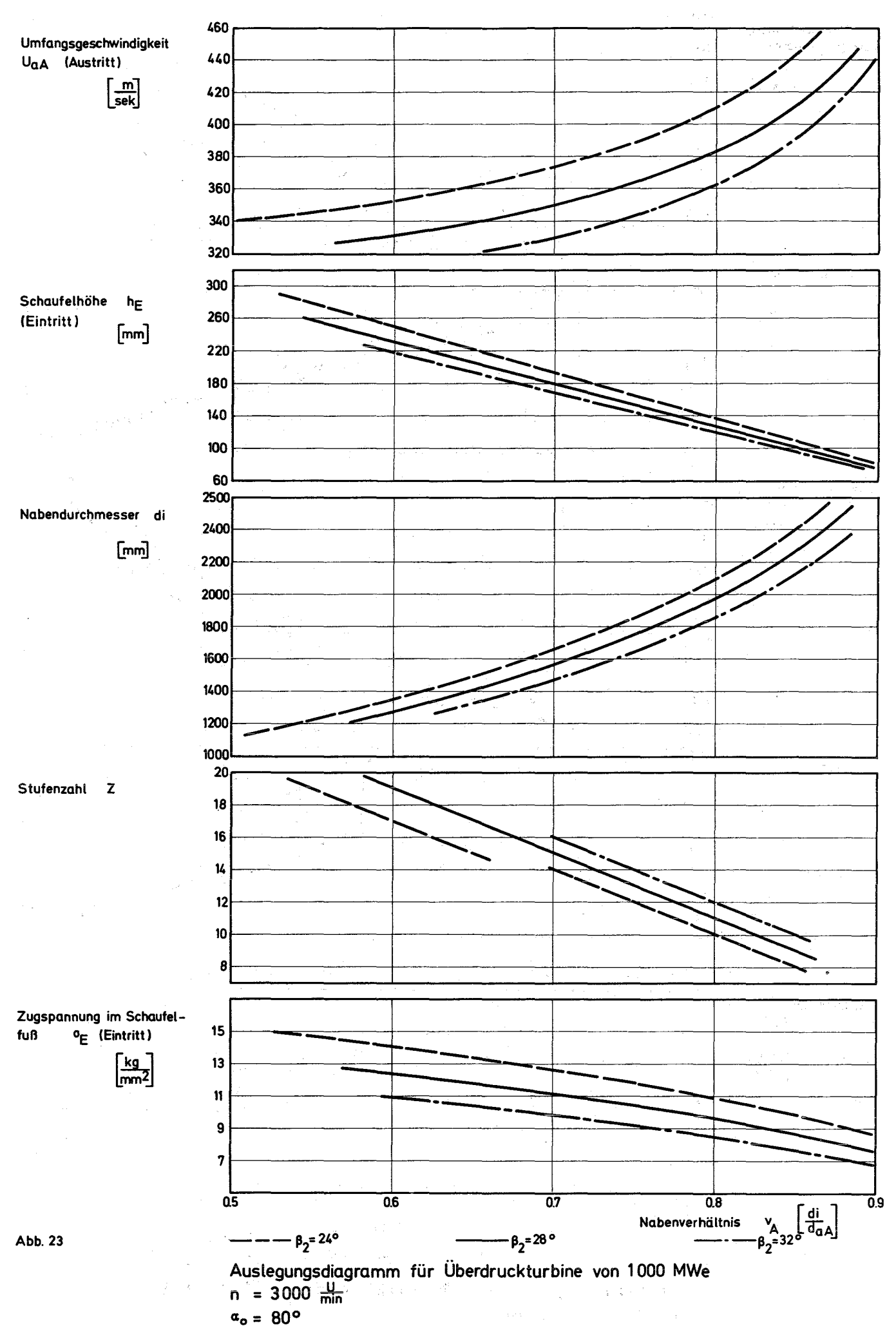

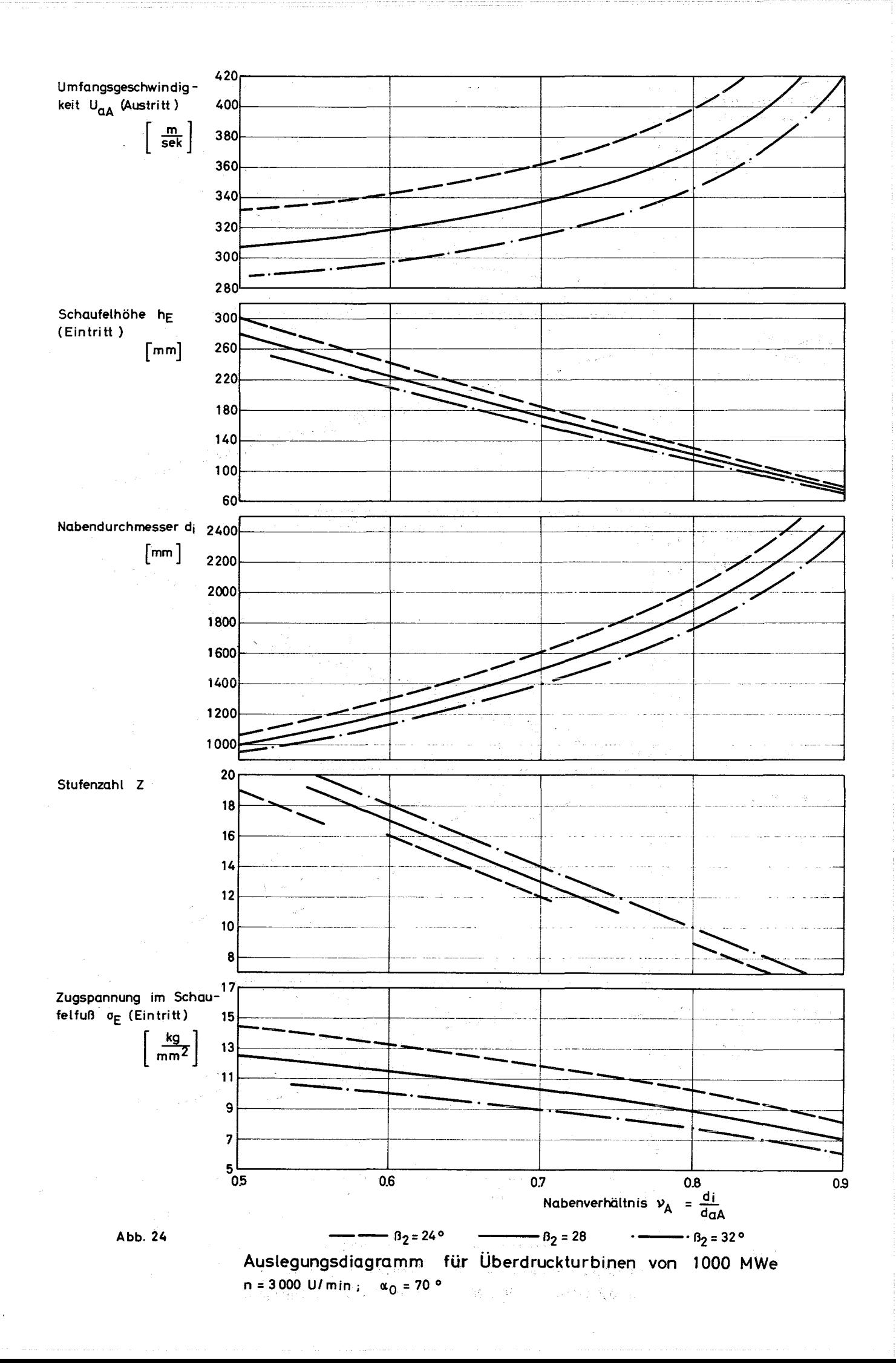

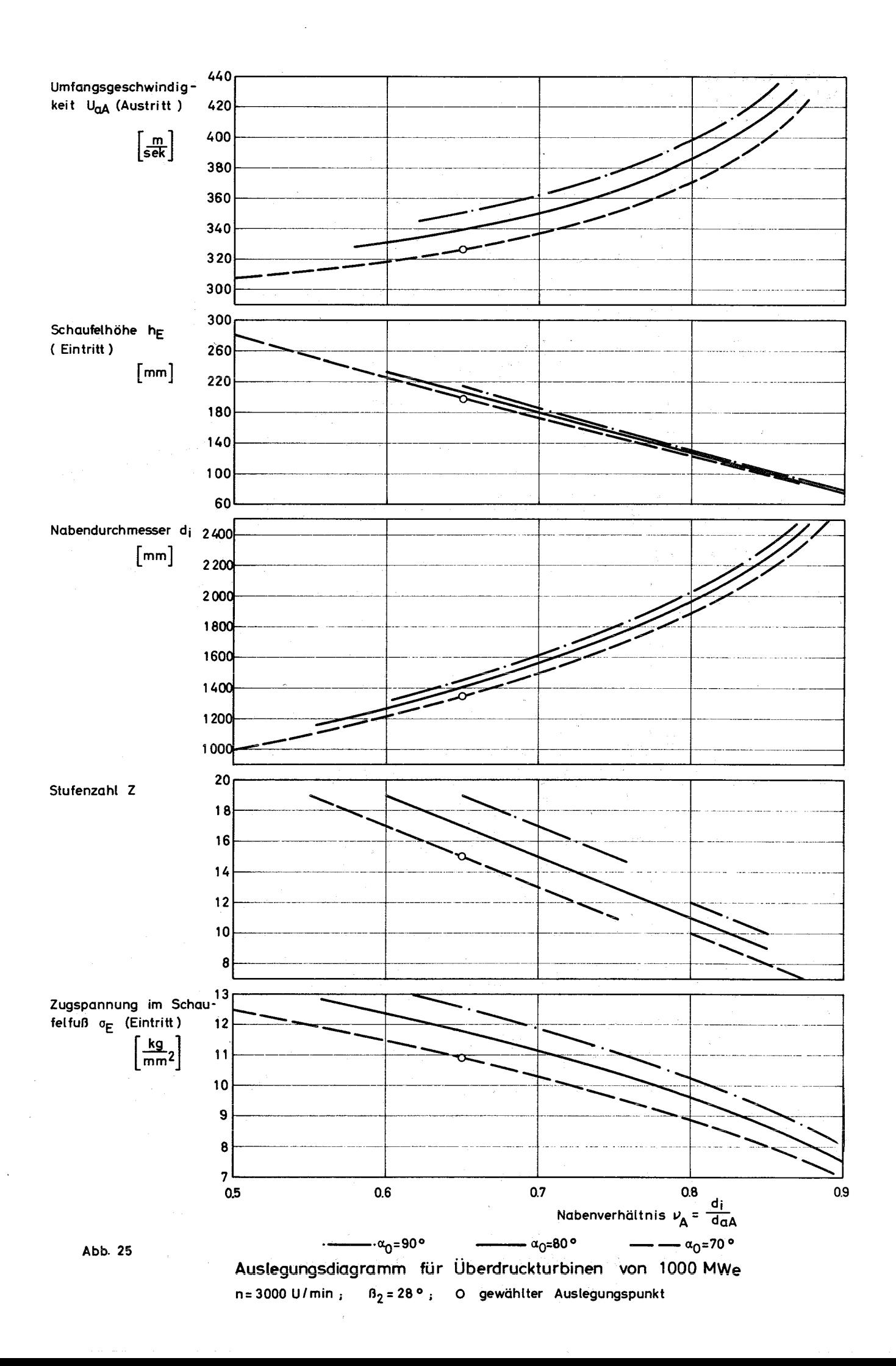

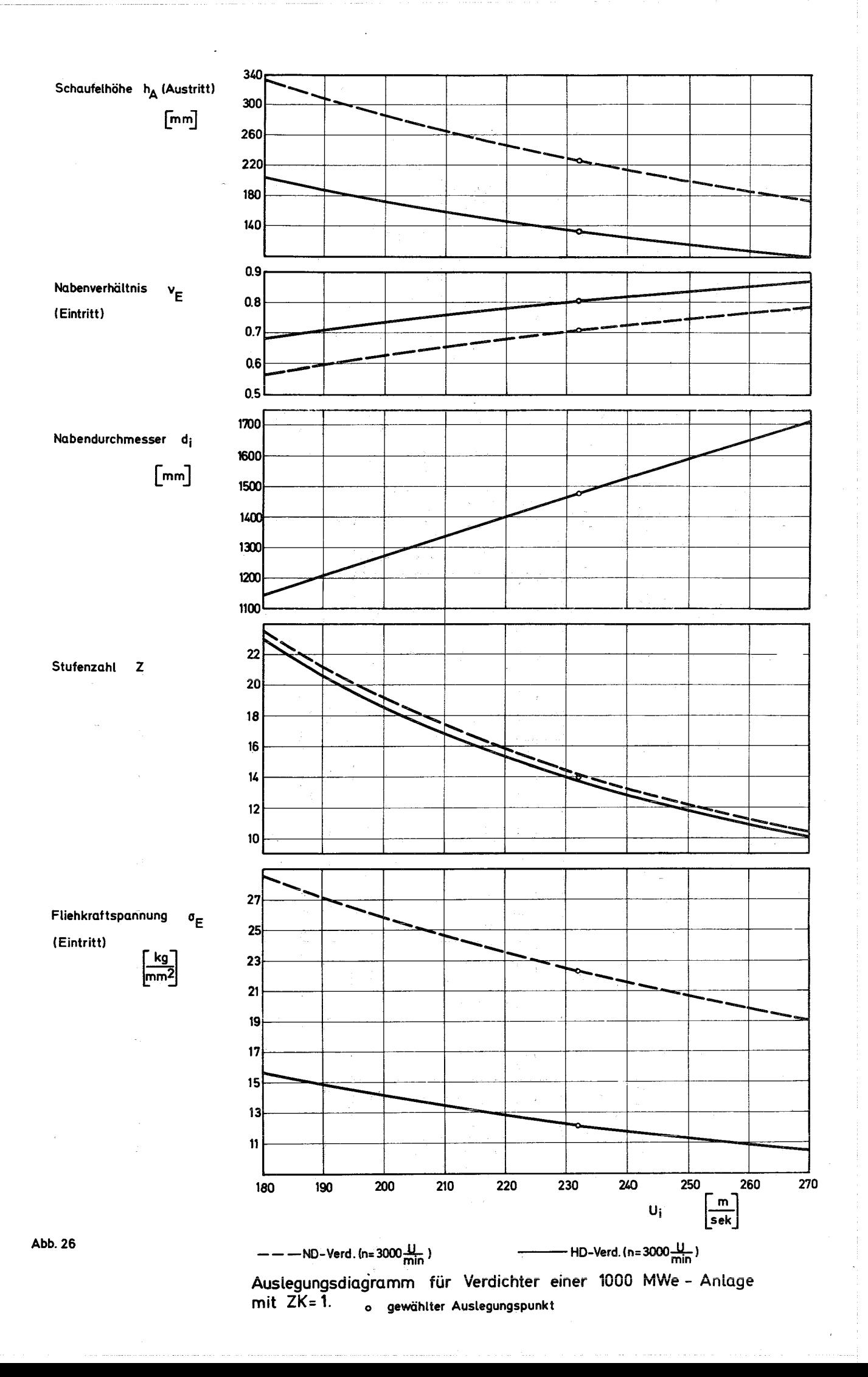

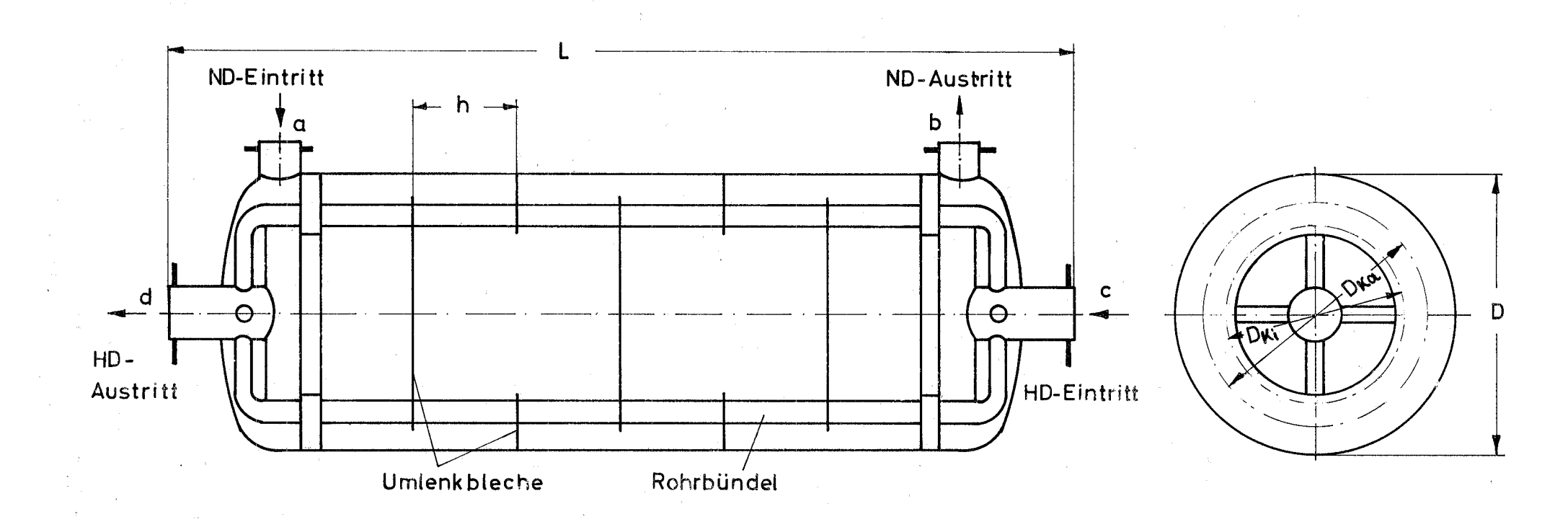

## Abb. 27 Schema des Wärmeaustauschers

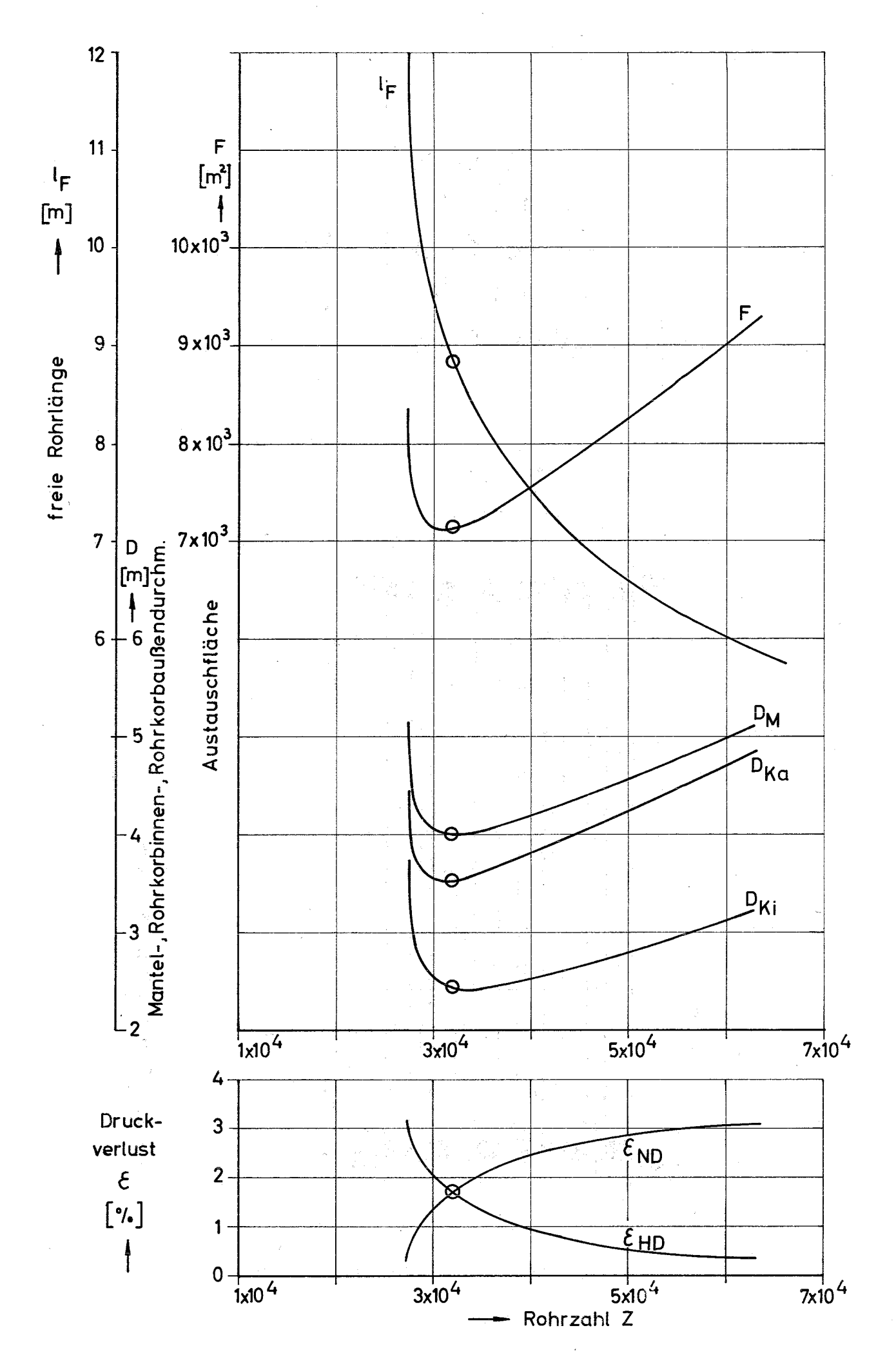

Abb. 28 Auslegungsdiagramm des Wärmeaustauschers

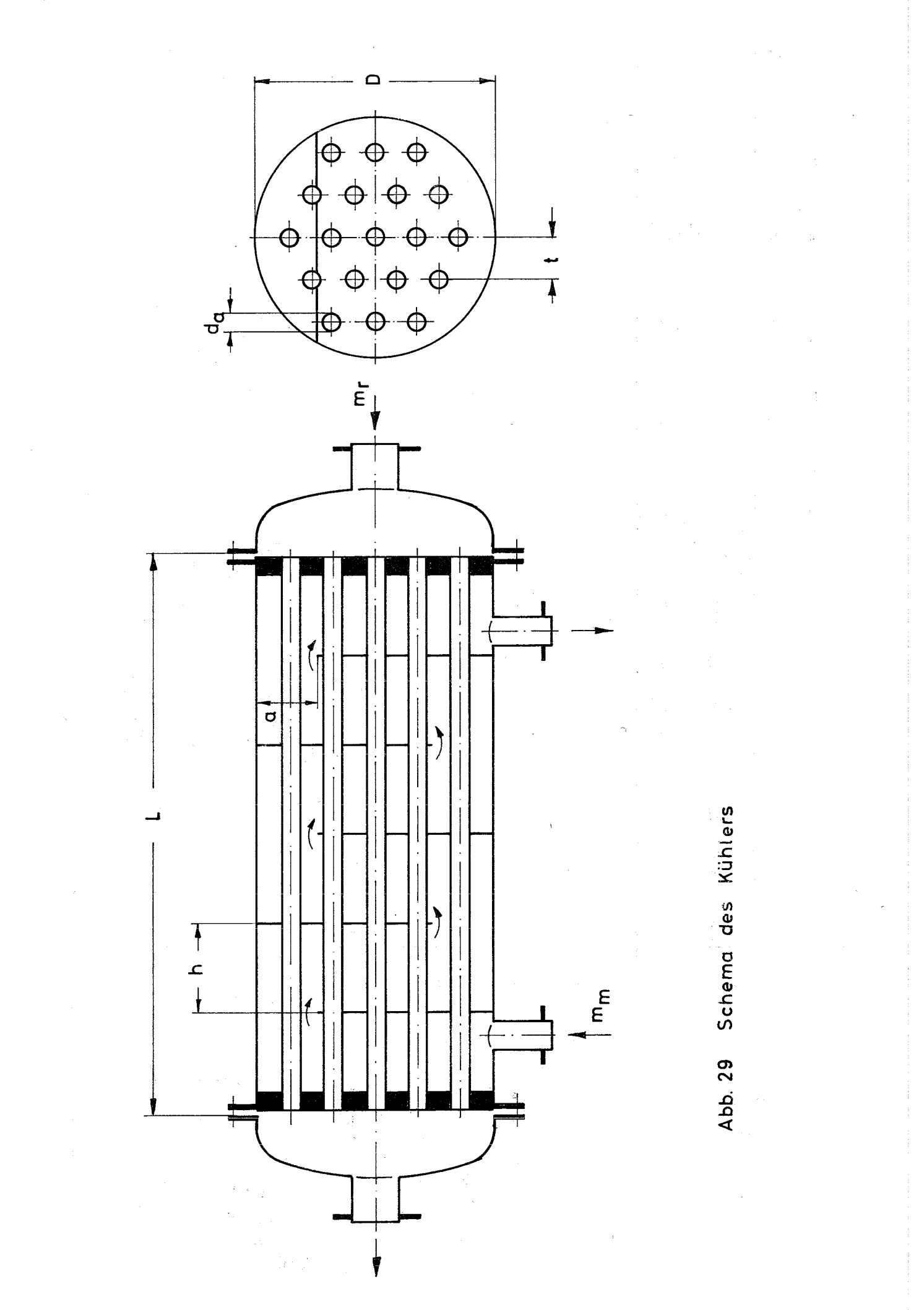

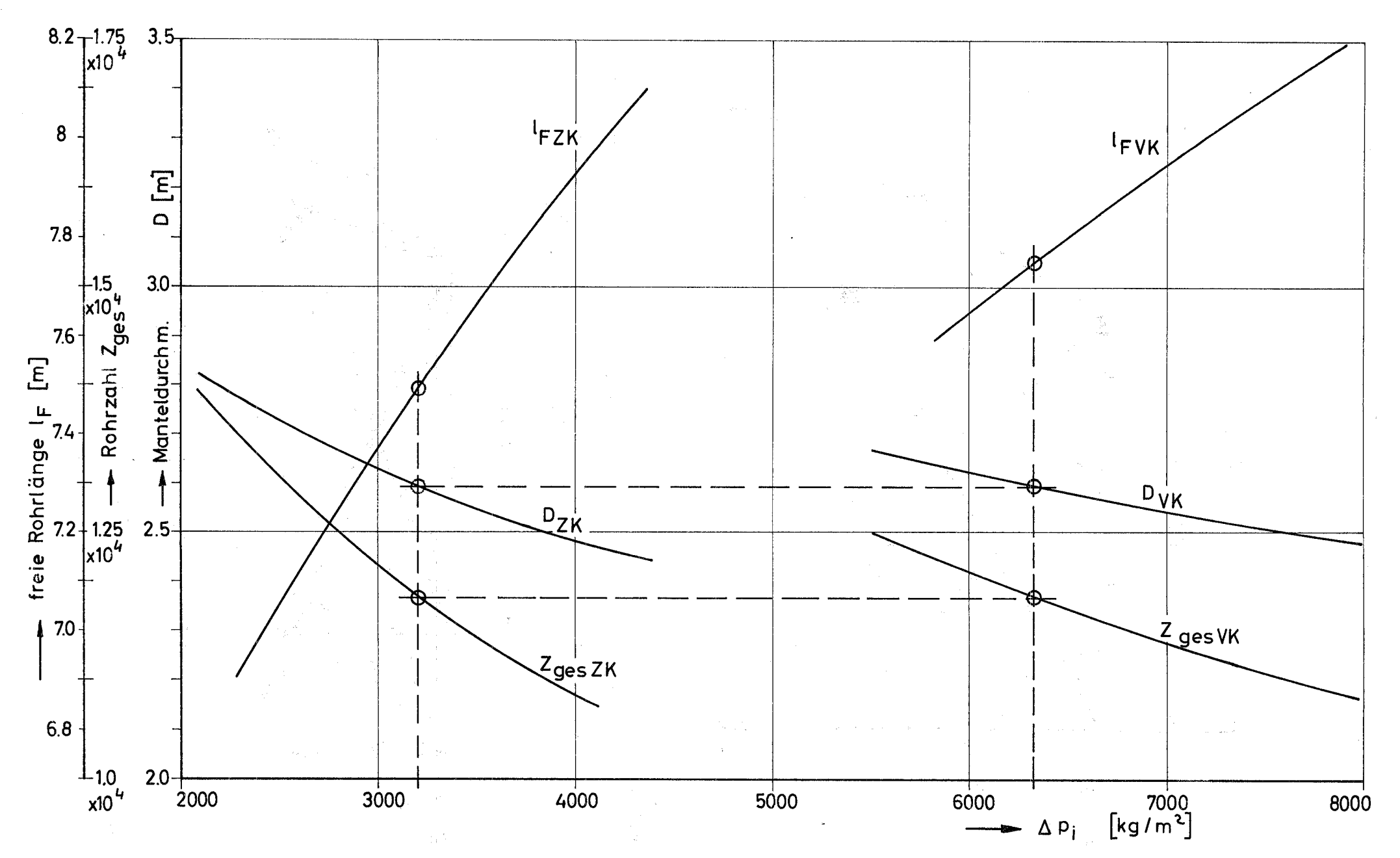

Abb. 30 Auslegungsdiagramm für Vor- und Zwischenkühler

 $\frac{1}{2}$ 

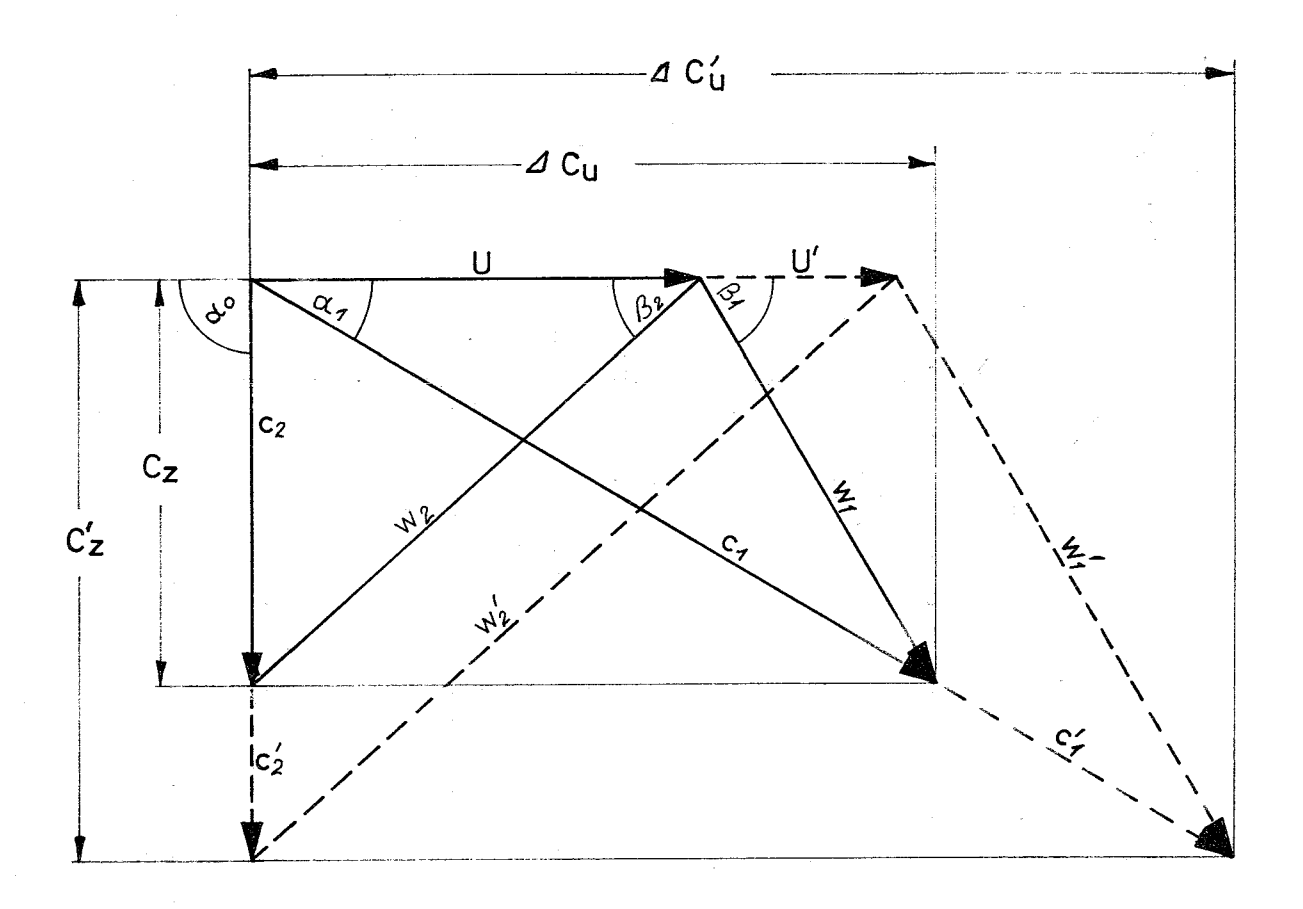

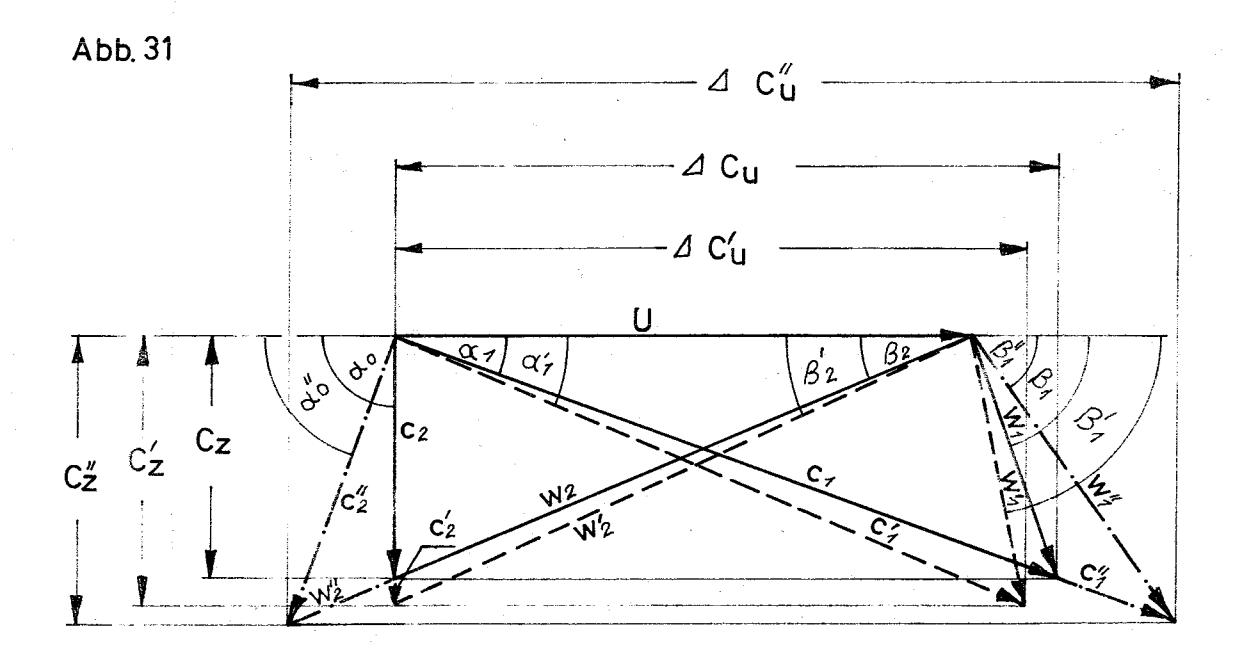

Abb. 32

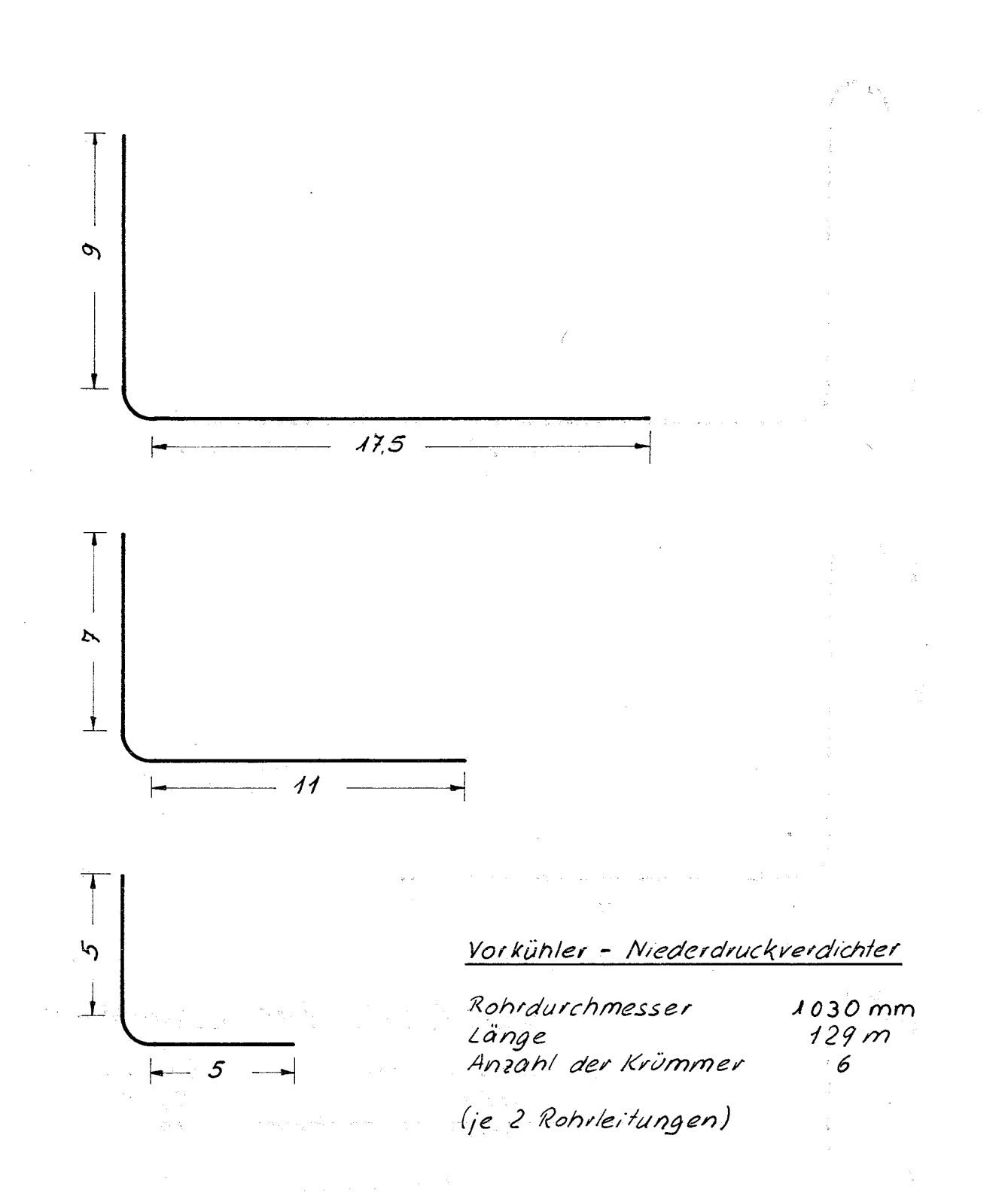

## $B$ latt 1 Abb. 33

Rohrleitungsplan der 1000 MWe-Kraftwerksanlage

Als Länge wird die Summe der Längen der geraden Rohrstücke bezeichnet Maße in m

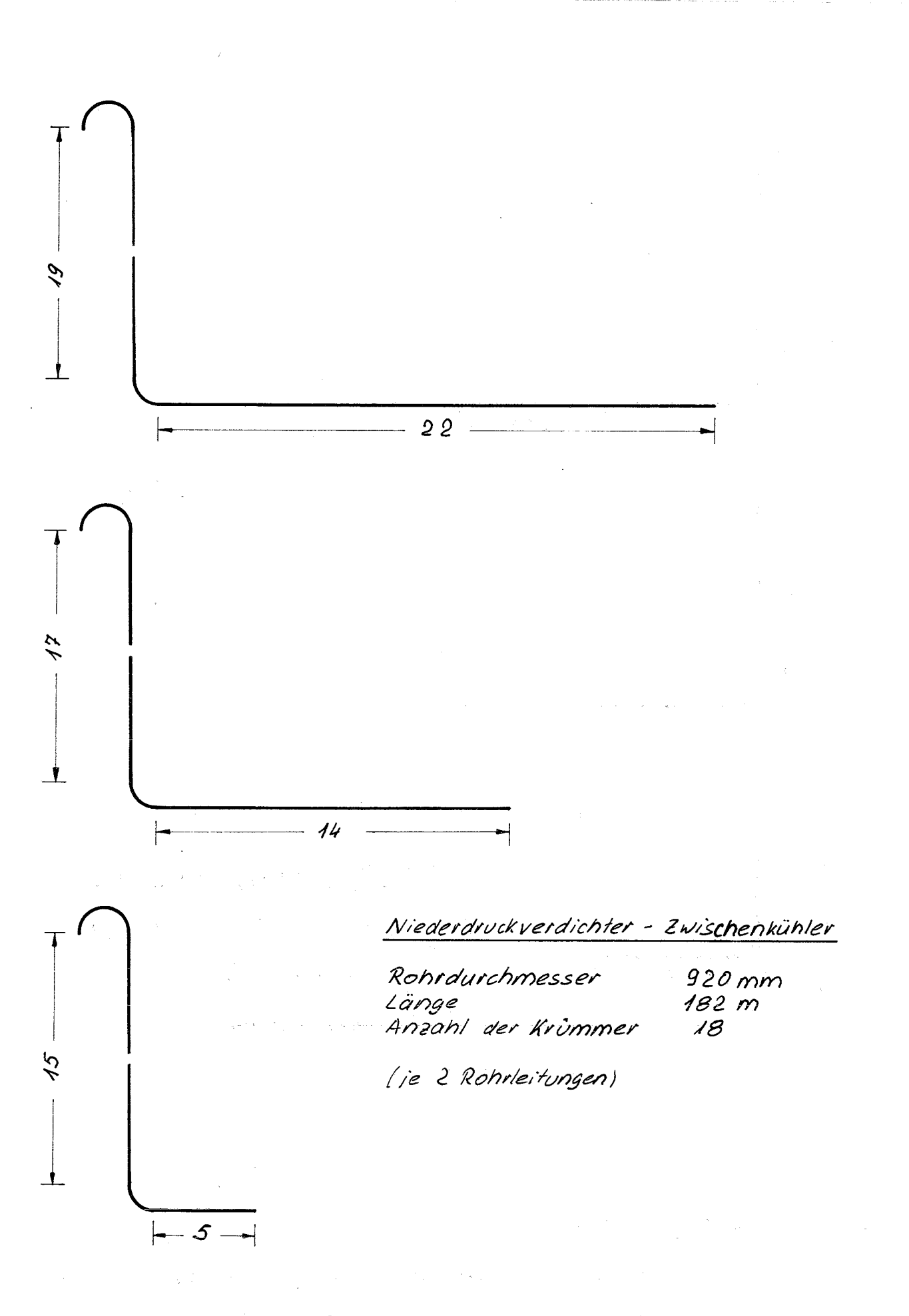

## Rohrleitungsplan  $A00.33$  $B$ latt 2

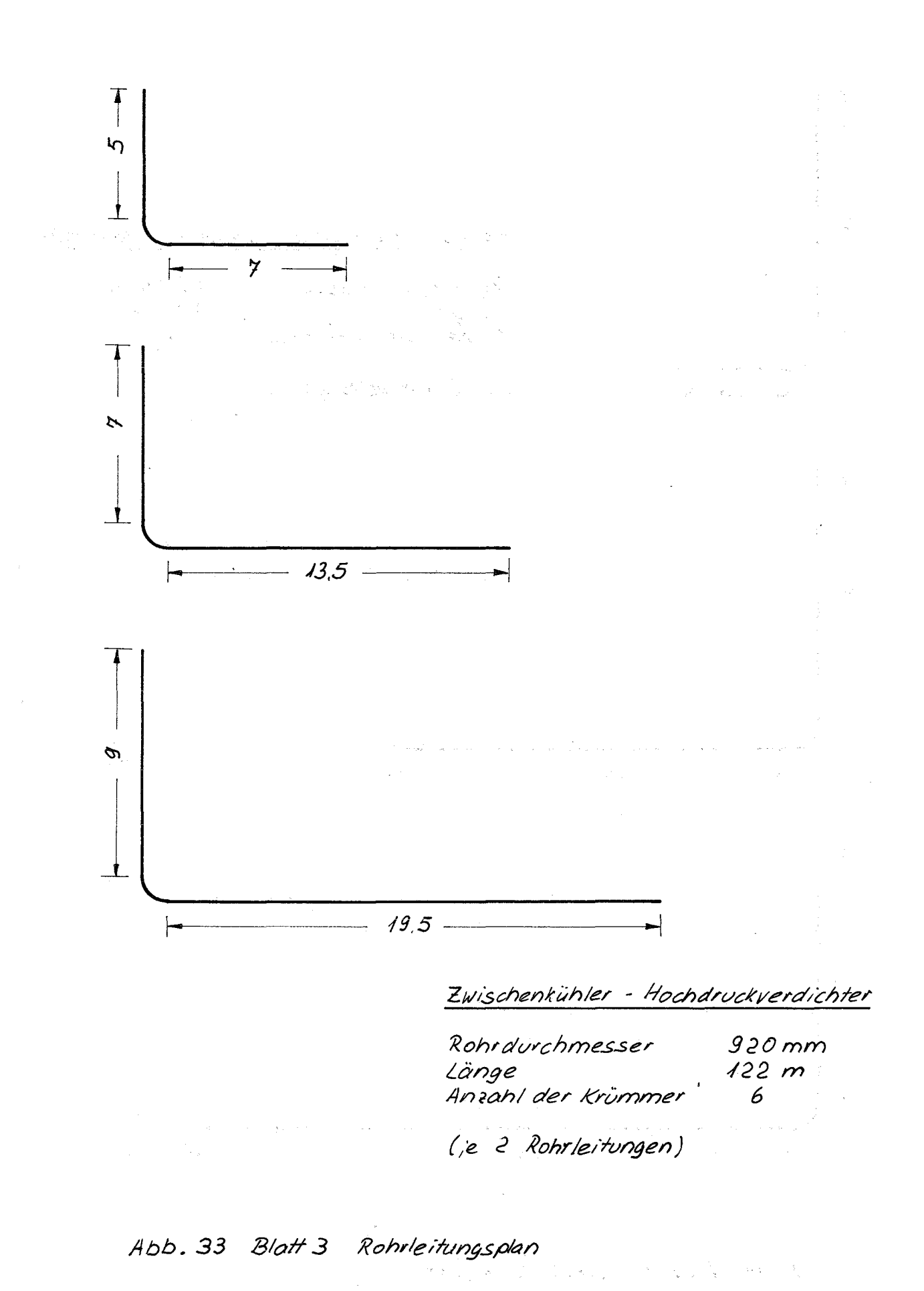

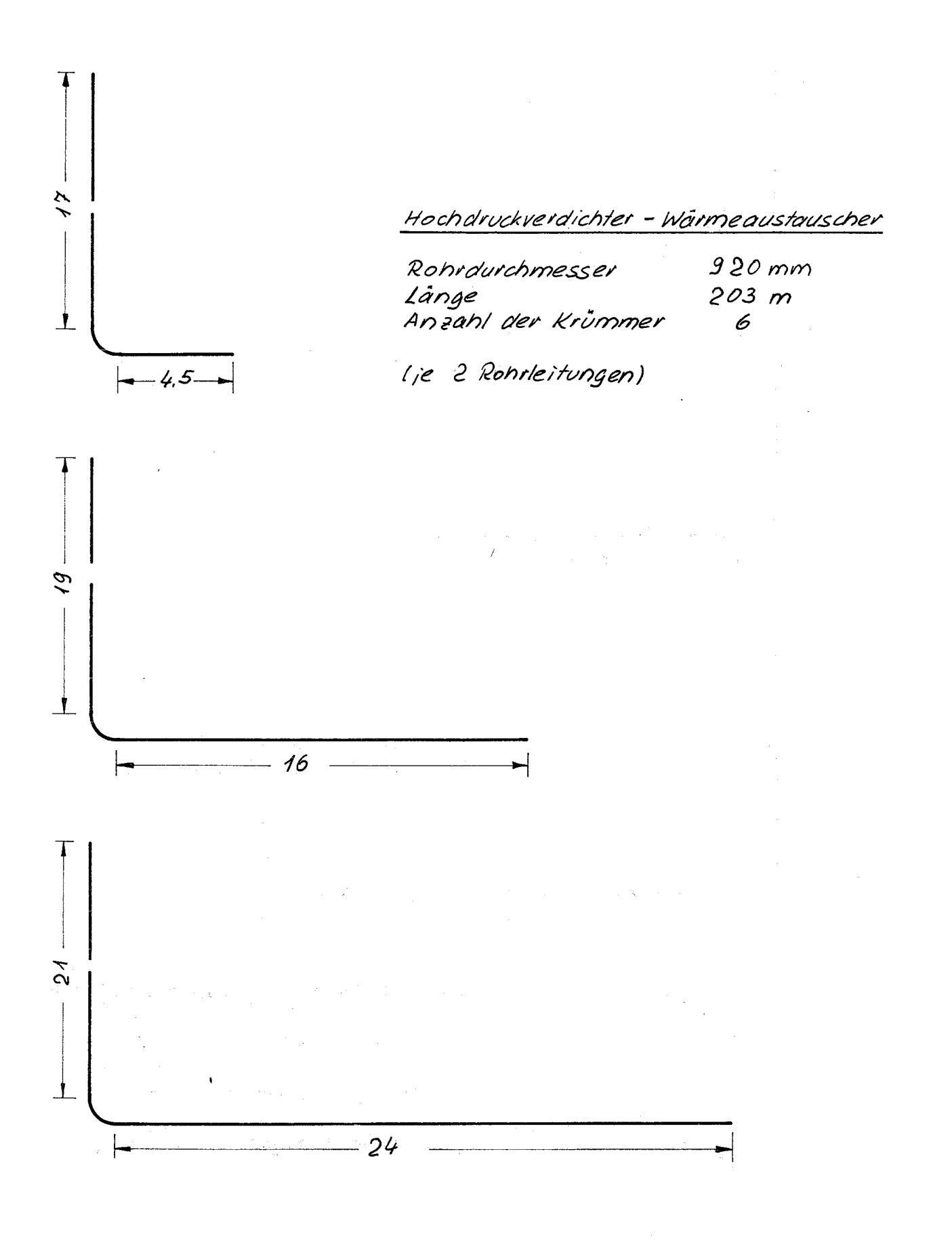

## Abb. 33 Blatt 4 Rohrleitungsplan

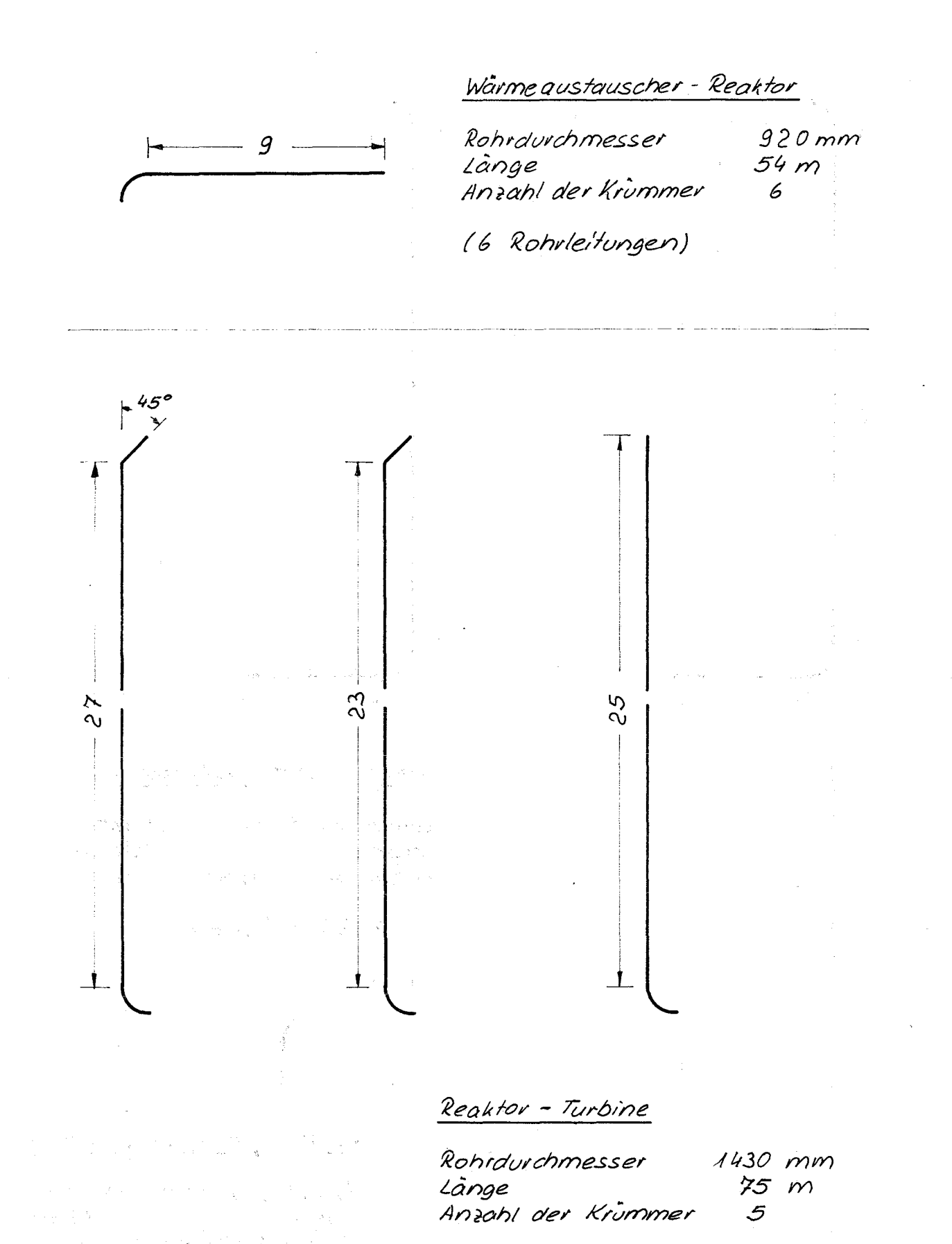

(je 1 Rohrleitung)

Abb. 33 Blatt 5

Rohrleitungsplan

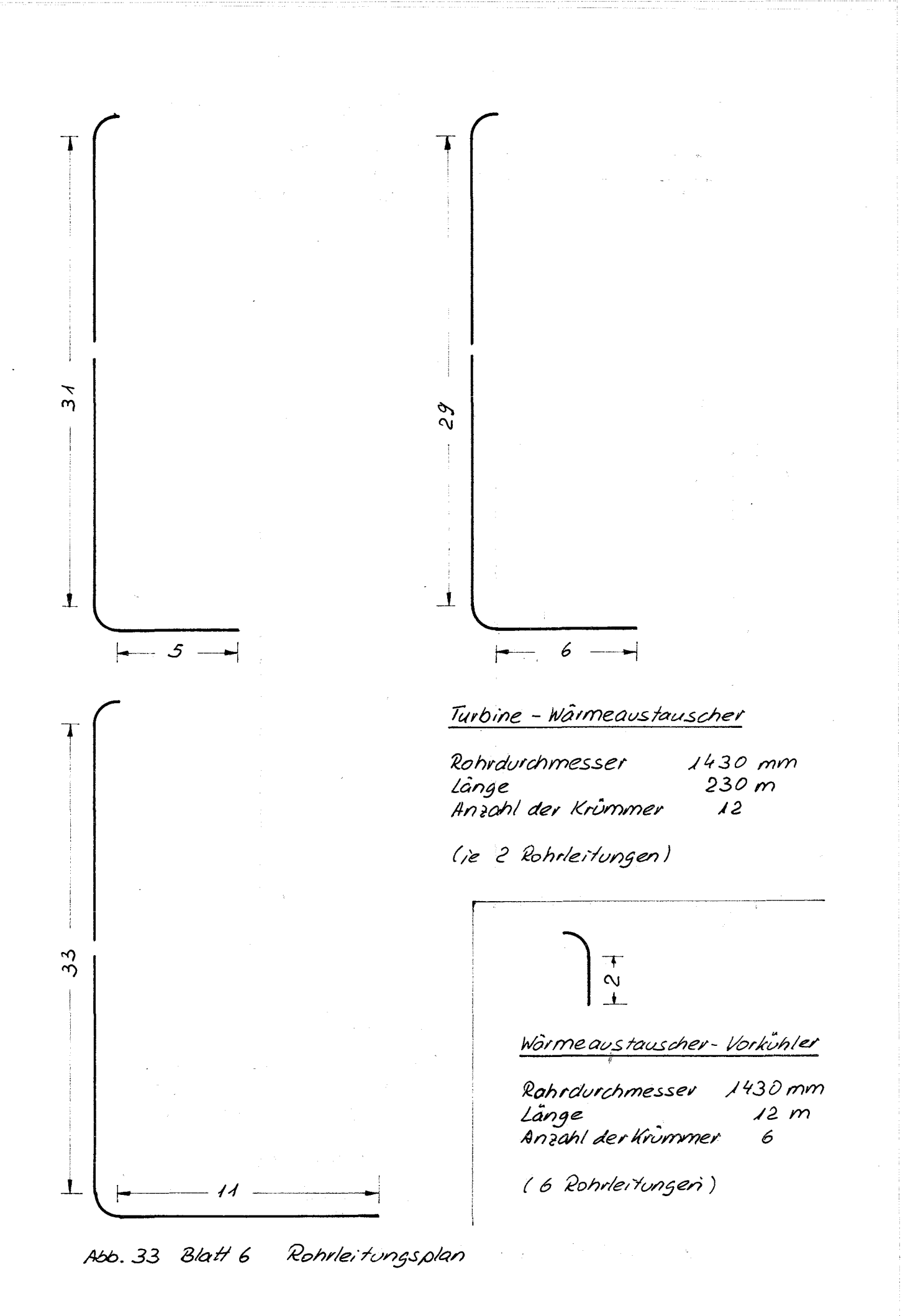

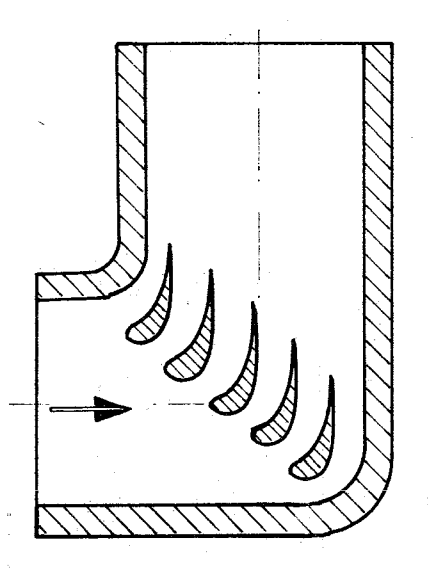

Abb. 340 Umlenkung mit geringen Energieverlusten und<br>Vermeiden der Ablösung bei einem Flügelgitter.

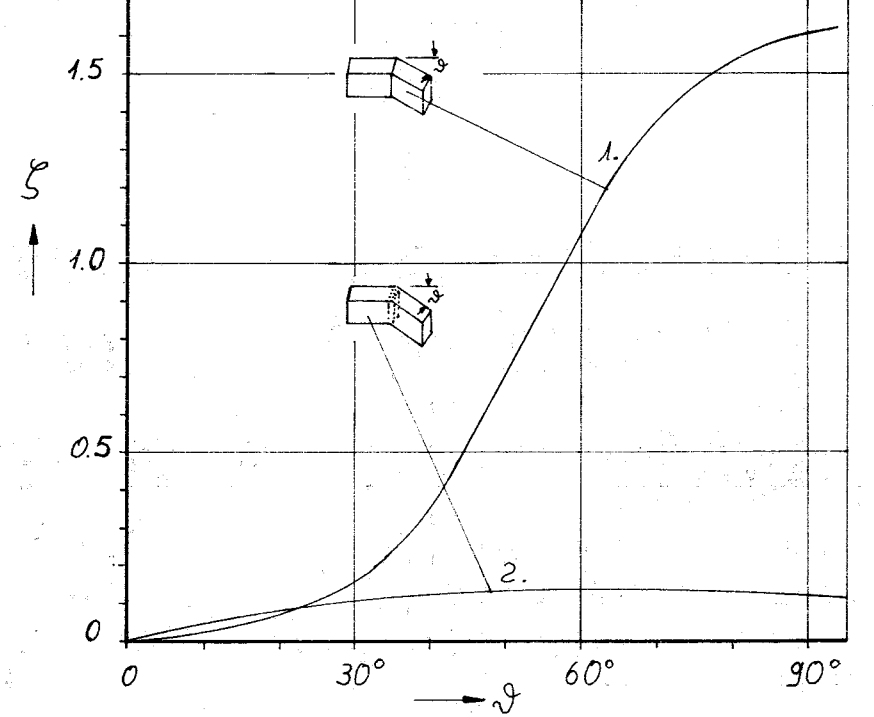

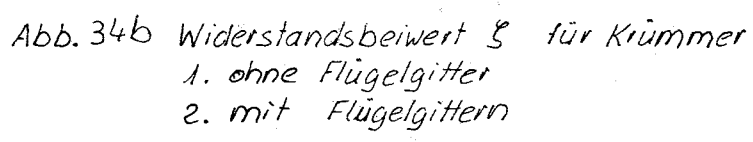

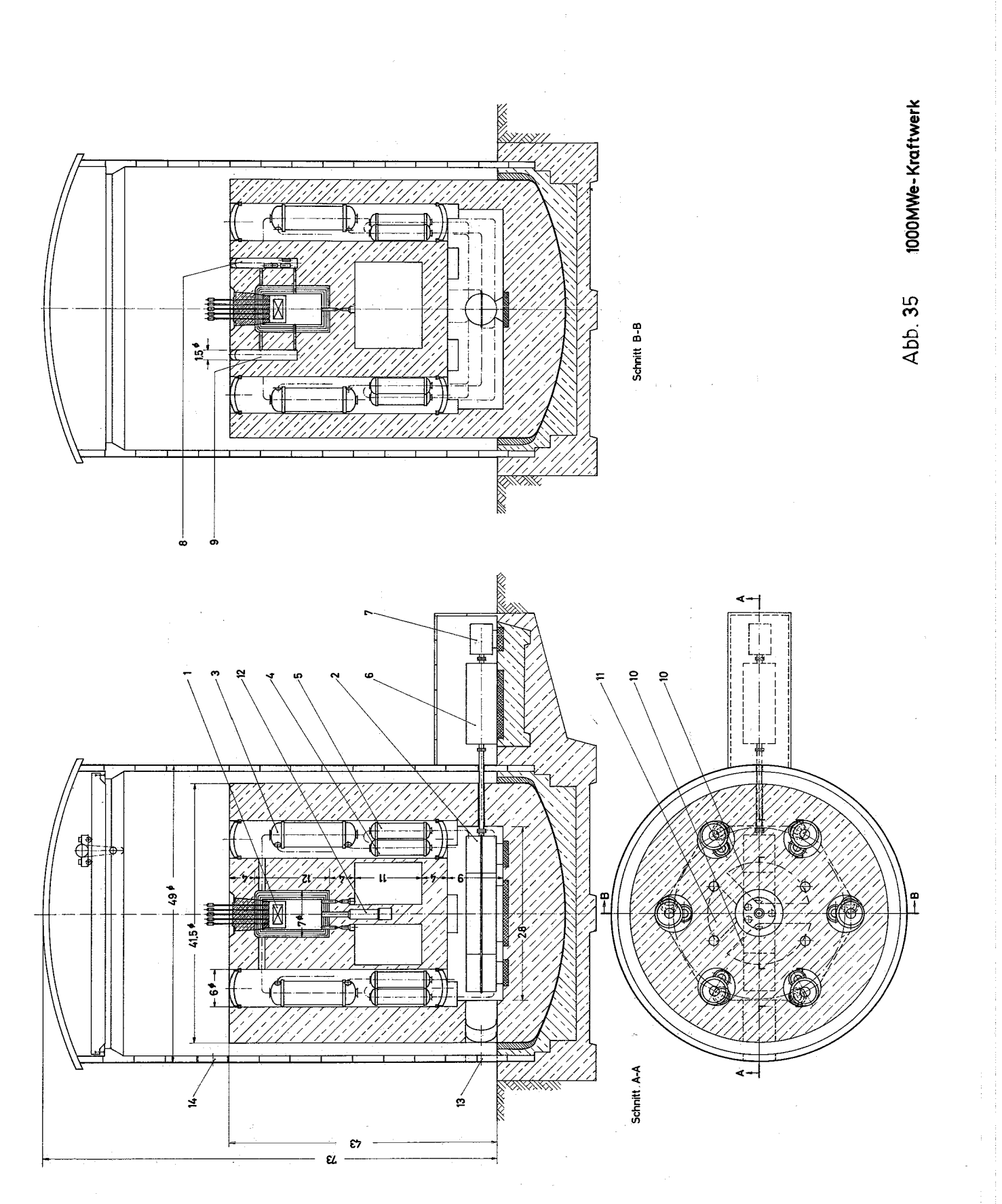